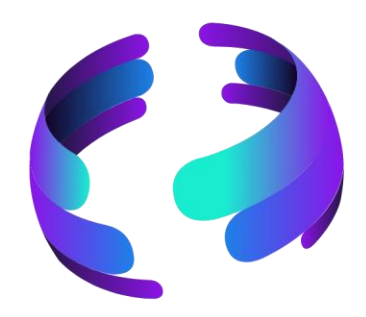

# Microsoft 365 News

**Mai 2023**

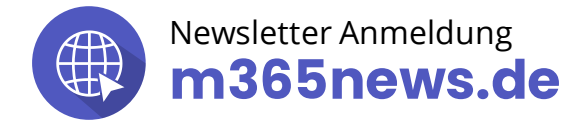

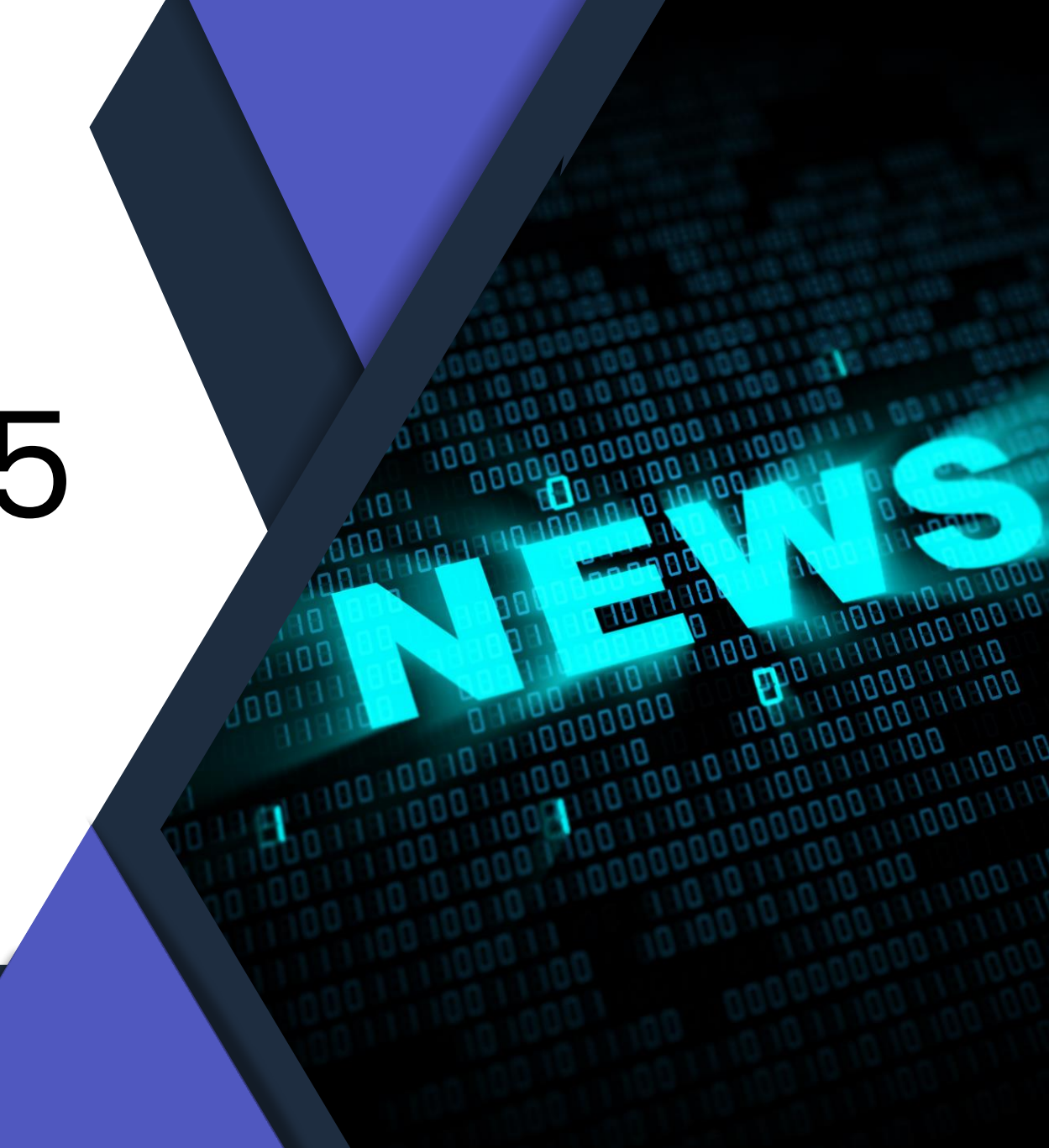

#### **Die Community Experten**

**Raphael Köllner Compliance** MVP Apps & Services **Anja Schröder Teams, Loops & M365 Collaboration** Spezialistin Teams & Collaboration

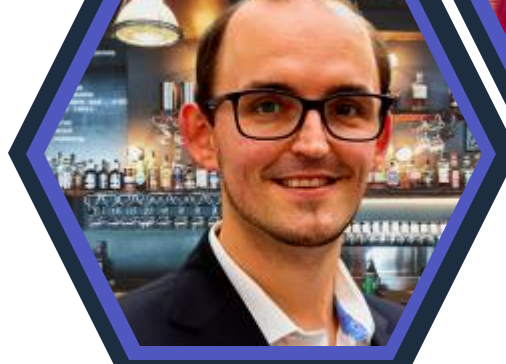

#### **Ferdi Lethen-Oellers**

**SharePoint, Viva, Power Apps**

M365 Röstmeister

**OneDrive** MVP Apps & Services

**Hans Brender**

**Thomas Stensitzki Exchange & Messaging**

MVP Apps & Services

#### **Unsere Gäste**

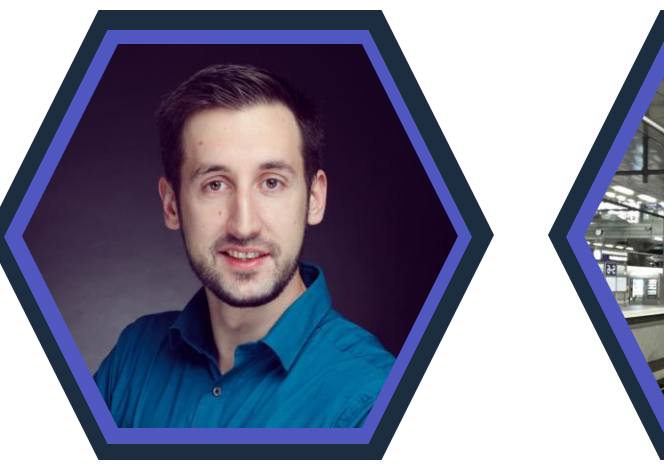

#### **Florian Kleinz Power Apps & Power Automate**

Power Doc

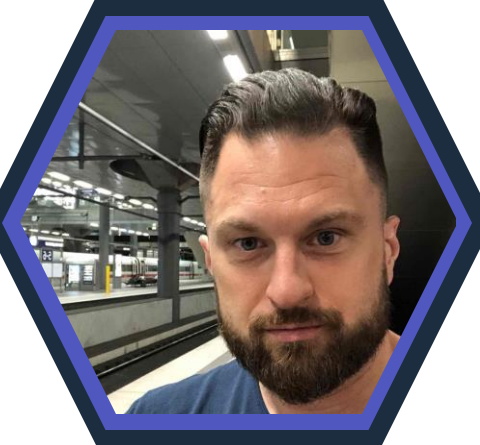

#### **Senaj Lelic Visio** Microsoft MVP

#### **Neue Icons**

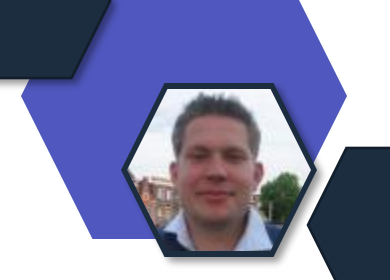

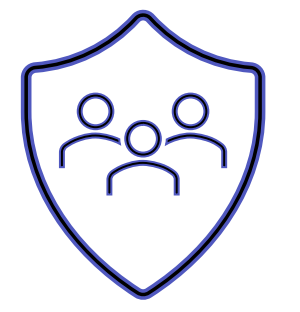

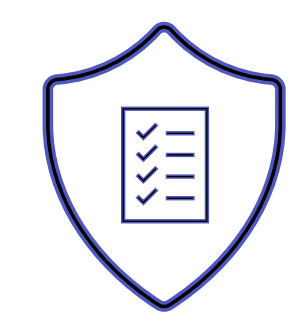

Relevant für Betriebs- und Personalrat

Datenschutz **Compliance** 

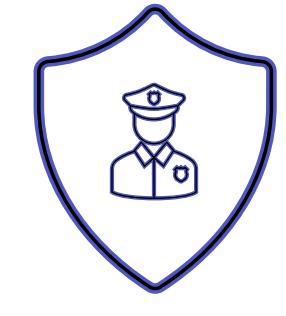

Regulatorik

#### Bewertung

- ✓ Schutzstufenkonzept
- ✓ Eintrittswahrscheinlichkeit
- ✓ Schadenshöhe
- ✓ TOMs Pflicht
- ✓ DSFA
- ✓ Betriebsratsvereinbarung
- ✓ Dienstvereinbarung
- ✓ TIA / Verhältnismäßigkeit Art 28 DSGVO
- ✓ Konfiguration

#### **Euer Feedback!**

*"Sehr informativ und trotz der heutigen Herausforderungen nahezu reibungslos. Weiter so! "*

*"Sehr wertvolle Infos, sehr gut aufbereitet."*

*"Bissl schnell, jedoch war ich zum ersten Mal dabei. Freue mich auf die nächste Runde :)."*

#### **Vielen Dank für euer Feedback!**

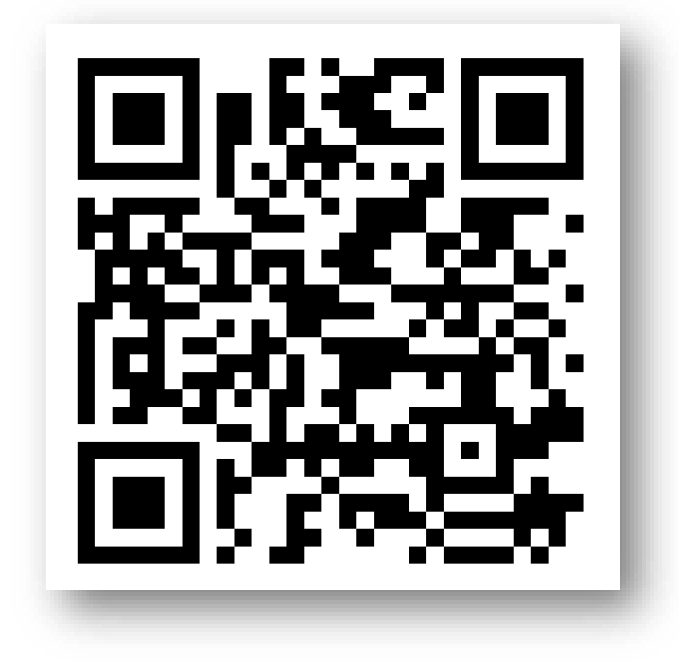

#### [m365news.de/feedback](https://www.m365news.de/feedback)

# Microsoft Viva

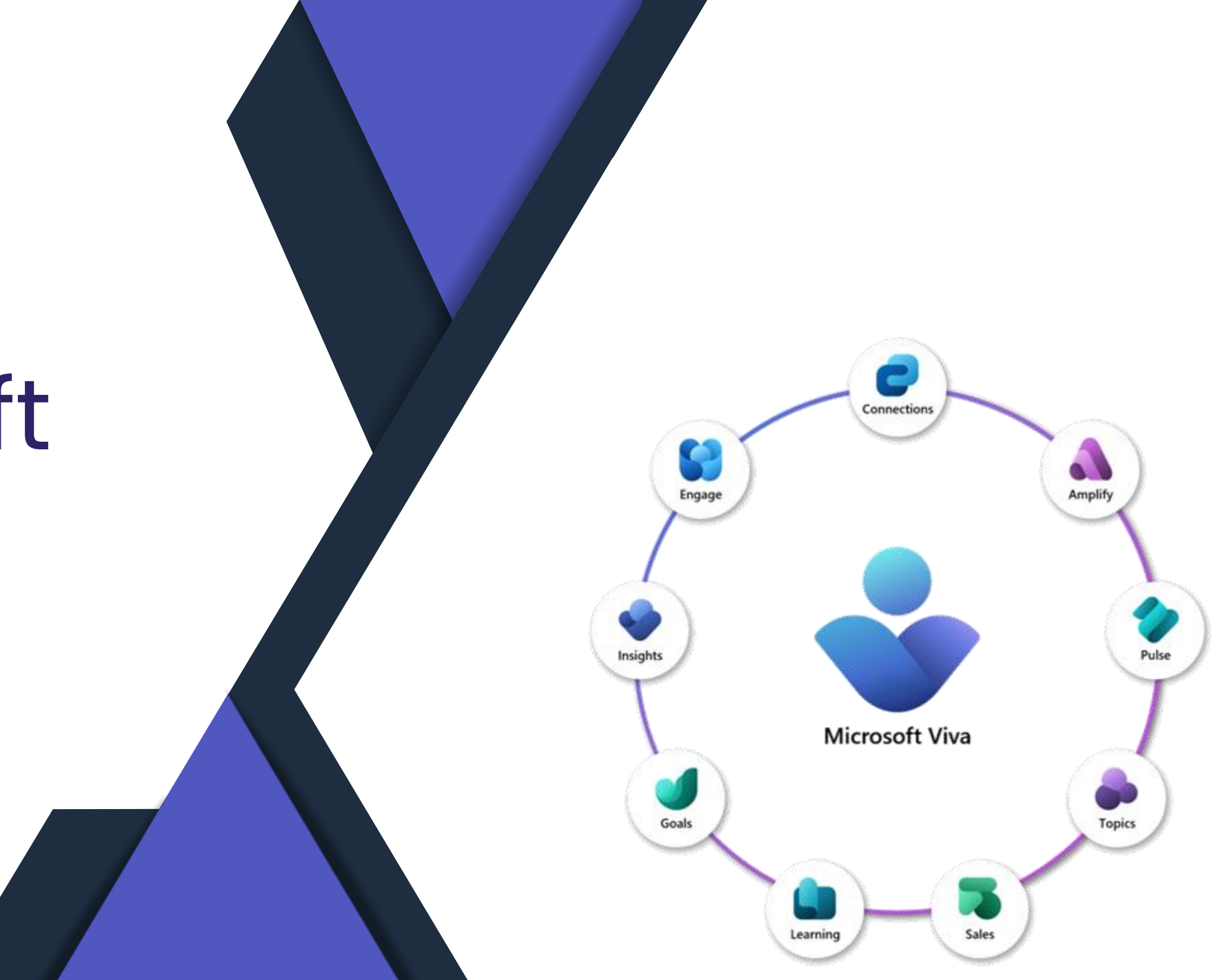

### **Rebranding ist gestartet**

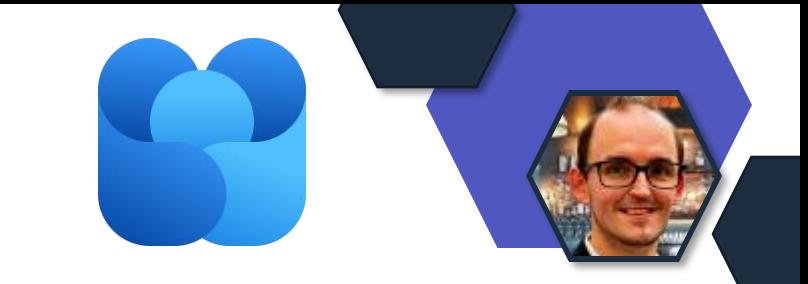

- Status: Rollout
- Rollout-Ende: geplant Juni.2023
- Rebranding Yammer Engage
	- SharePoint
	- Power Automate
	- Apps fürs Smartphone

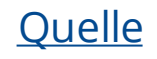

### **Viva Topic App in Microsoft Teams**

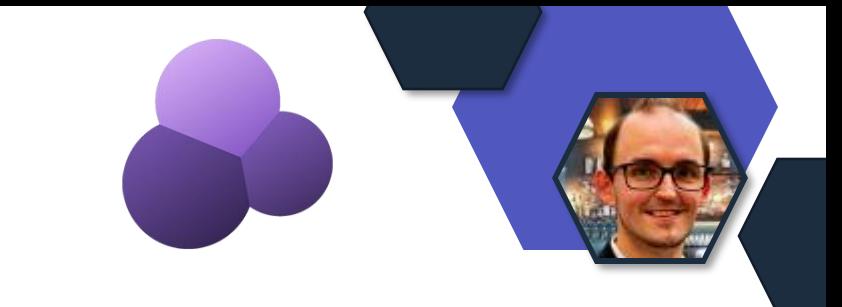

- Bisher konnten Admins über ein PowerShell Skript die Integration in Teams tätigen
- Jetzt kommt die Topics-App
	- Kein Upload oder Skript Notwendig
- Rollout: Mai.2023

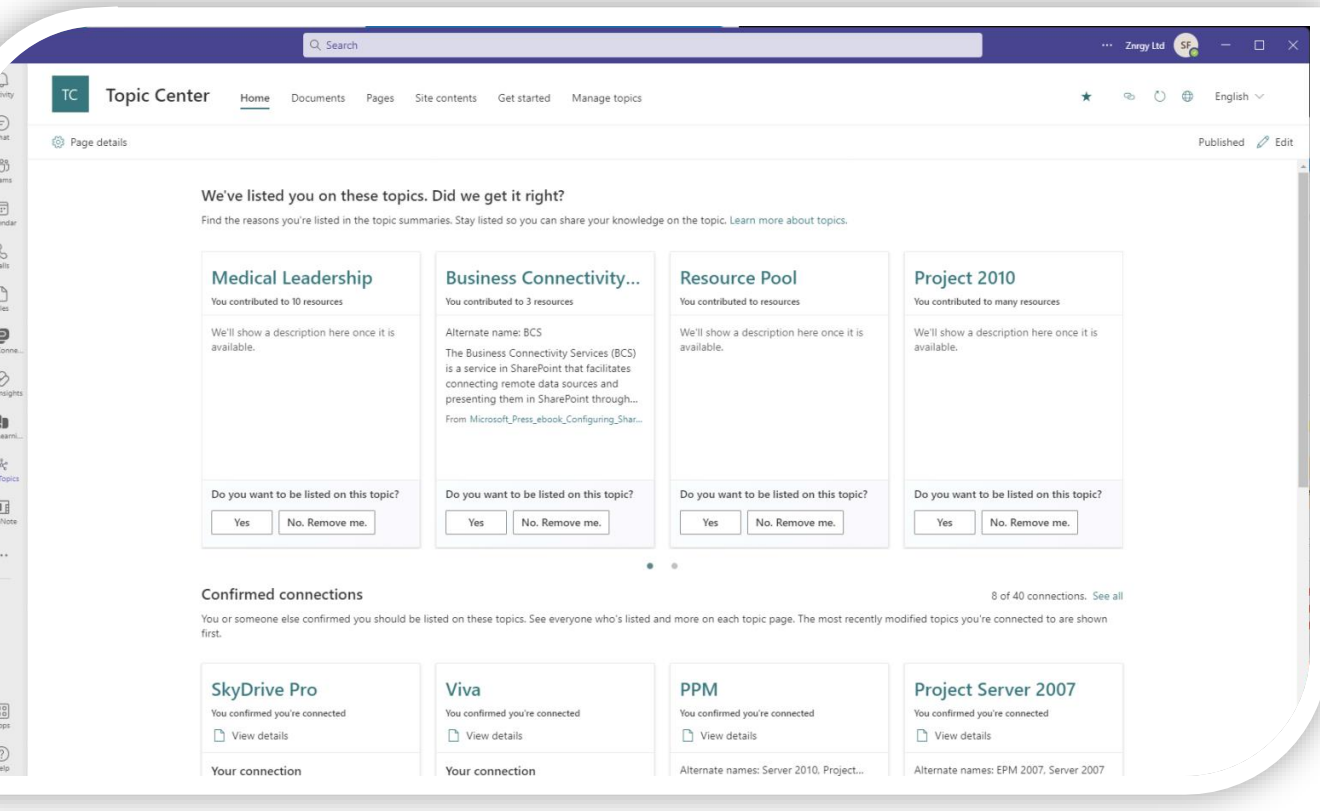

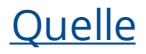

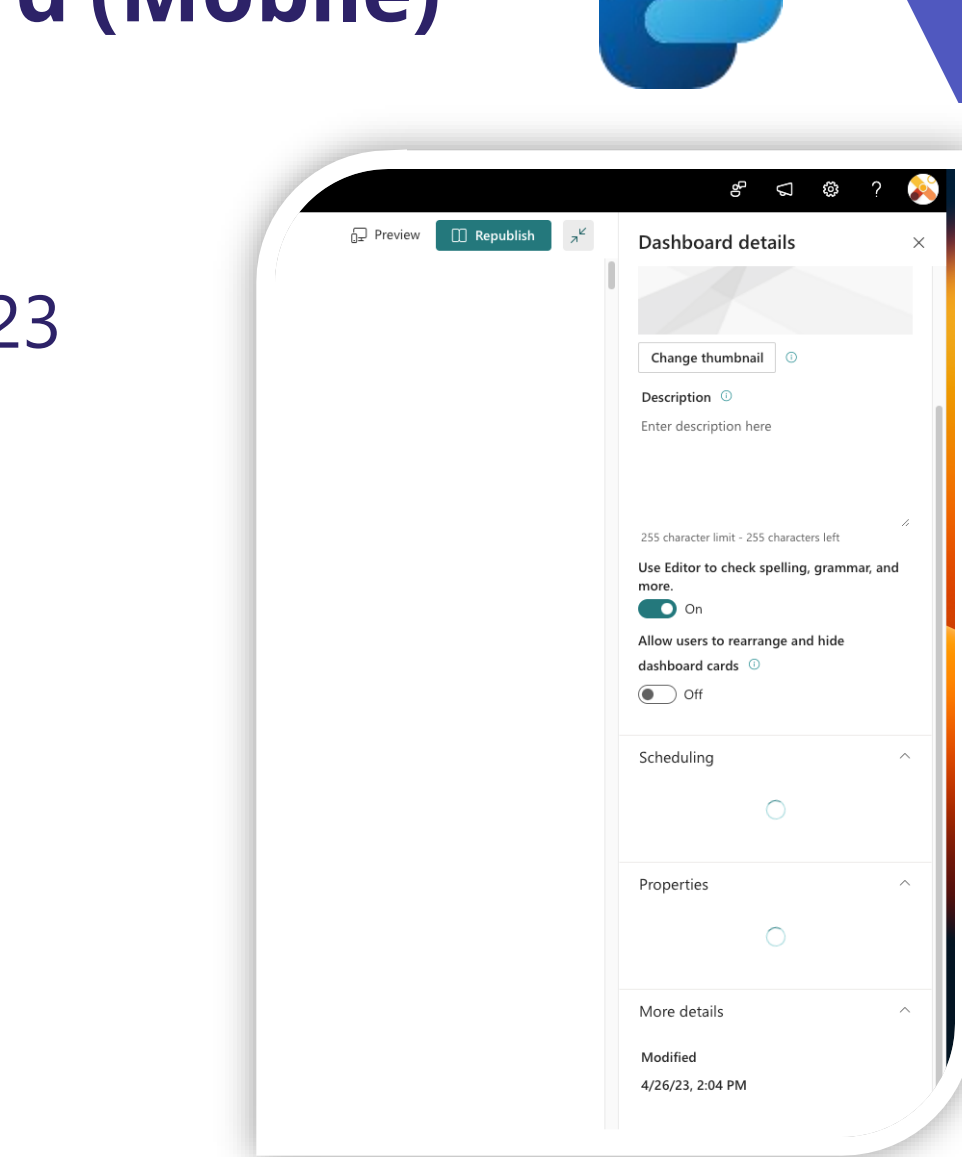

#### **Personalisiertes Dashboard (Mobile)**

- Status: Rollout
- Rollout-Ende: Mai.2023/ Juni.2023
- Aktvierung der Personalisierung im Standard
	- Administratoren können dieses deaktivieren

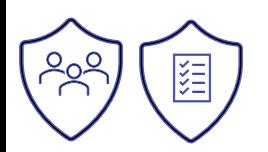

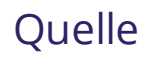

### **Mobile SharePoint Seiten Navigation**

- Status: Rollout
- Rollout-Ende: Mitte Mai.2023
- Verbessertes Menü und verhalten im Menü über das Mobile Device

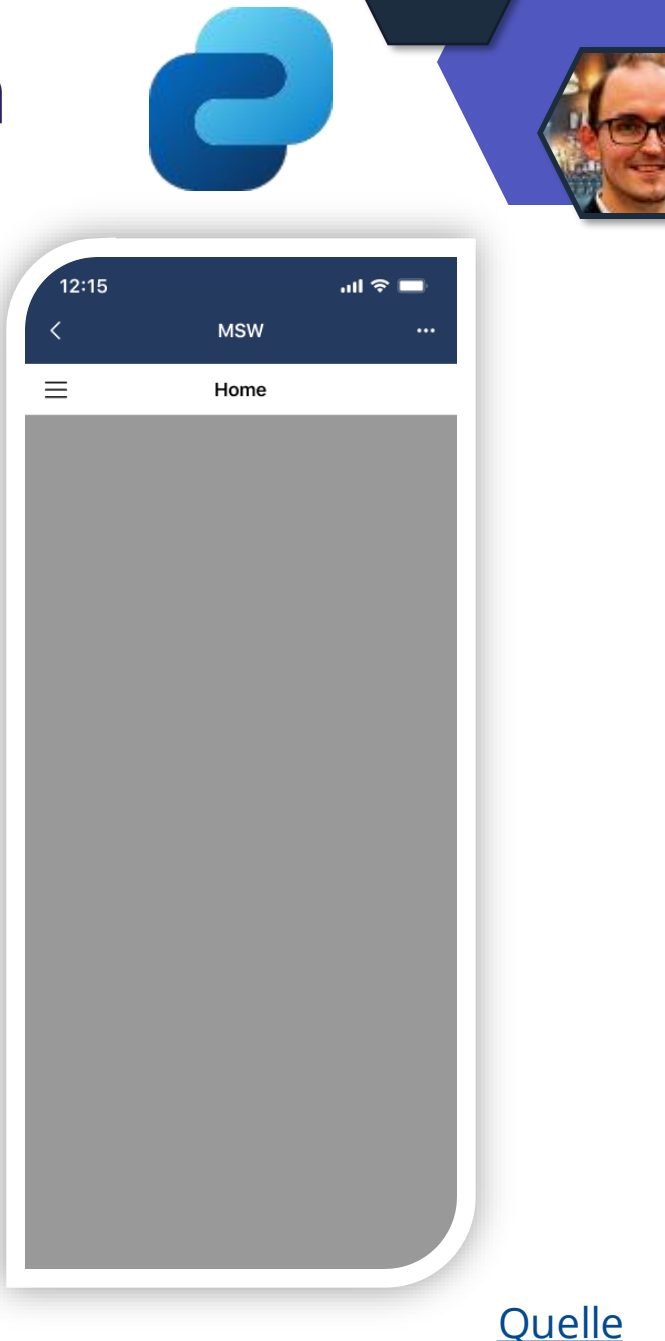

#### **Automatische Kategorisierung für Meeting-Kategorie-Insights**

- Status: Rollout
- Rollout-Ende: Mai.2023
- Zu den Kategorien gehören:
	- Lange Meetings >1 Std.
	- Große Meetings >8 Personen
	- Große und lange Meetings
	- Wiederkehrende Besprechungen
	- 1:1-Meetings

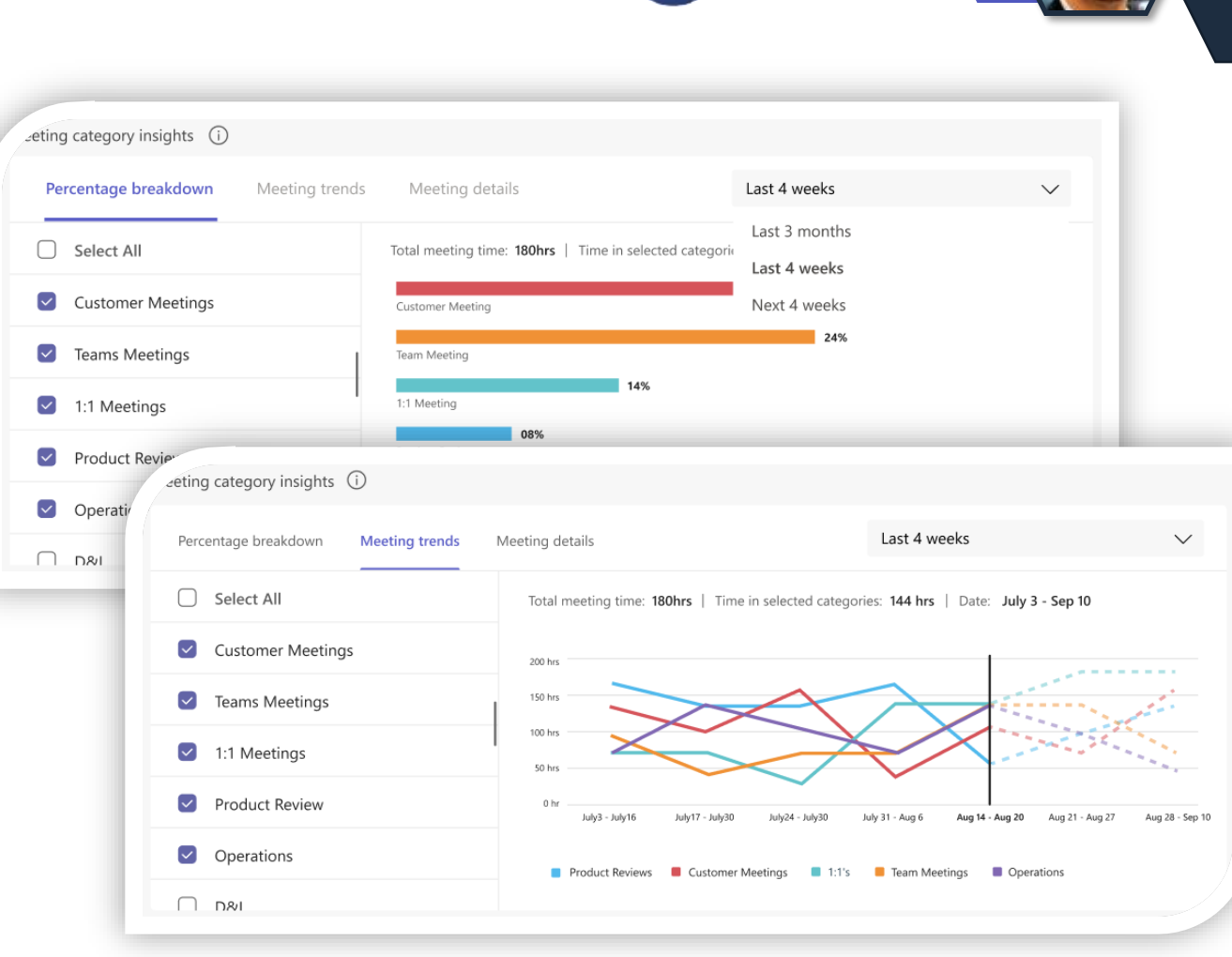

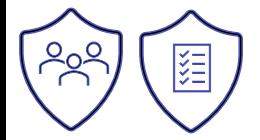

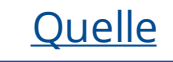

### **Steuerung mit PowerShell**

- Status: Public-Preview
- Rolle: Administrator
- Funktion:
	- Viva Insights Einstelluungen
		- Abrufen [Get-DefaultTenantMyAnalyticsFeatureConfig](https://learn.microsoft.com/powershell/module/exchange/get-defaulttenantmyanalyticsfeatureconfig?view=exchange-ps)
		- Verändern [Set-DefaultTenantMyAnalyticsFeatureConfig](https://learn.microsoft.com/powershell/module/exchange/set-defaulttenantmyanalyticsfeatureconfig?view=exchange-ps)

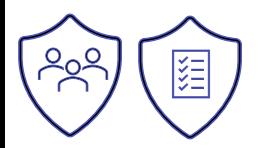

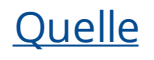

## Microsoft Teams

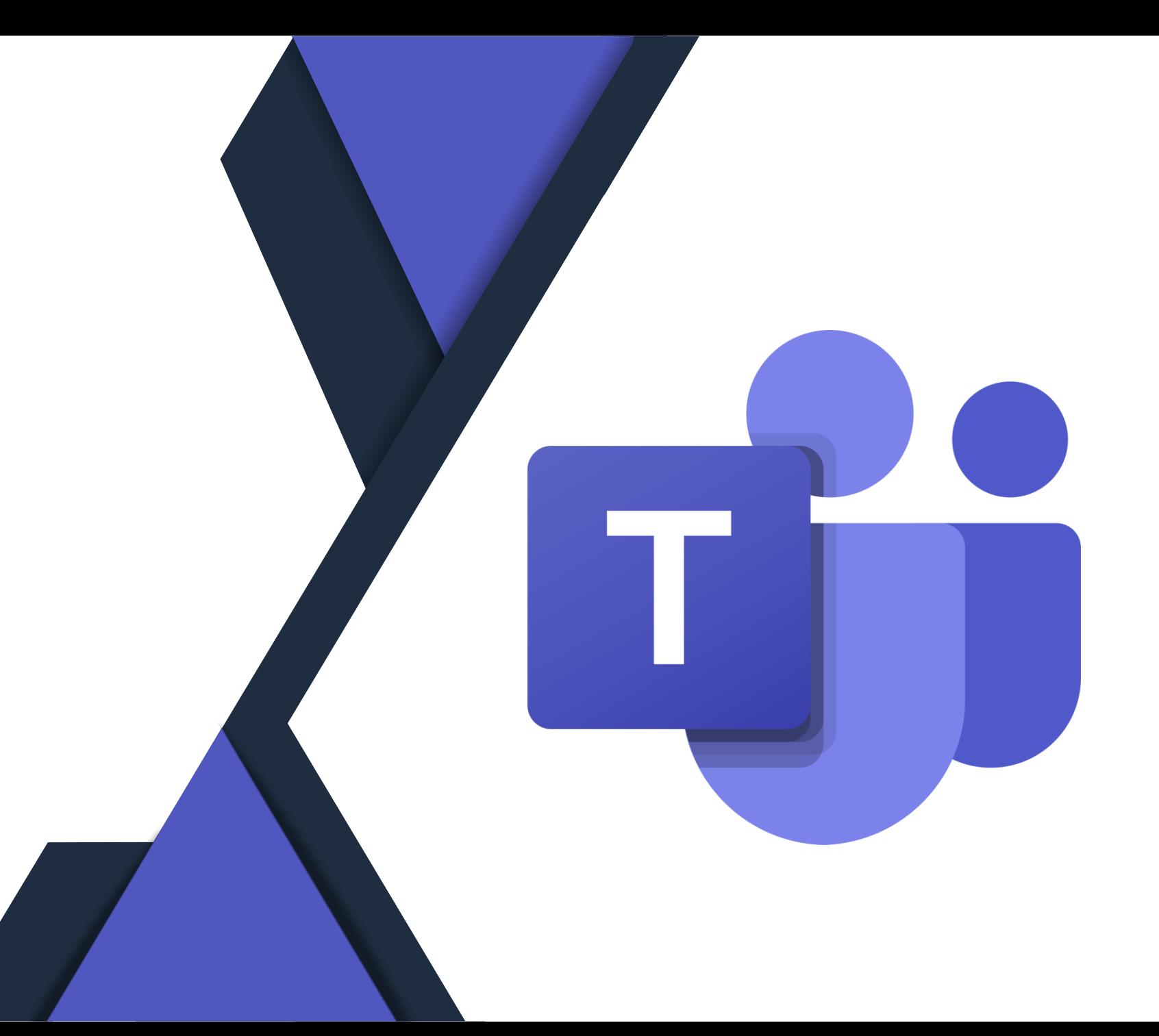

#### **Online Meeting Option**

Option in Teams Termine ohne Teamseinladungslink zu erstellen.

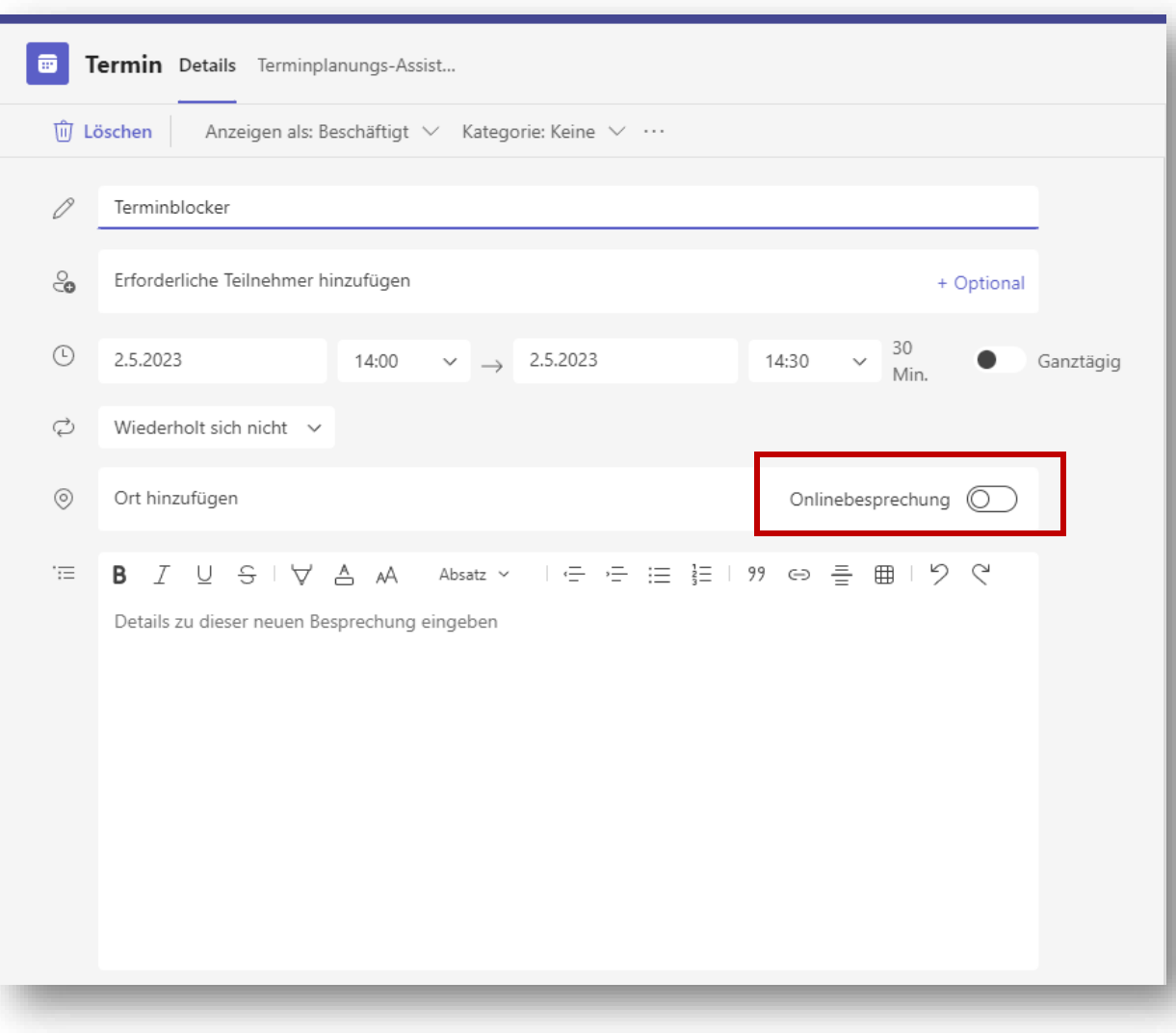

### **Hand automatisch Senken**

 $\times$ 

- Wenn ein Besprechungsteilehmer die "Hand gehoben" hat, erkennt Teams sobald er das nächste mal gesprochen hat.
- Senkt er die Hand nicht danach, erscheint ein Pop-Up.
- Wenn man nicht auf "Keep it raised" klickt, wird die Hand automatisch gesenkt.

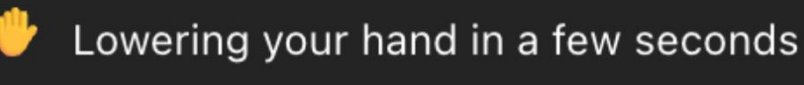

We noticed you've spoken.

#### **Keep it raised**

#### **Neues Design im Admin Center**

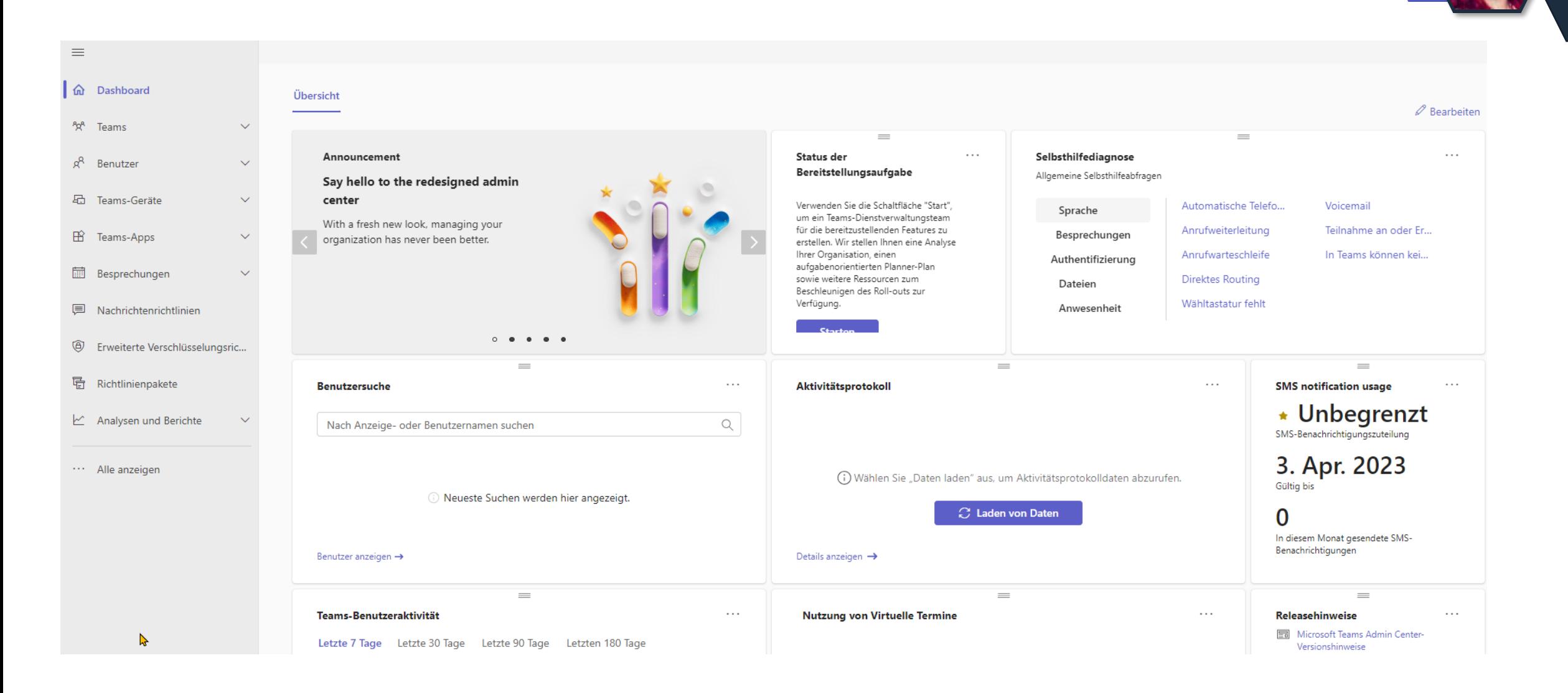

#### **Nachrichten Später Senden mit Viva**

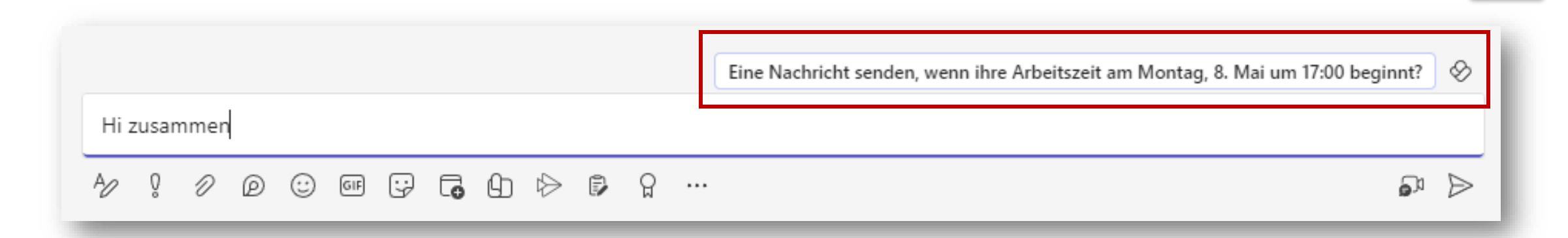

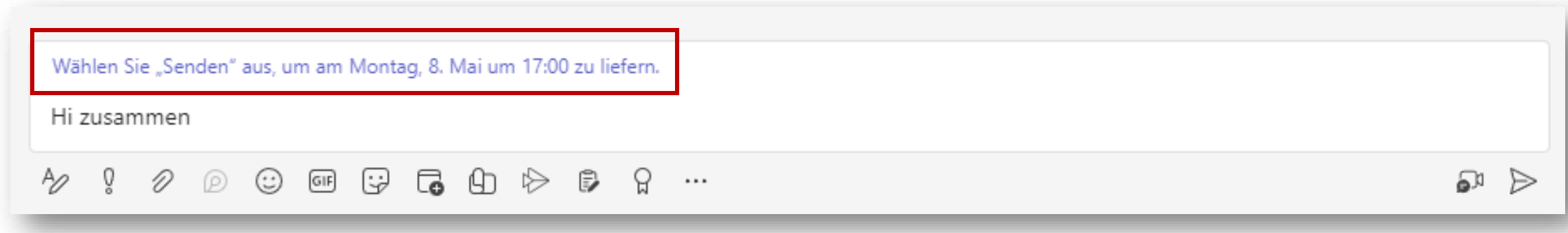

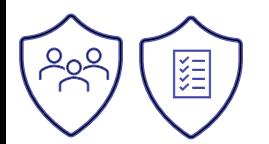

#### **Neue Chatdetails Ansicht (Mobile)**

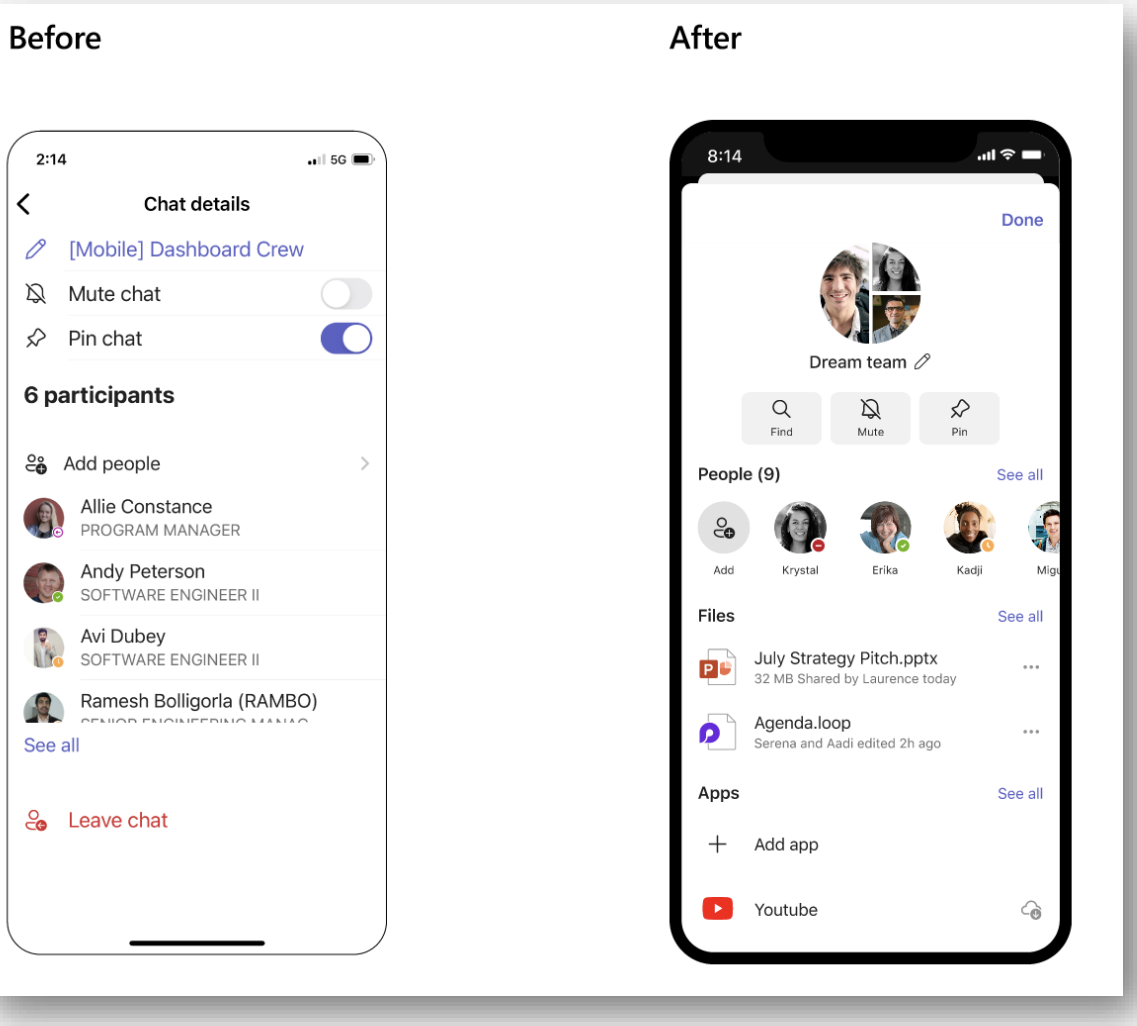

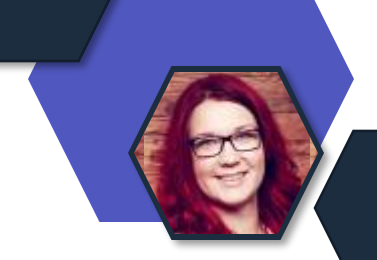

#### **Neue Sprecheransicht (Speaker-View)**

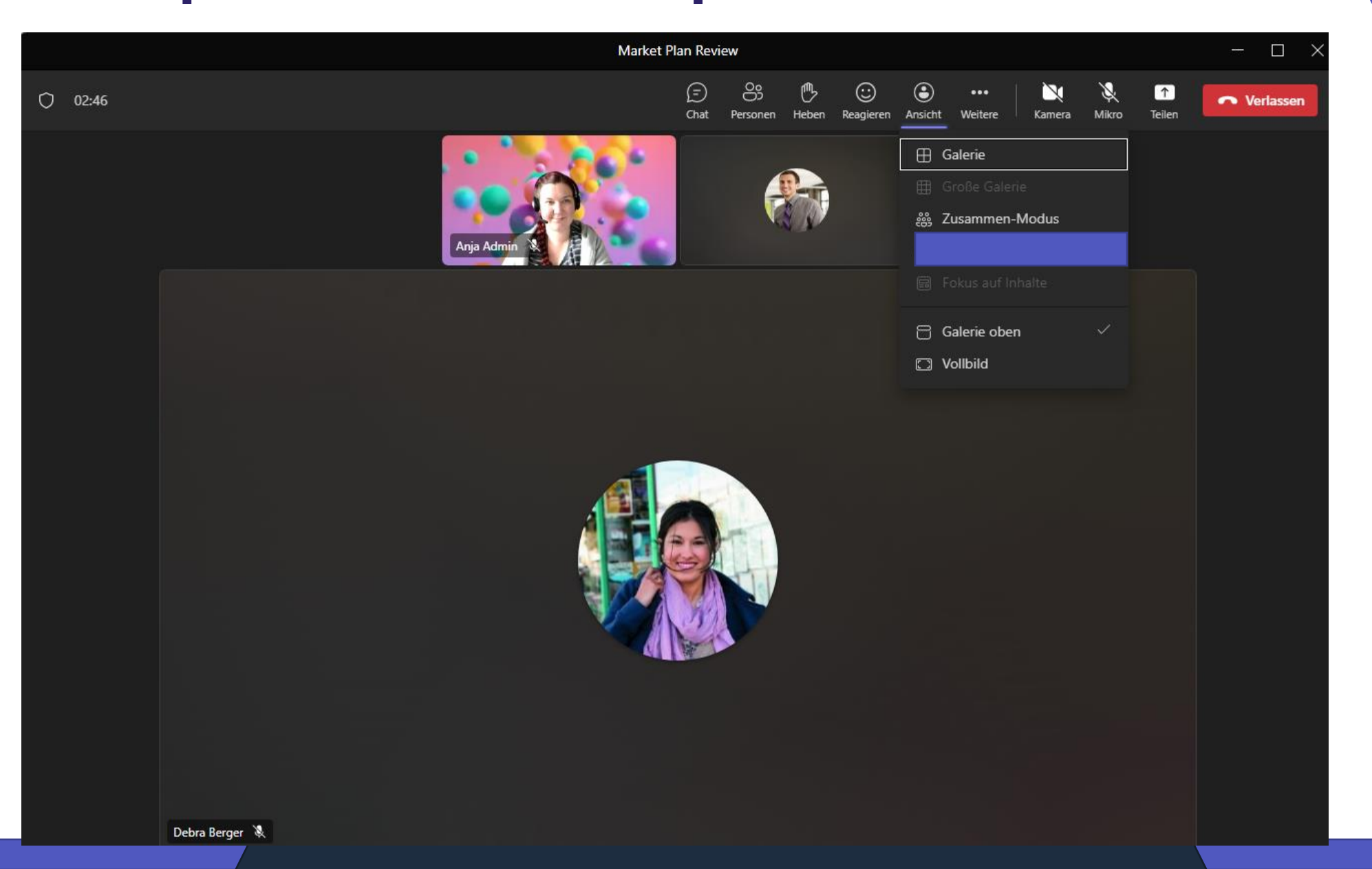

#### **Neue Sprecheransicht (Speaker-View)**

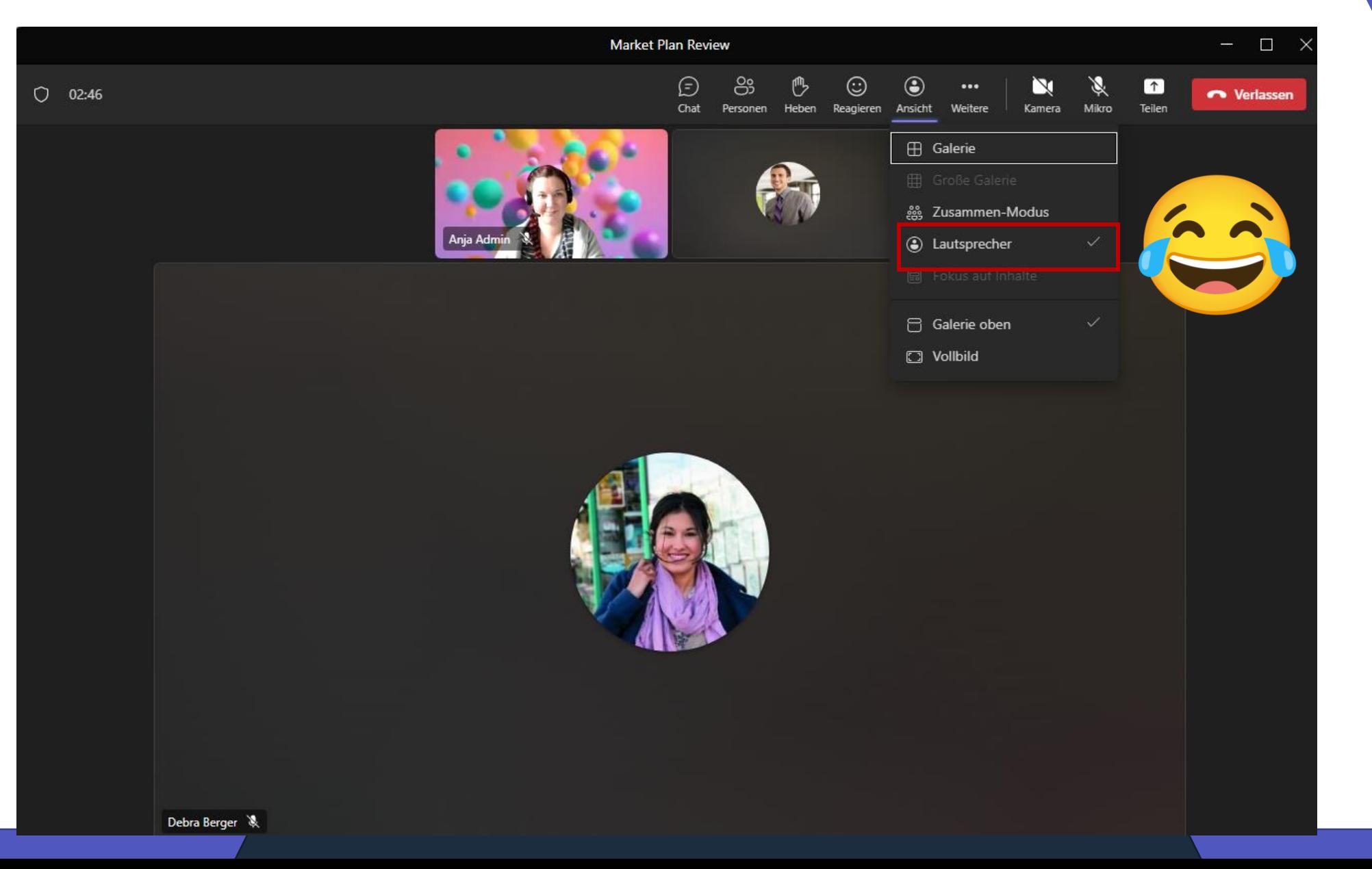

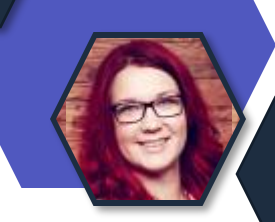

#### **Neue Dateien App in Teams (Preview)**

- Neue Ansicht (Vgl. OneDrive)
- Geteilte Dateien werden ebenfalls angezeigt
- Ein persönlicher Schnellzugriff kann konfiguriert werden

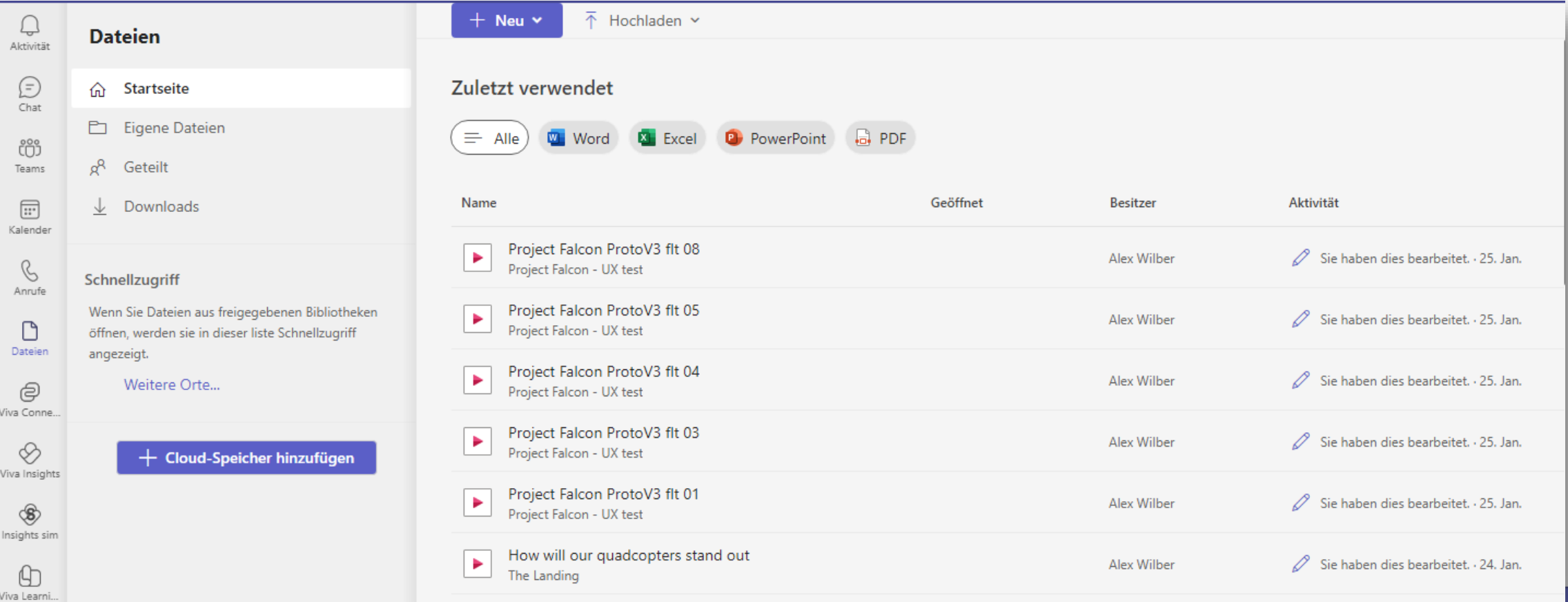

## **Änderung der Wasserzeichen**

- Wasserzeichen müssen nicht mehr im Admin Center generell aktiviert werden.
- User können dies in den Besprechungsoptionen selbst einstellen.

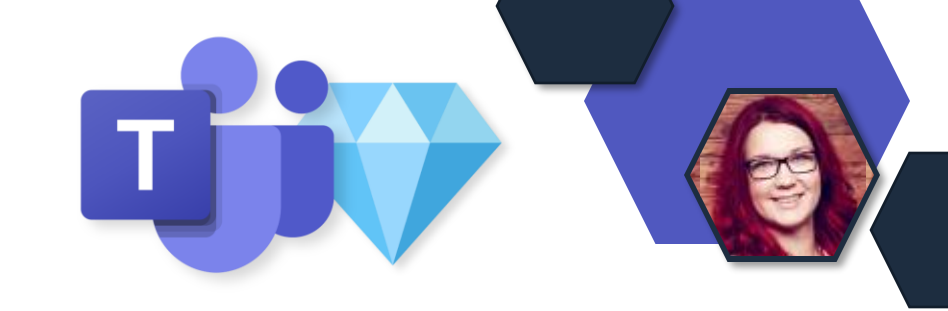

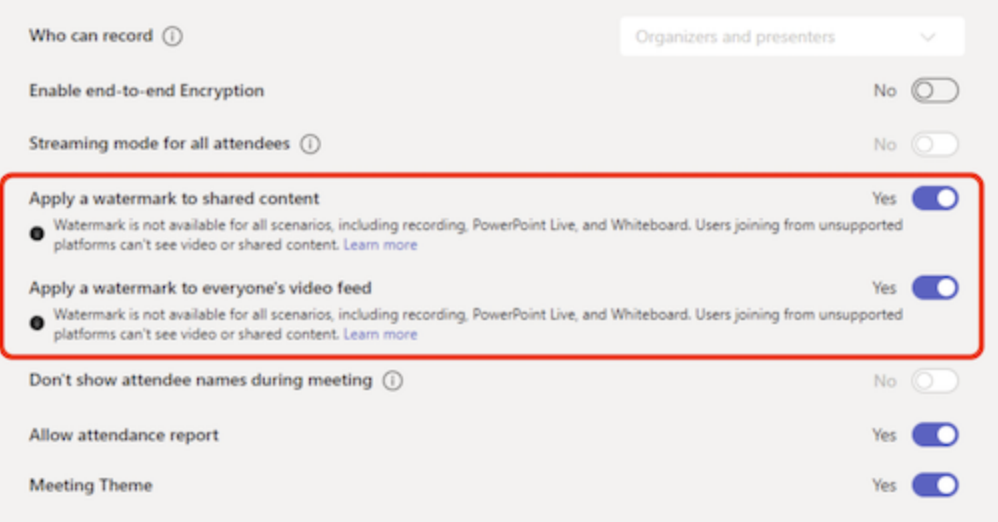

**Hinweis:** Wenn Wasserzeichen aktiviert sind, haben folgende Besprechungsteilnahmeoptionen **nur Audio und sehen die freigegebenen Inhalte nicht**:

- Teams für Web
- VDI
- Nicht angemeldete Teilnehmer (anonyme Teilnehmer)
- Besprechungsüberlauf (mehr als 1.000 Teilnehmer)
- ältere Teams-Versionen
- Microsoft Teams (Vorschau)
- Cloud Video Interop (CVI) (third-party meeting rooms)

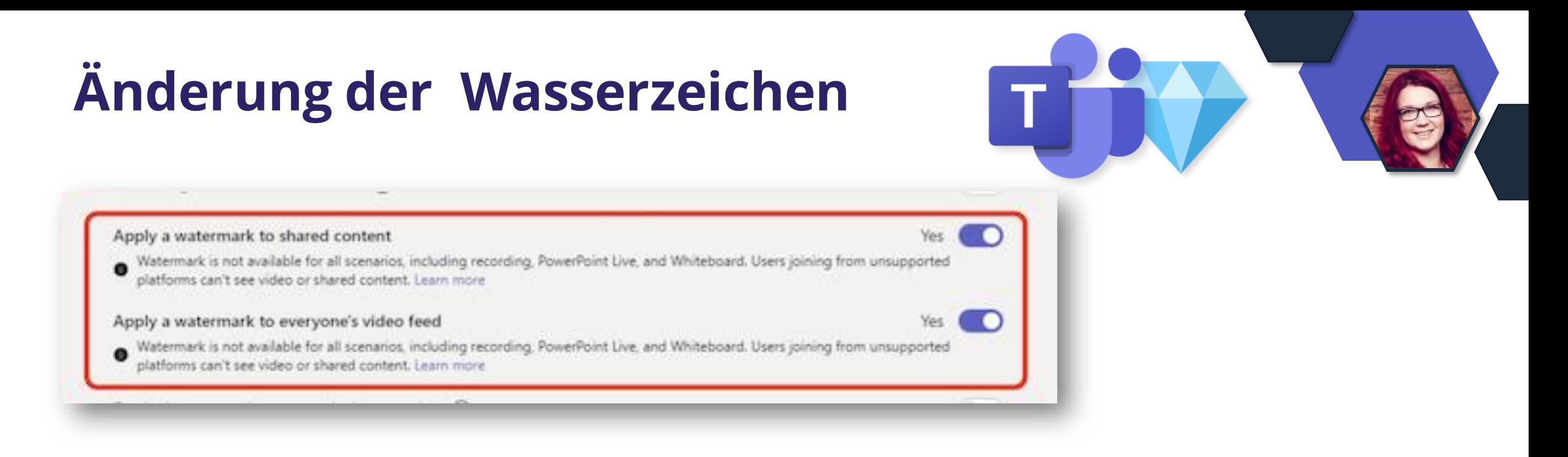

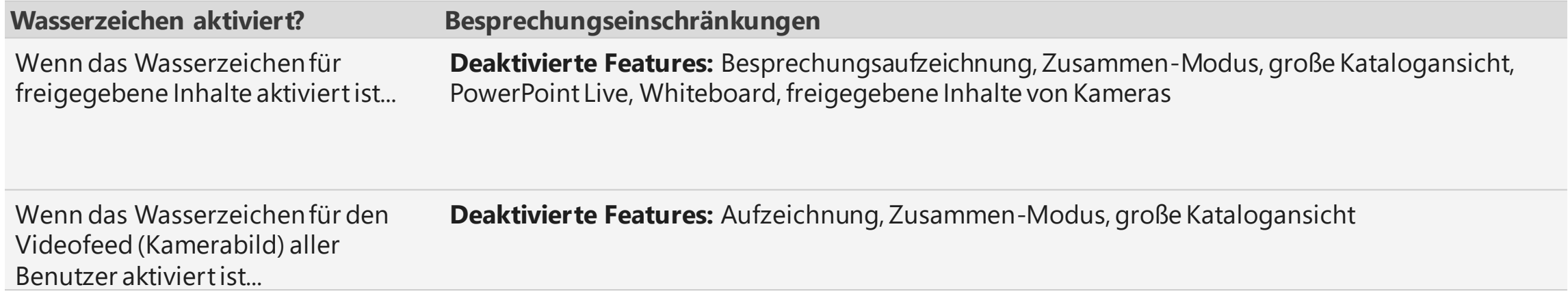

### **Timelinemarker in Aufzeichnungen**

- In der Video-Zeitleiste einer Teams-Besprechungsaufzeichnungwerden @-Symbole angezeigt, die angeben, wann der Name des Benutzers während einer Besprechung erwähnt wurde.
- Die Markierungen sind personalisiert, so dass nur der Nutzer sieht, wenn sein Name erwähnt wurde.
- Anhand der Markierungen kann der Nutzer erkennen, wer seinen Namen in welchem Zusammenhang erwähnt hat, und er kann leicht zu diesem Teil der Besprechung springen.

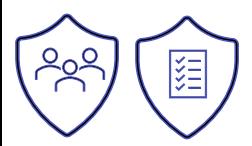

### **Timelinemarker in Aufzeichnungen**

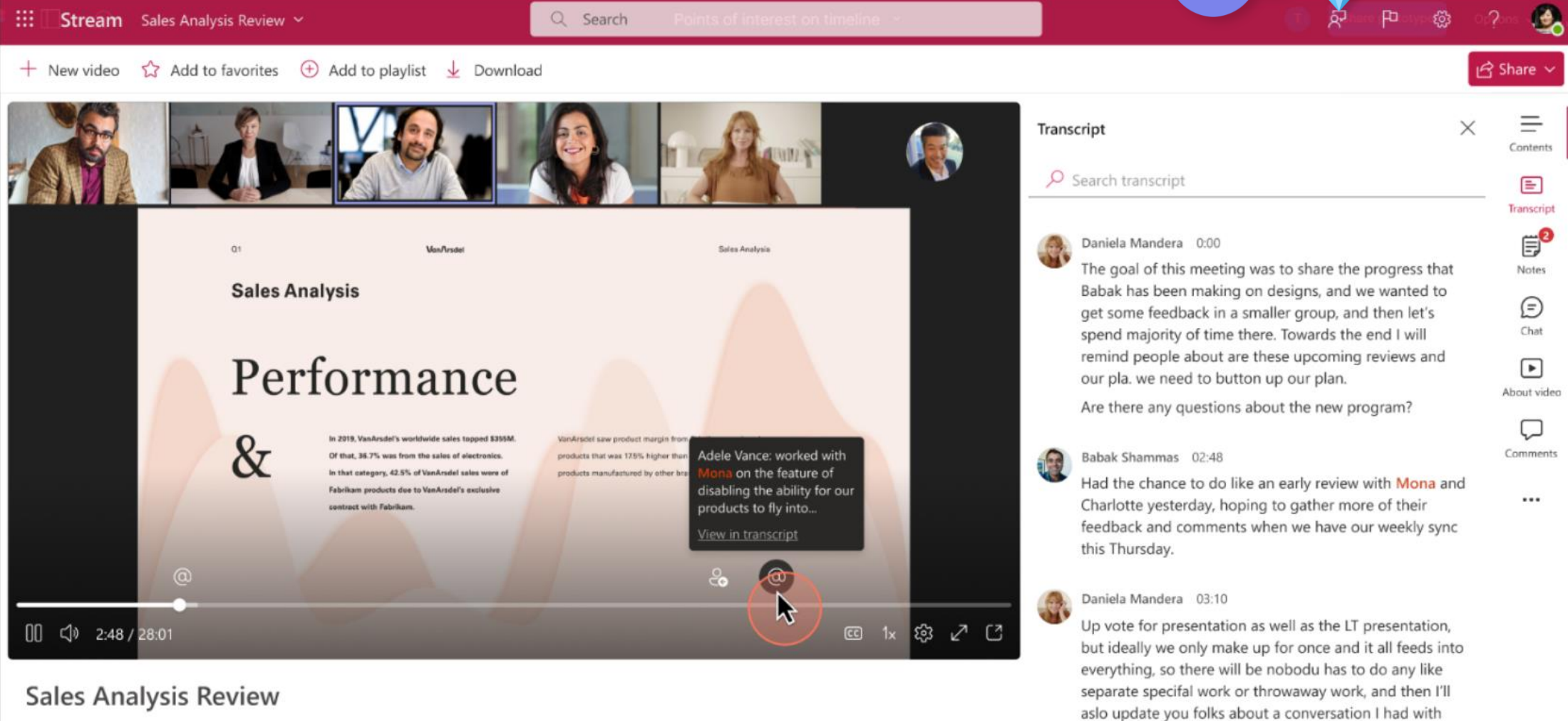

GPM. Of you know the dailly briefing emails and what's going on here as well. Without further ado, please take

December 25, 2021 · 10,589 views · Daniela Mandera · Folder 1 > Folder 2 > ···

#### **Virtuelle Termine**

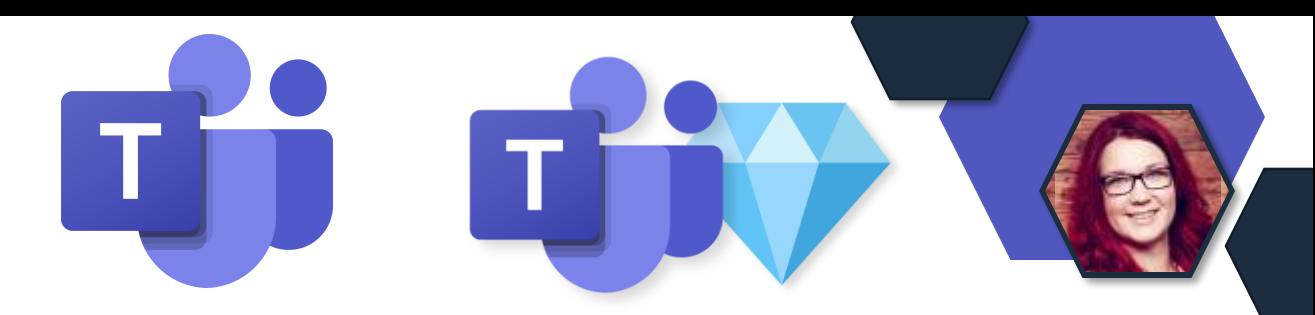

• Neue App um Termine aus Bookings in Microsoft Teams zu bündeln und zu verwalten.

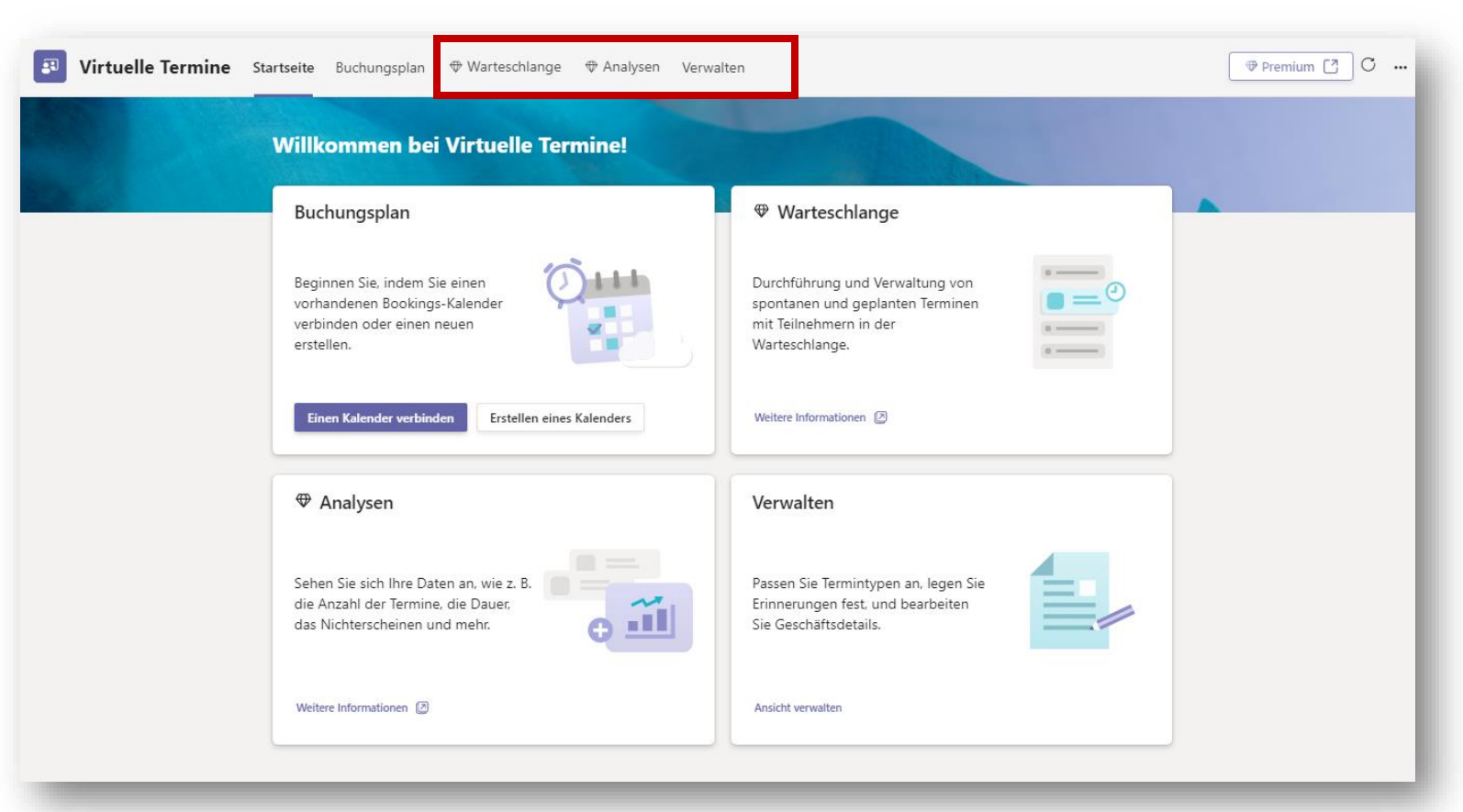

## Collaboration Apps

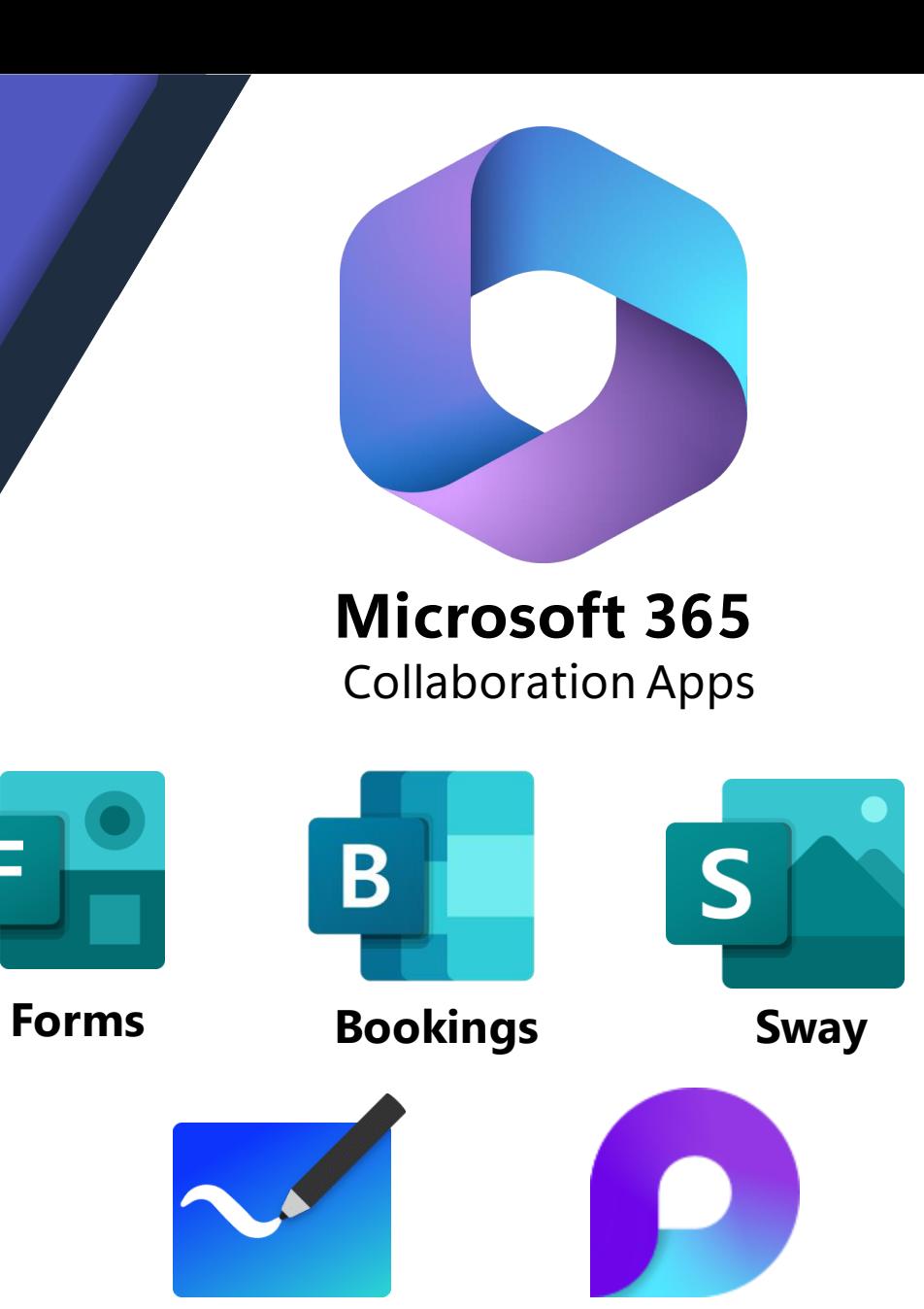

**Loop**

**Whiteboard**

F

#### **Änderung der Azure ApplicationAdmin Rolle**

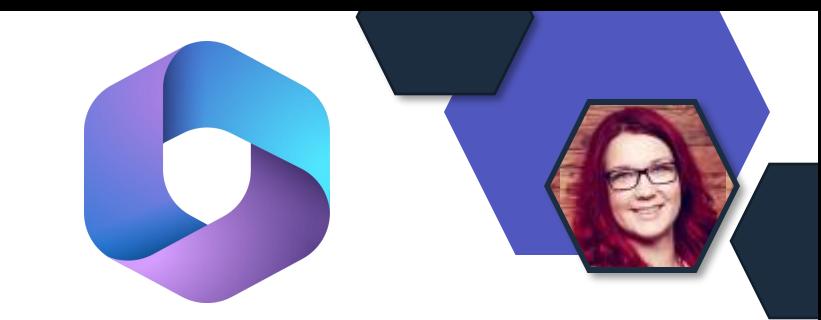

- Verwaltung von Store-Apps von Drittanbietern und Line of Business-Apps (M365) werden über *Integrated Apps* im M365 Admin Center administriert.
- **Zugriffe bisher:** Global Admins, Global Reader Admins und Exchange Admins
- **Zukünftig zusätzlich:** (Azure) Application Administrator [\(Anwendungsadministratoren](https://learn.microsoft.com/de-de/azure/active-directory/roles/permissions-reference))
- **Überprüft und aktualisiert ggf. die Rollenzuweisung des Azure-Anwendungsadministrators auf die richtige Gruppe von Benutzern.**

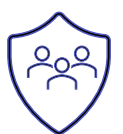

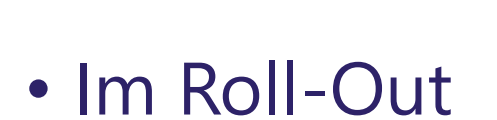

**Loop in Mails**

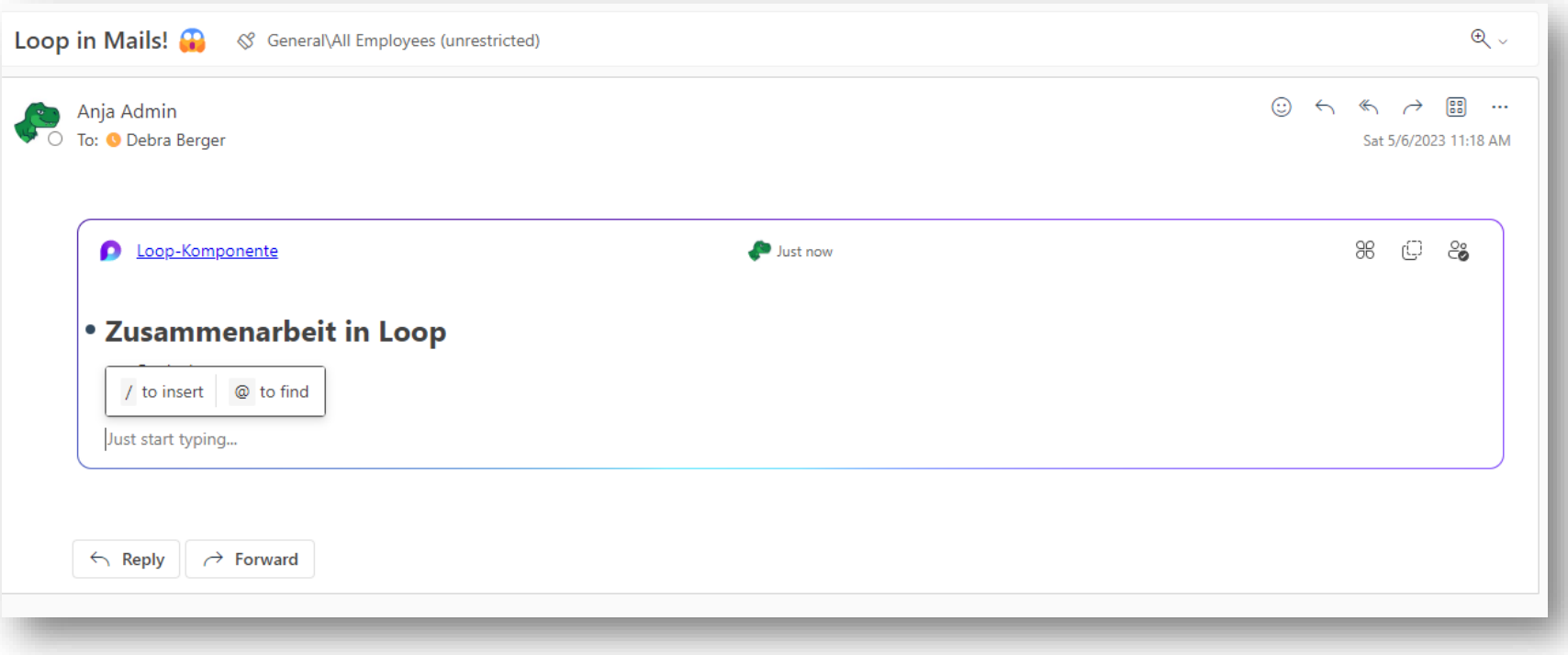

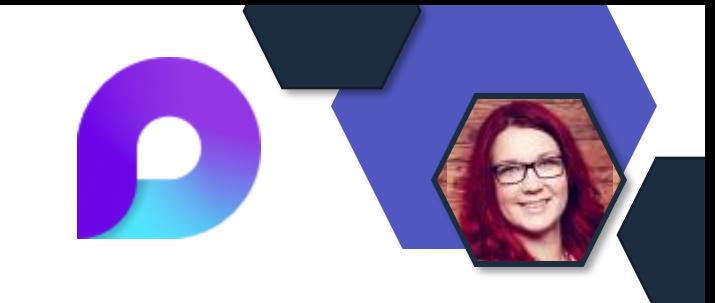

### **Änderung der Booking URLs**

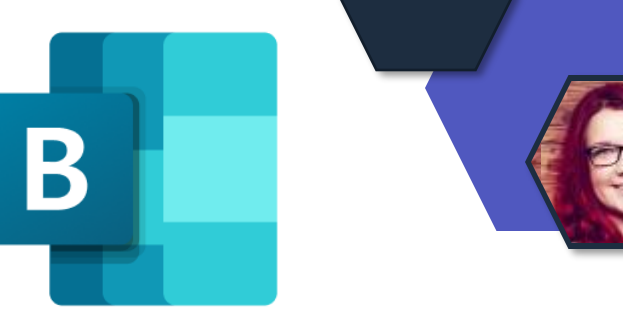

- Die URL d. h. die öffentliche URL für den Buchungskalender zum Erstellen/Aktualisieren/Stornieren von Terminen, wird geändert.
- **Vorhandenes URL-Format:**

https://outlook.office365.com/owa/calendar/Buchungen@M365x29773782 .onmicrosoft.com/bookings/

- **Das neue URL-Format:** https://outlook.office365.com/book Buchungen@M365x29773782.onmicrosoft.com/
- Alte URLs werden **automatisch** auf die neue URL umgeleitet.
- Wenn jedoch eine **Firewall/Sicherheitsbeschränkung** auf der Grundlage der URL besteht, muss das neue URL-Format in die Liste der zulässigen URLs aufgenommen werden.

#### **Antworten nach dem Absenden bearbeiten**

- Status: RollOut
- RollOut-Ende: Ende Mai.2023
- Funktion:
	- In Formularen und Quiz
	- Abänderung von übermittelten Antworten
	- Für offene Umfragen und Quiz

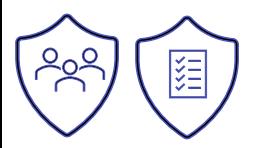

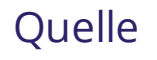

# Exchange & Messaging

E

#### **Exchange Server 2019 CU**

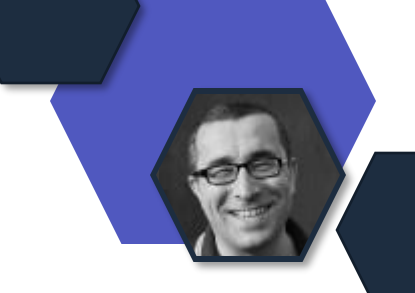

- Exchange Server 2019 2023 H1 (CU13)
	- Moderne Authentifizierung (OAuth) für rein lokale Umgebungen
	- Sicherung von ausgewählten Konfigurationseinträgen in Exchange Konfig-Dateien
		- [Blog-Artikel mit weiteren Informationen](https://granikos.eu/exchange-server-2019-cu13/)
- Aktuell unterstützte Exchange Server Versionen
	- Exchange Server 2019 CU13
	- Exchange Server 2019 CU12
	- Exchange Server 2016 CU23

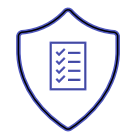

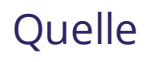

### **EXO: Drosselung von SMTP-Verbindungen**

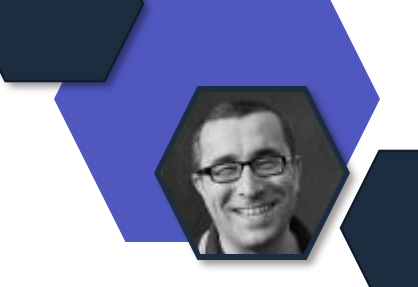

- Exchange Online wird in Zukunft hybride SMTP-Verbindungen drosseln, die von veralteten Exchange Server aufgebaut werden
- Abgestufte Drosselung mit finaler 100% Drosselung nach 90 Tagen ab Erkennung
- Benachrichtigungswege
	- Microsoft 365 Nachrichtencenter
	- SMTP-Protokoll der lokalen Server
- Betroffen
	- Eingehende Exchange Online Verbindung mit Konnektortyp "OnPremises"
	- Lokale Exchange Server 2007 Systeme

### **EXO: Drosselung von SMTP-Verbindungen**

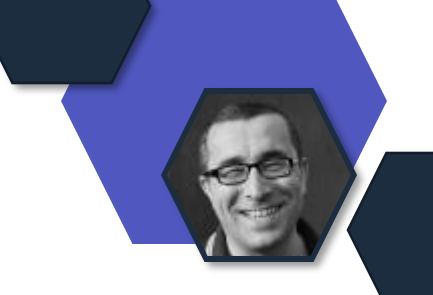

- Ask-Me-Anything mit der Exchange Produktgruppe
	- 10. Mai, 9:00 10:00 PST
	- <https://bit.ly/EXOThrottlingAMA>
- Thema bei der Exchange User Group
	- 11. Mai, 18:00 21:00 CEST
	- <https://go.granikos.eu/EXUSGQ223>

#### **Exchange Online Mehrfach-Lizensierung**

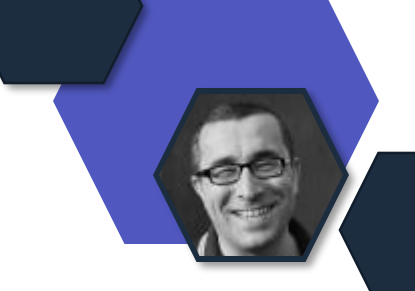

- Die Zuweisung von mehreren Lizenzplänen mit enthaltener Exchange Online-Lizenz ist offiziell unterstützt
- Exchange Online ermittelt automatisch die Lizenz mit dem höchsten Funktionsumfang
- Programmatische Prüfung per PowerShell möglich
- Rollout: Januar 2023

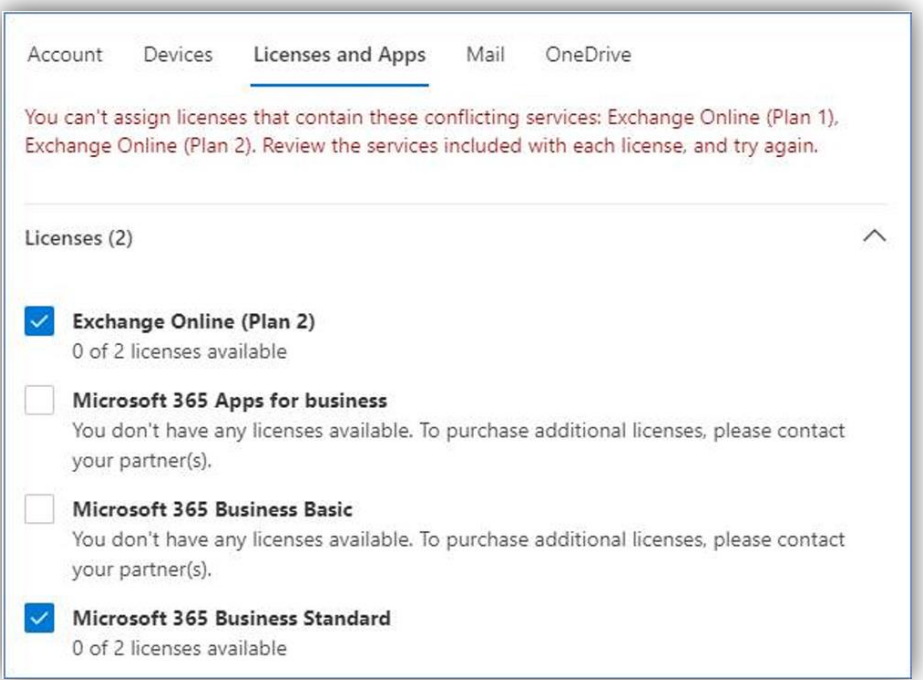
## **Loop-Komponenten in Outlook Mobile**

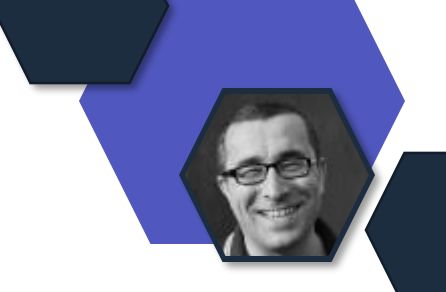

- Loop-Vorschau und Bearbeitung in Outlook Mobile
- Loop-Komponenten sind im Mandanten standardmäßig aktiviert
- Konfiguration der Richtlinien über config.office.com
	- [Einstellungsverwaltung in der Cloudrichtlinie](https://learn.microsoft.com/sharepoint/manage-loop-components?WT.mc_id=TM-MVP-5003086)
- Rollout: bis Ende Mai

### **Outlook Mobile auf Android 9.x**

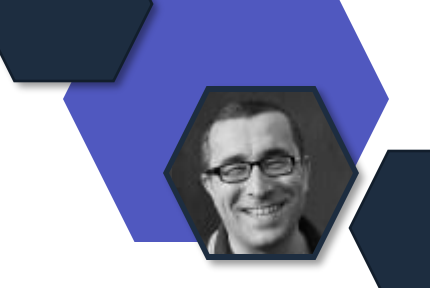

- Outlook Mobile Support für Android 8.x wird eingestellt
- Keine weitere Aktualisierung von Outlook Mobile auf Android 8.x möglich
- Stichtag: 10. Juli 2023

# Dateien & Dokumente

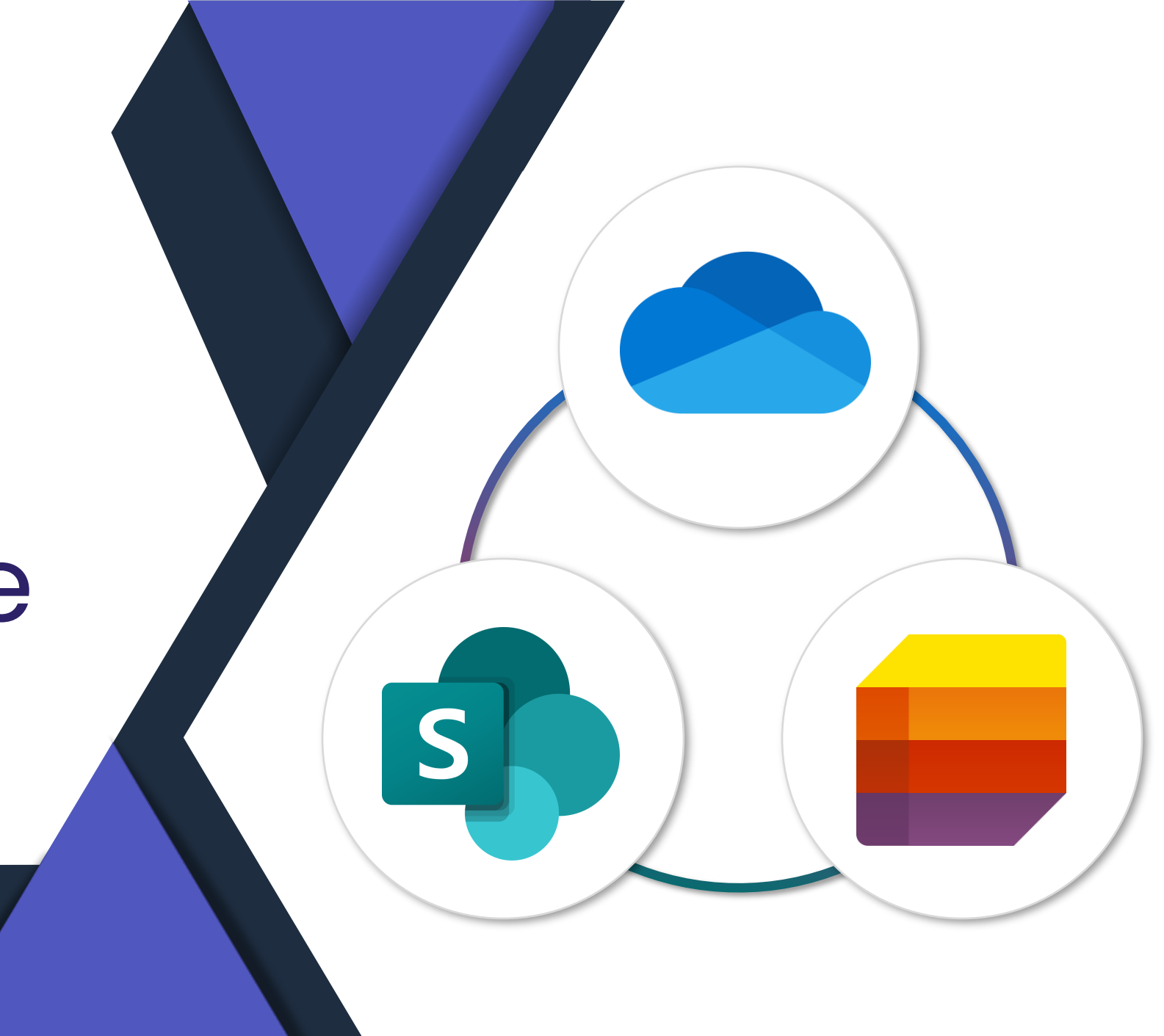

### **OneDrive: Pdf Annotation and Fillable Form Fields**

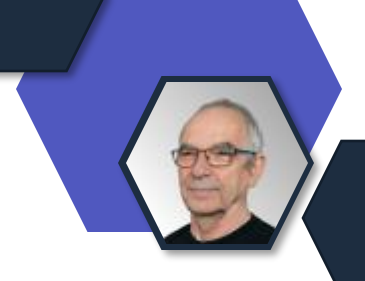

- Using the Edit action in Microsoft OneDrive for the Web, you can
- 1) annotate PDFs with hand-drawn ink and
- 2) fill in PDF form fields,
- 3) save these edited PDF files to your OneDrive account
- Rollout: May 2023

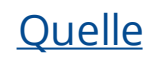

### **New OneDrive (for Business) Home**

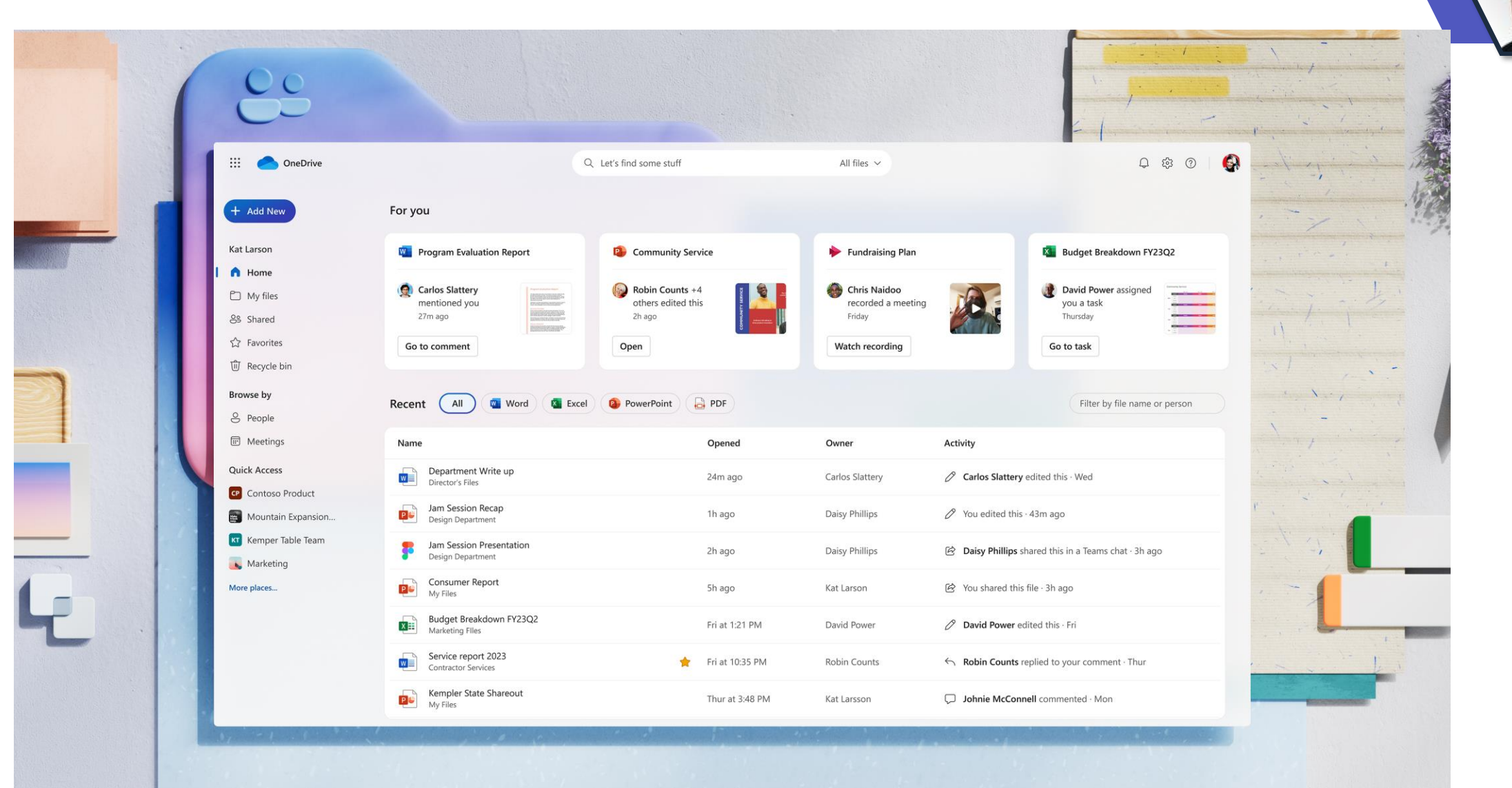

### **OneDrive: All shared files in one view**

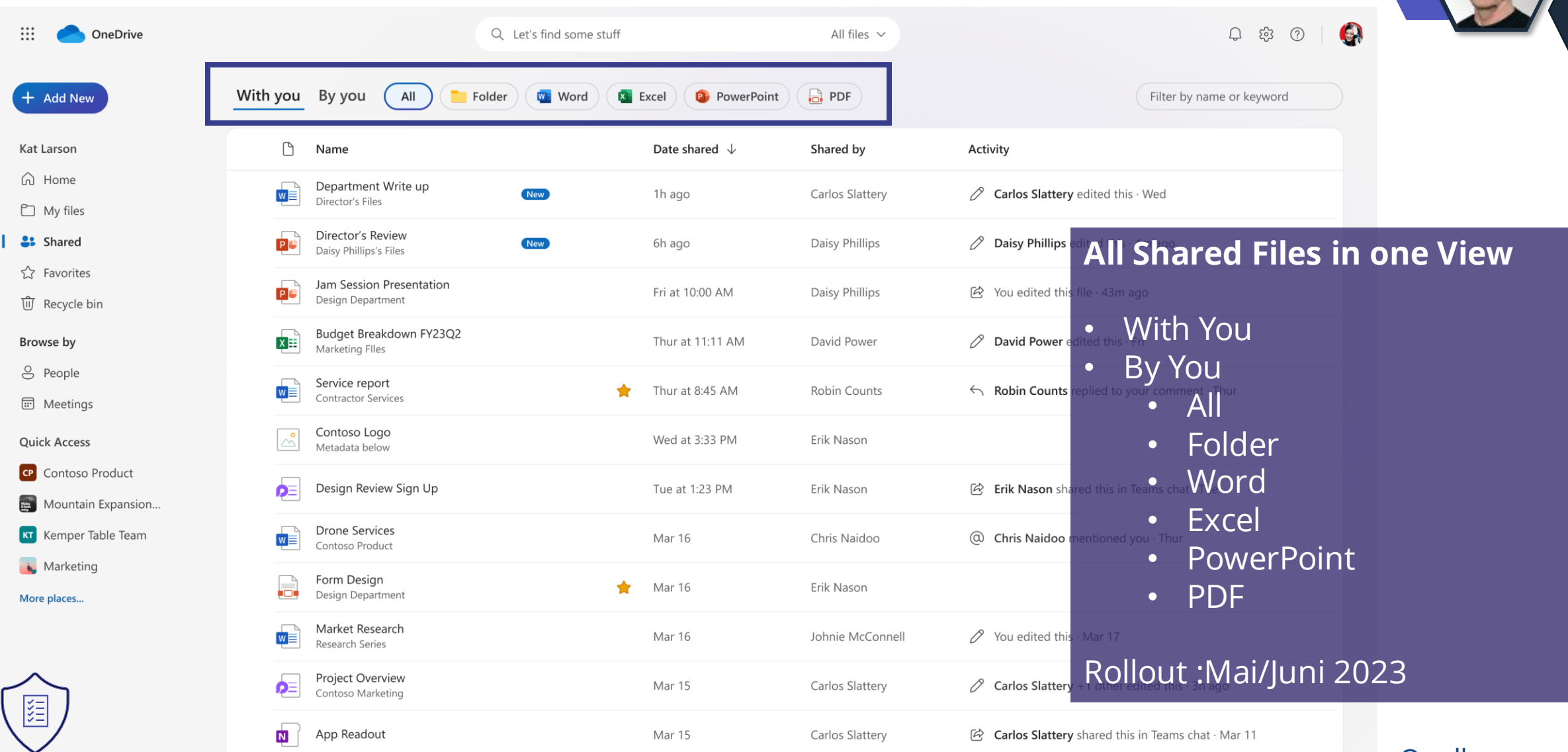

**[Quelle](https://techcommunity.microsoft.com/t5/microsoft-onedrive-blog/experience-the-new-onedrive-fast-organized-and-personalized/ba-p/3804985)** 

### **OneDrive: People View**

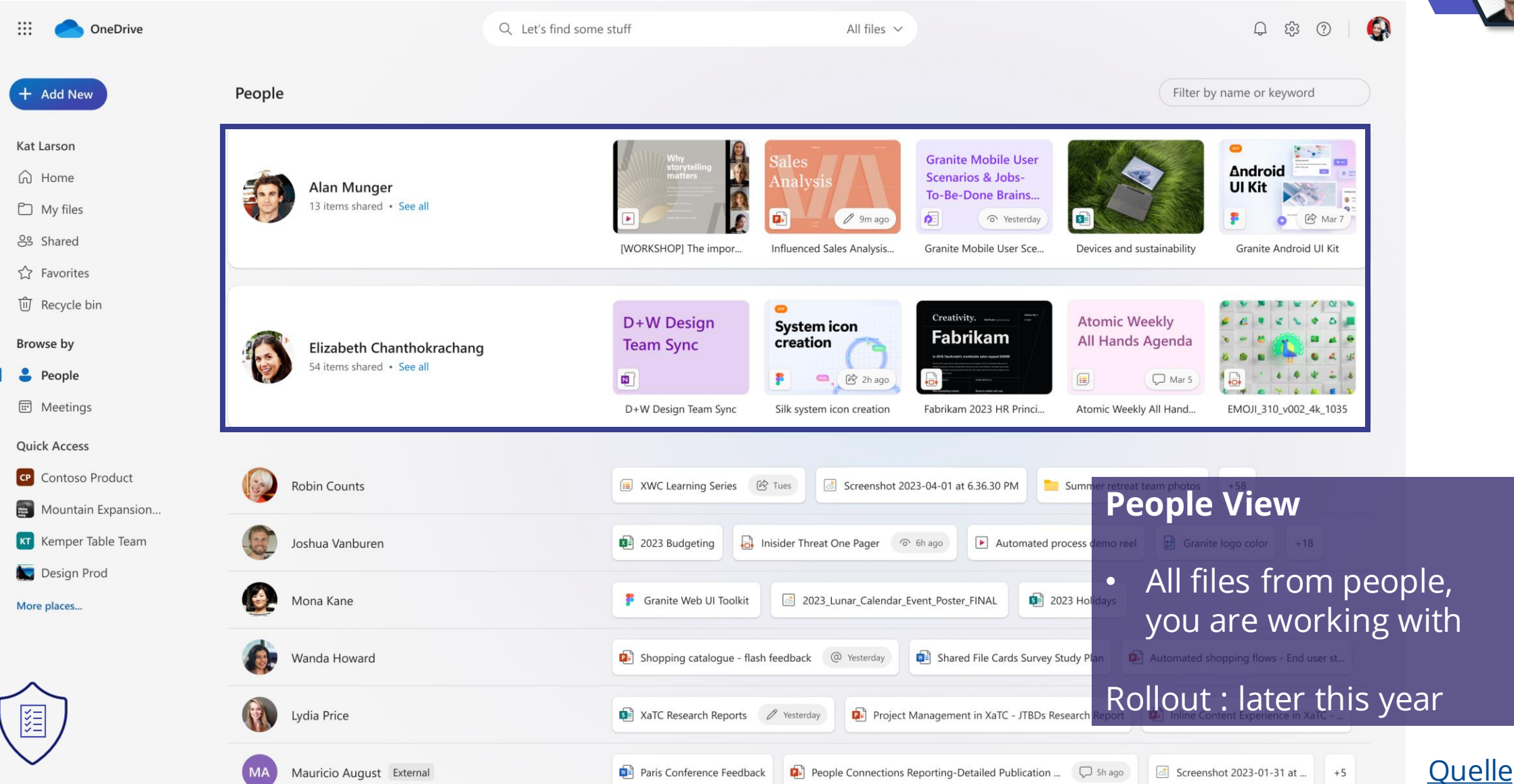

## **Files from all your meetings in one view**

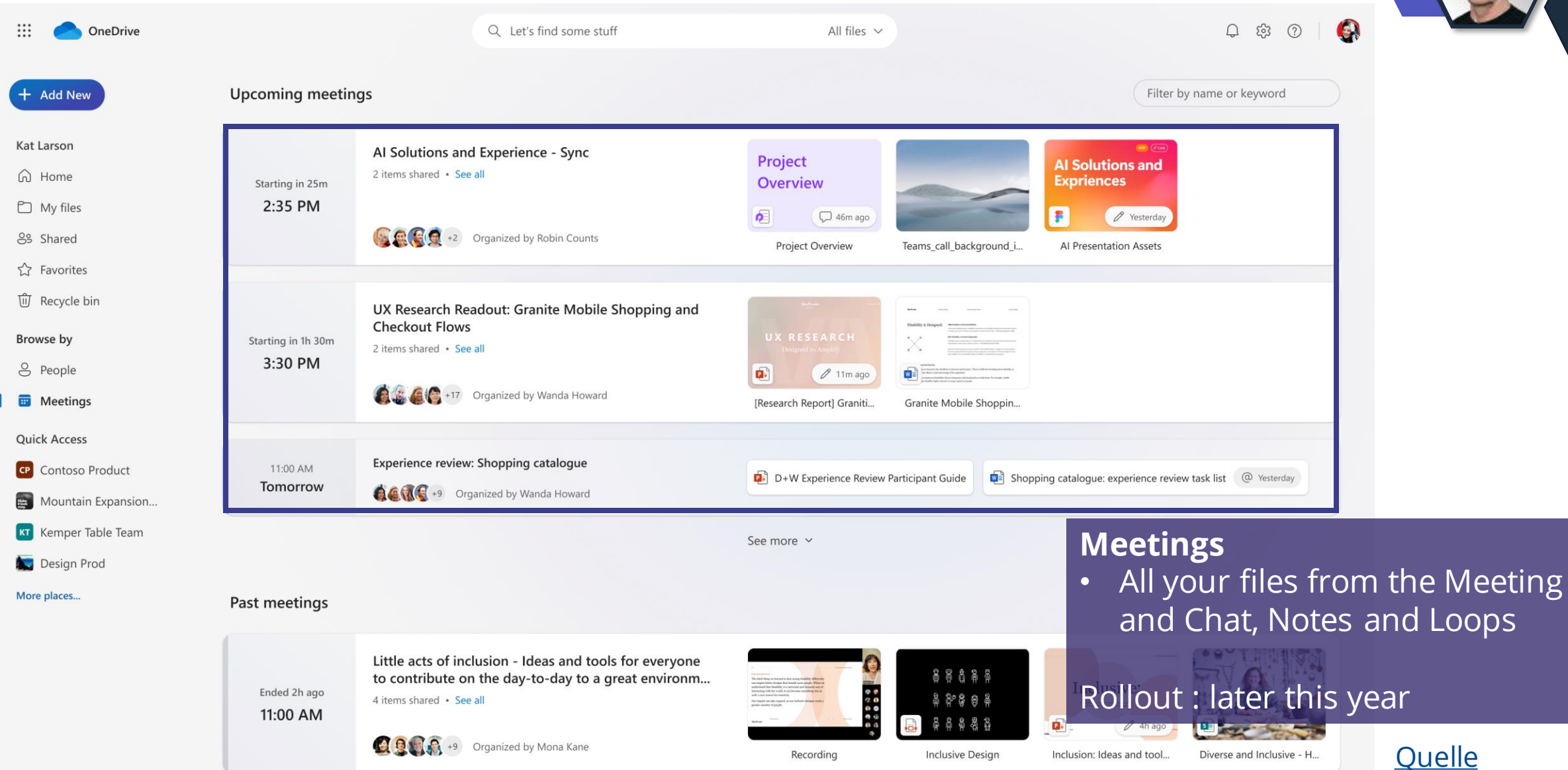

**Ouelle** 

## **Filtering by type**

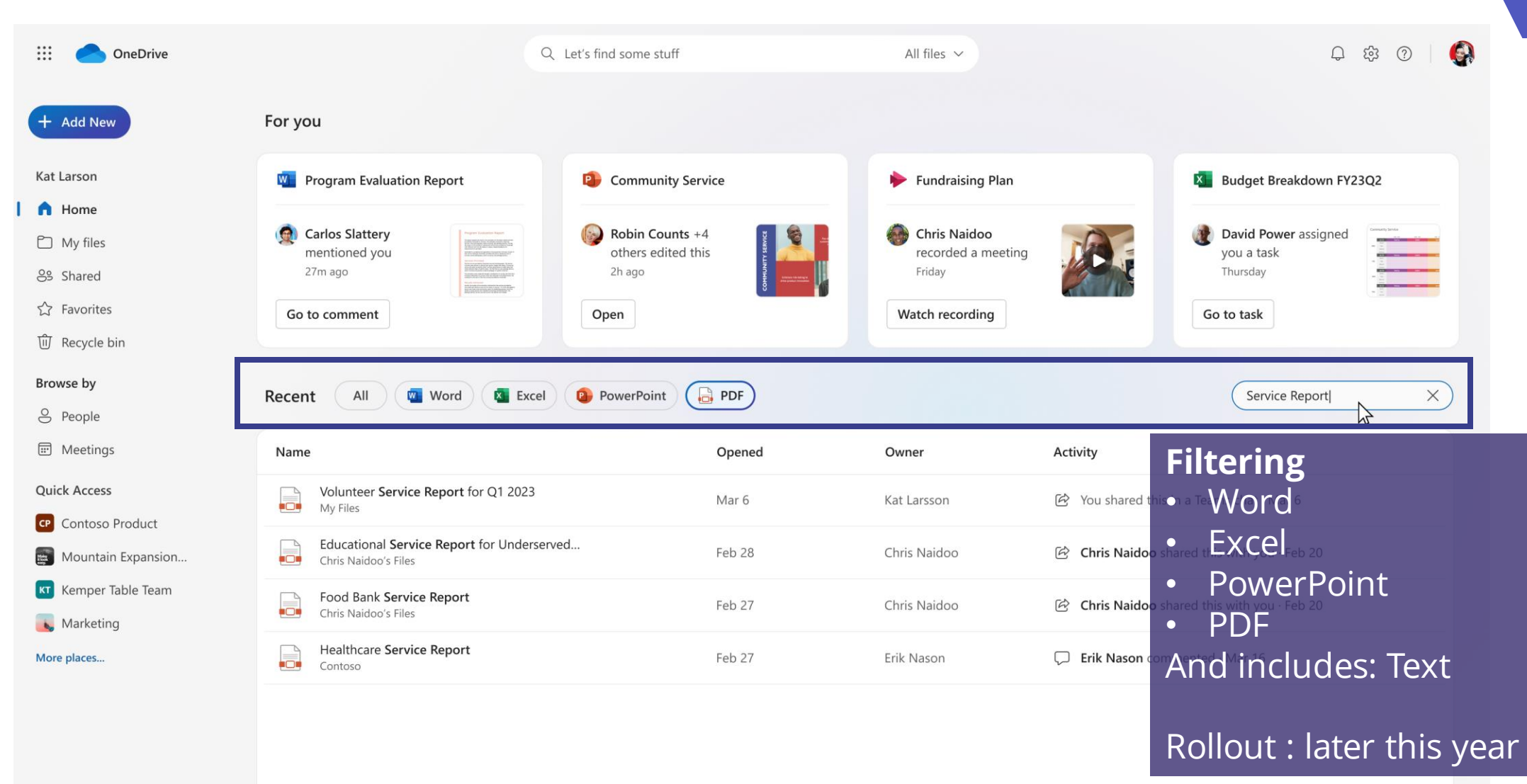

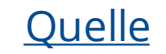

### **Colored Folders**

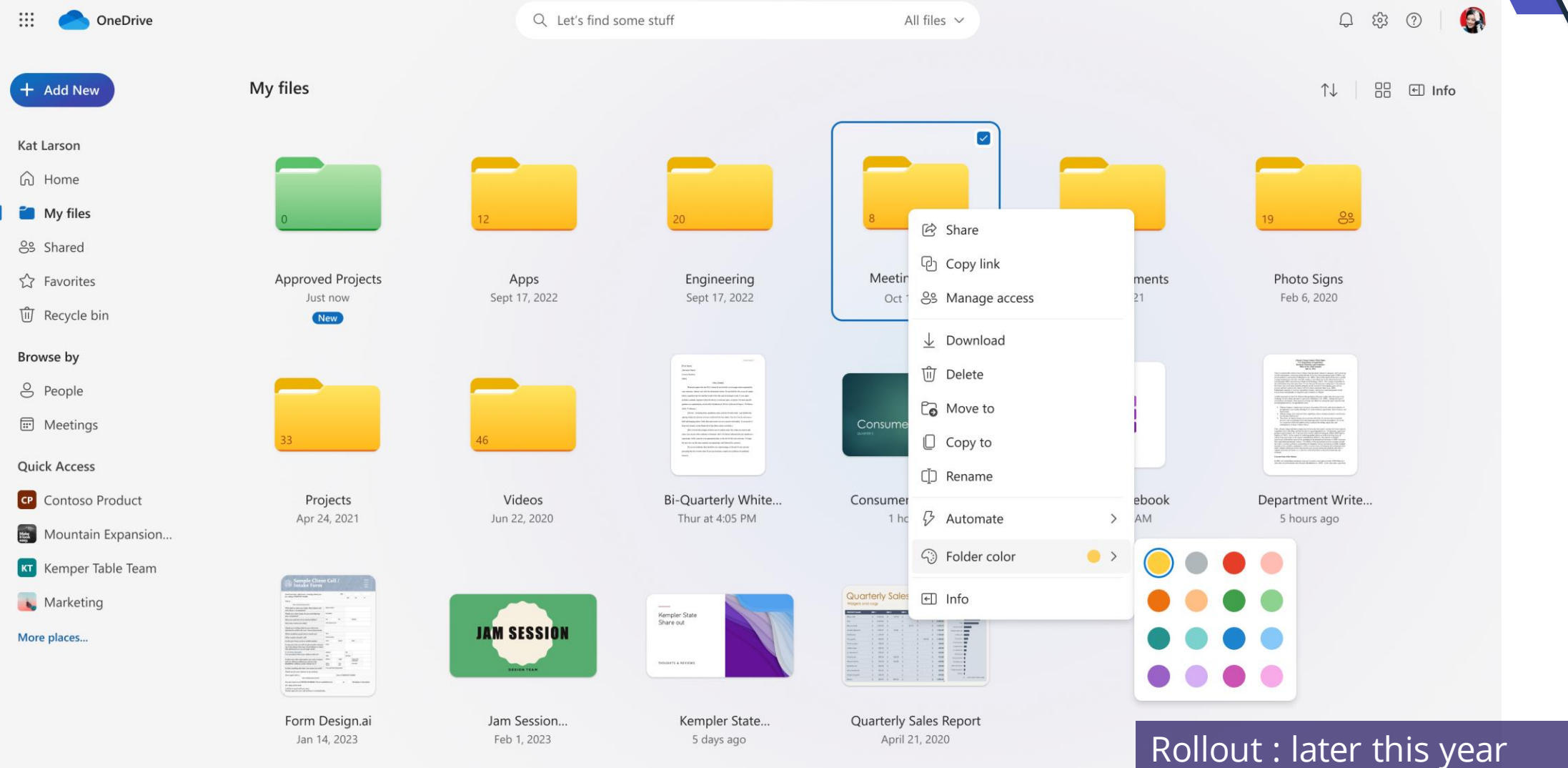

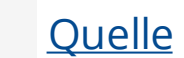

### **Favorites and File Shortcuts**

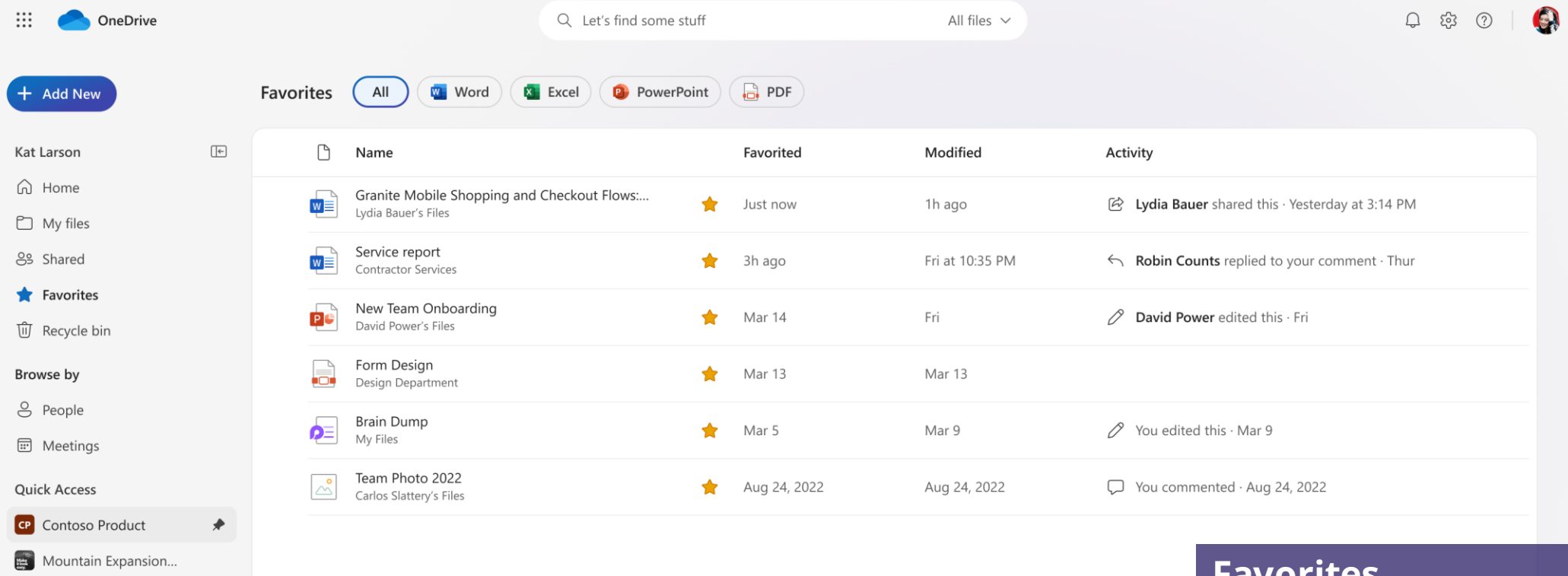

**KT** Kemper Table Team

Marketing

More places...

**Favorites** Rollout : May 2023

**File ShortCuts** Rollout : later this year

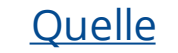

## SharePoint Online

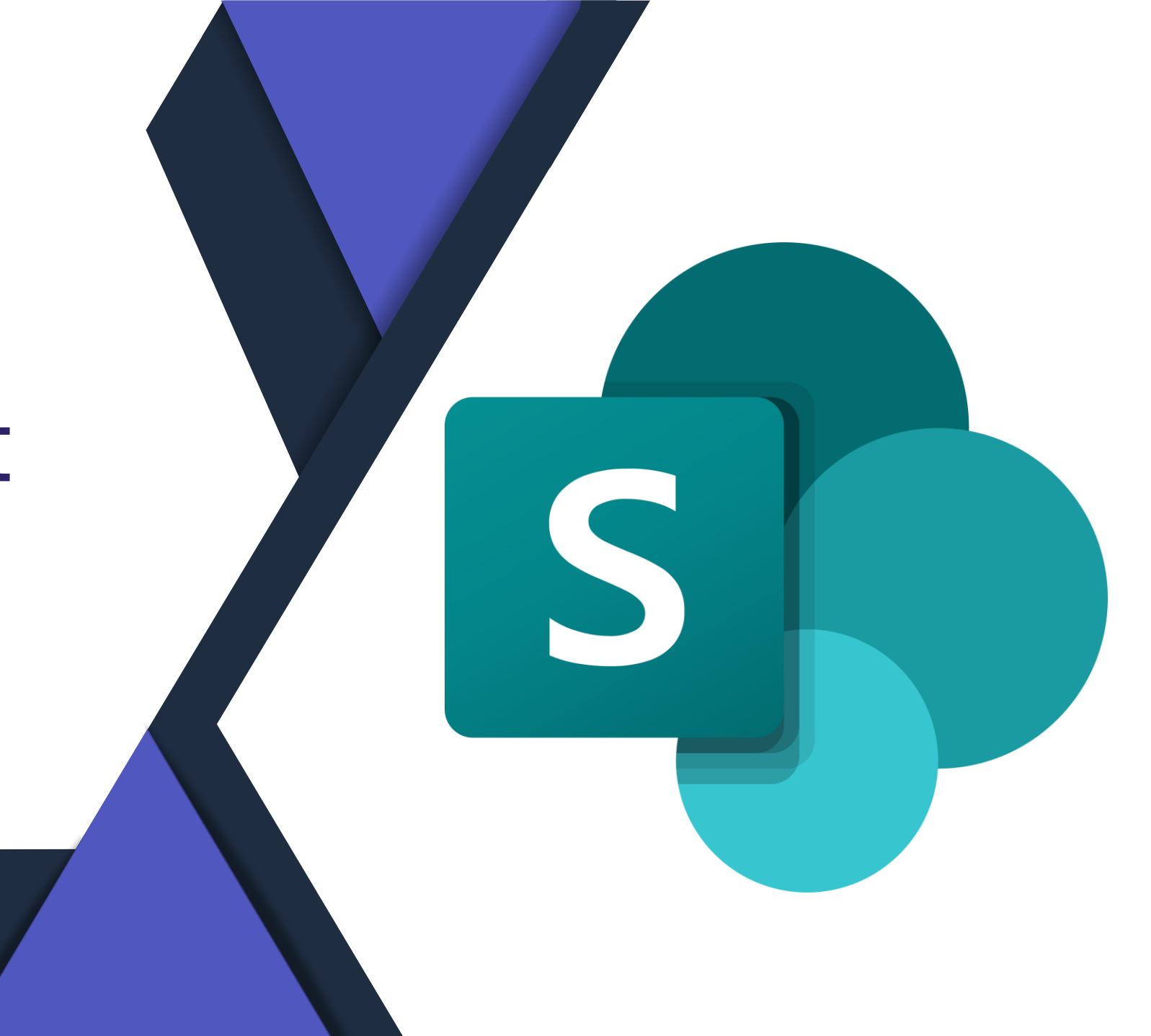

### **SharePoint 2013 Workflows - Abschaltung**

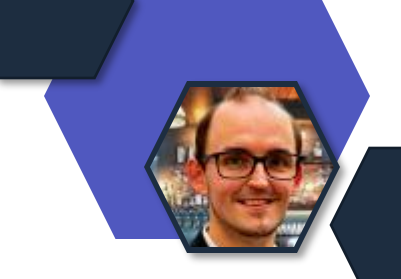

- Abschaltung wird Schrittweise durchgeführt
	- 02. April.2024 Deaktivierung in neu erstellten Tenants
	- 02. April.2026 Finale- Deaktivierung der Ausführung und Erstellung
- Power Automate ersetzt die veraltete Workflow Engin

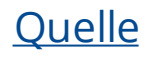

## **Listen – Neue Filterung**

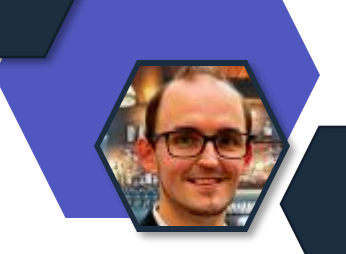

- Status: Rollout
- Rollout-Ende: Mai.2023
- Änderung in der Anzeige von Listen-Filterungen
- Möglichkeit Filter-Werte direkt in der Anzeige zu lösen

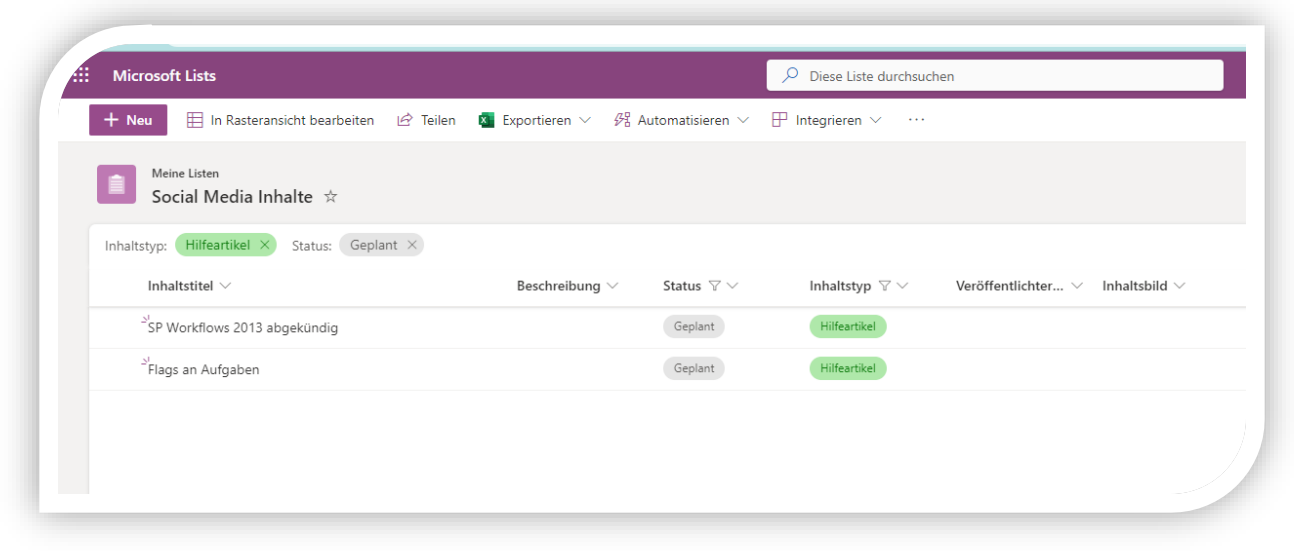

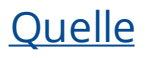

## Intranet,Videoplattform & Community

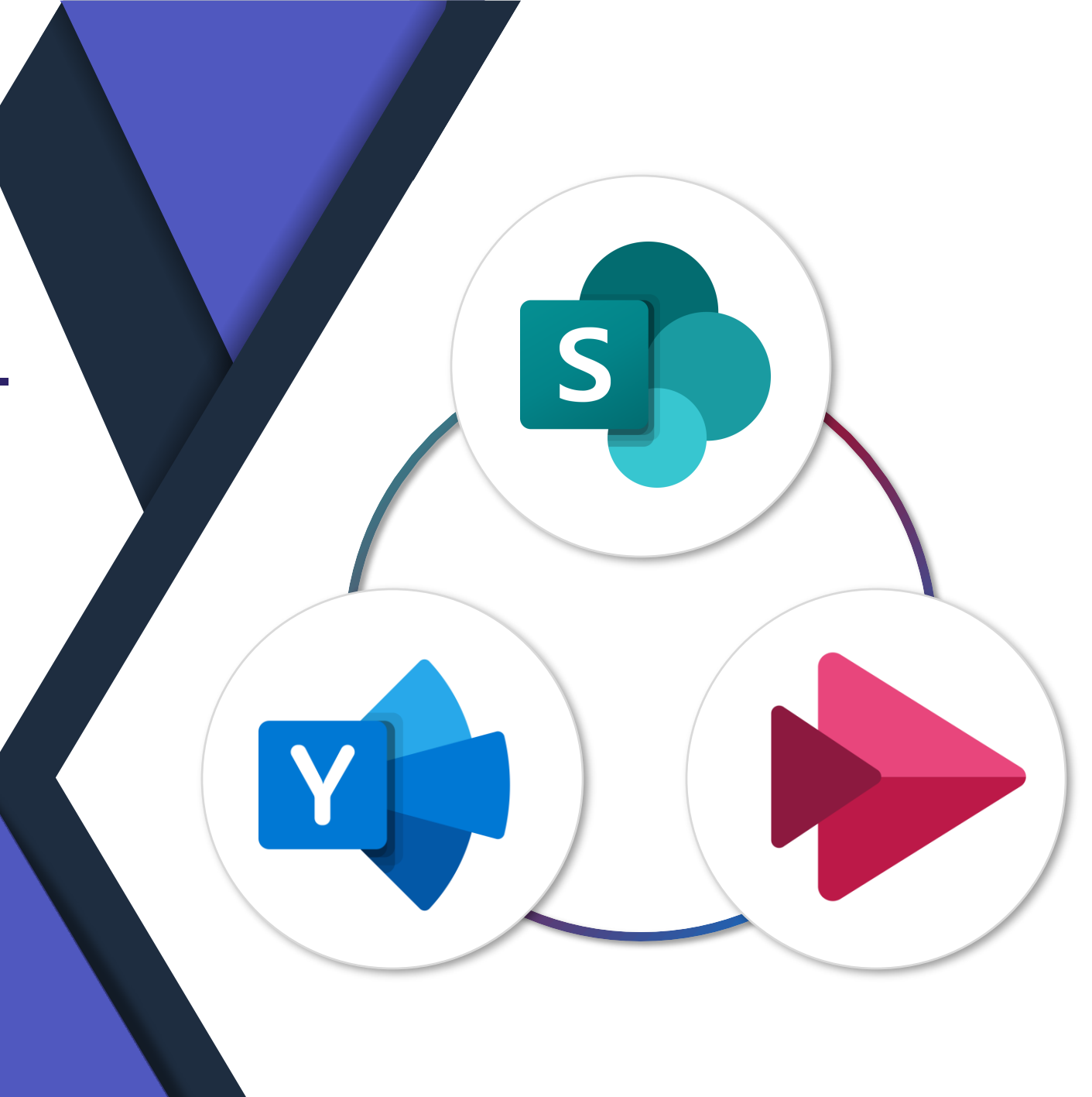

### **Erinnerung: Abkündigung Stream (Classic)**

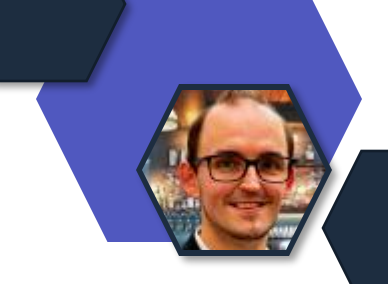

- Ab dem 15.Mai.2023 können keine Videos mehr in Stream Classic hochgeladen oder erstellt werden
	- Außer der Admin ergreift Maßnahmen, um die Änderung zu verzögern
- Denkt an eure Migration von Inhalten
	- Stream (Classic) -> Stream on SharePoint

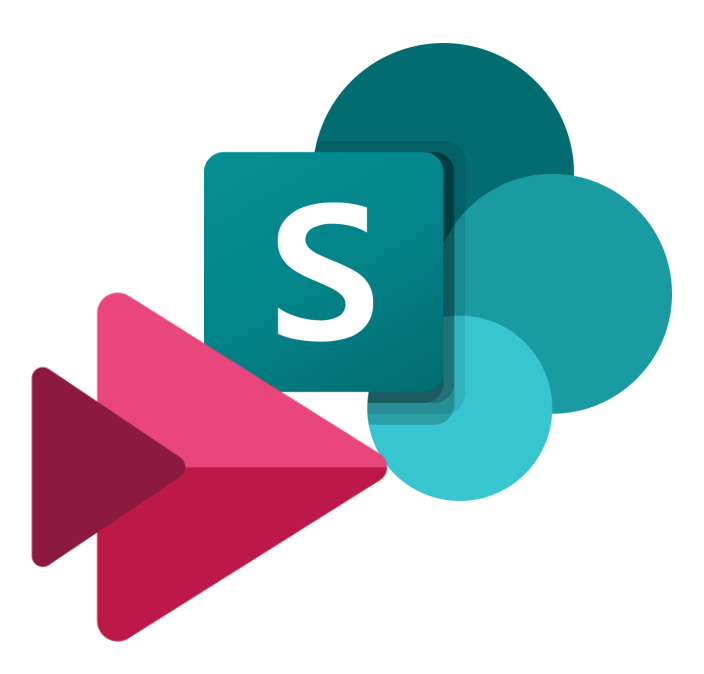

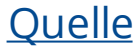

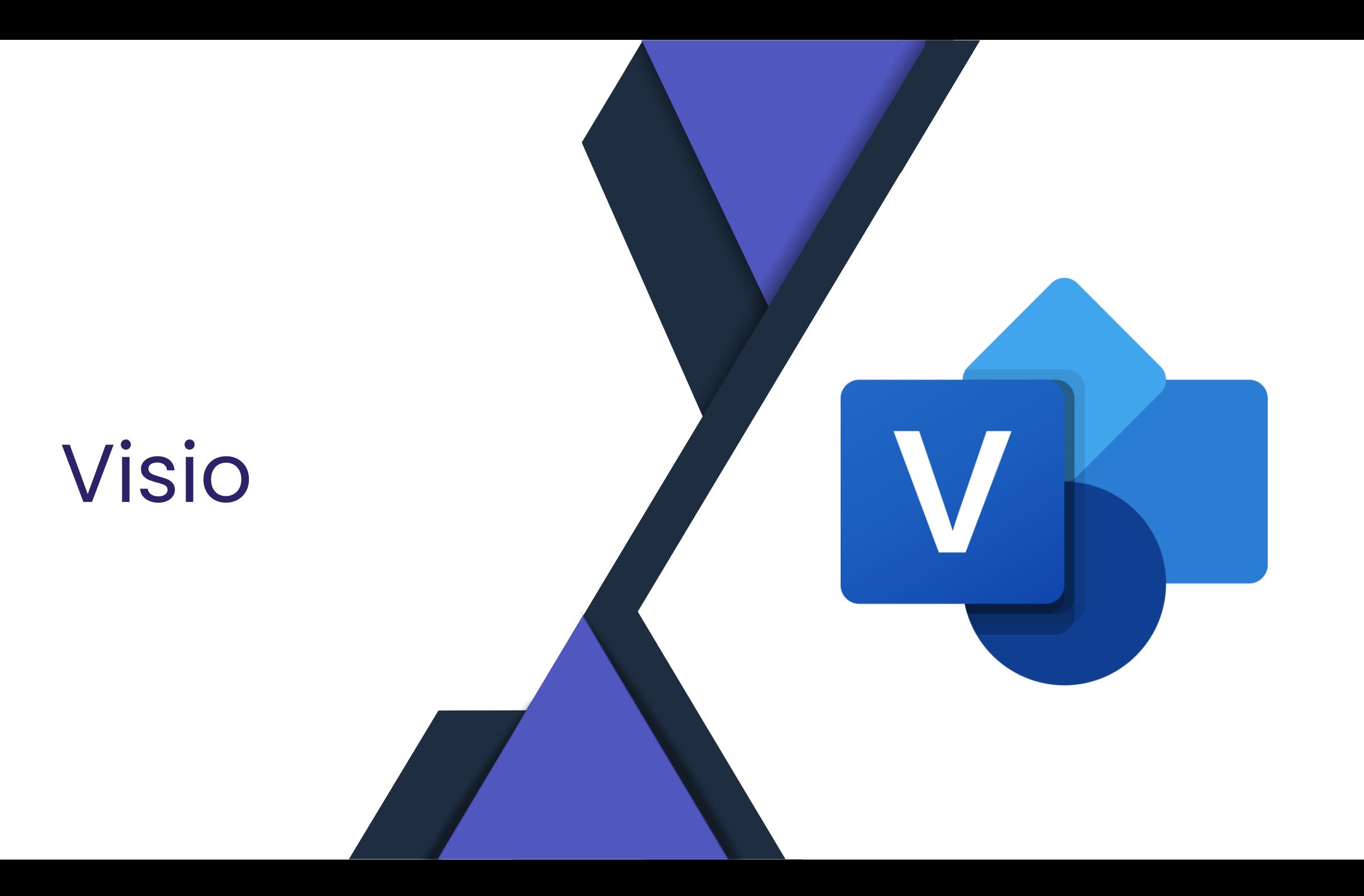

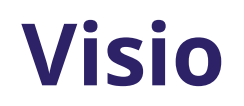

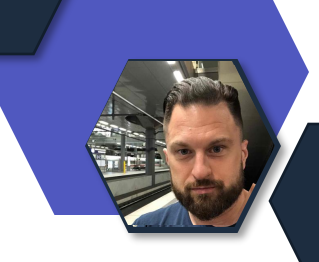

- Visio erweitert die Web-Anwendungen
- Die grundlegende Anwendungsoberfläche im Browser erhält eine neue Vorlagenauswahl
- Außerdem erhält das Web UI ab Plan 1 neue Funktionen
- Funktion 1: Shapedaten ansehen und bearbeiten
- Funktion 2: Shapedaten erstellen und definieren (Nur Plan 2 Web)
- Funktion 3: Layer nutzen

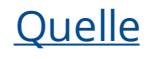

## **Visio: Shapedaten**

- Shapedaten: Metadaten in Shapes
- Konnten bisher nur mit Plan 2 definiert werden, und mit Plan 1 angesehen werden
- Unterstützung aller Datentypen incl. Auswahlfelder UND Aktionen !!

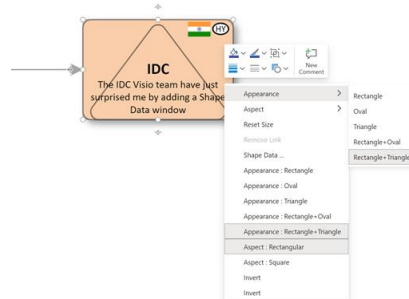

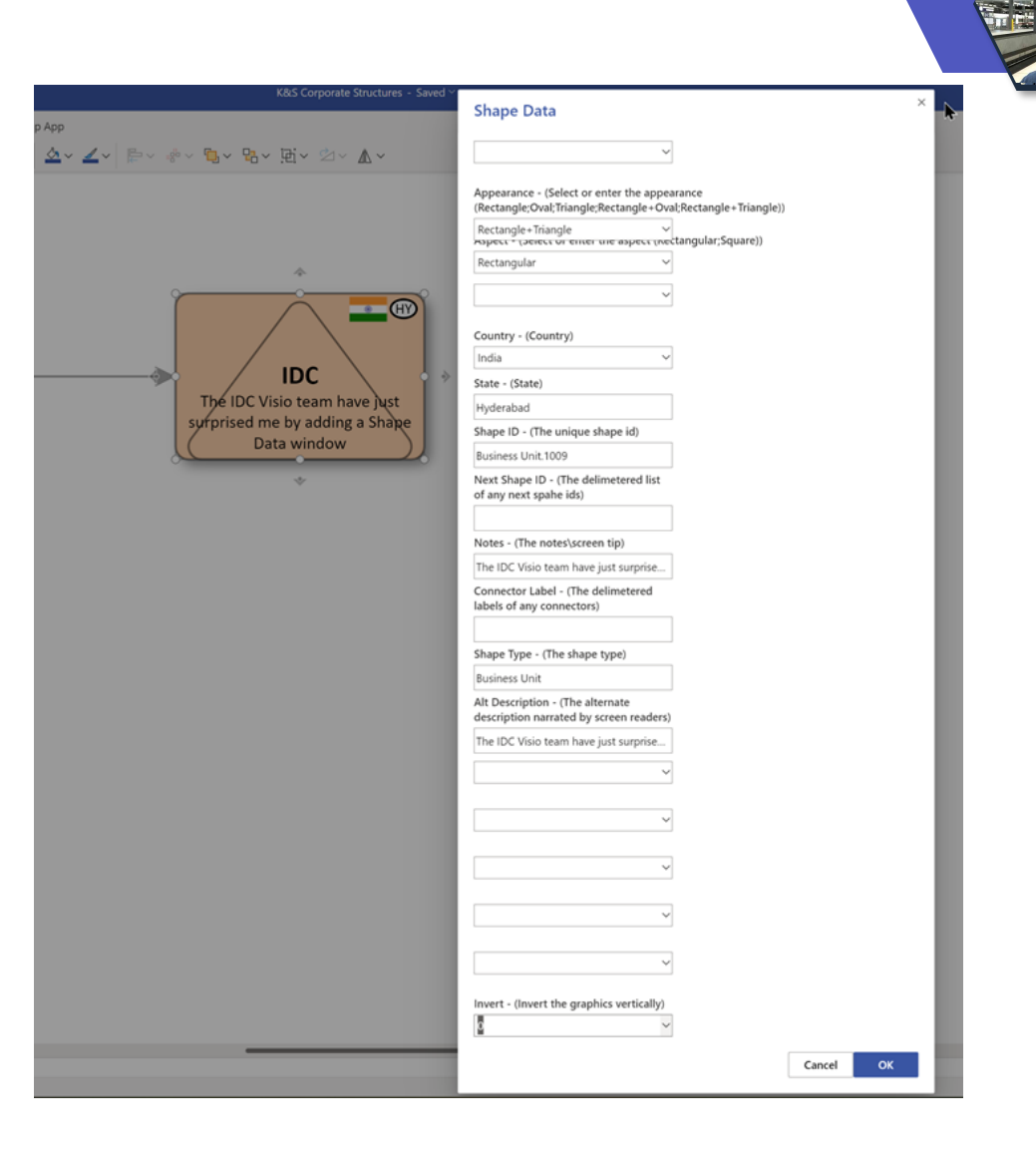

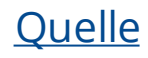

## **Visio: Layer**

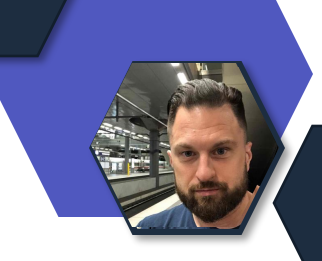

- Layer: benannte Kategorie in Visio Diagrammen
- Shapes können einem, keinem oder mehreren Layern angehören
- Jetzt in Plan 1 kommt : Unterstützung für Layer
- Shapes einem Layer zuweisen oder aus Layer entfernen

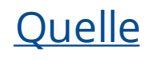

## Power Platform

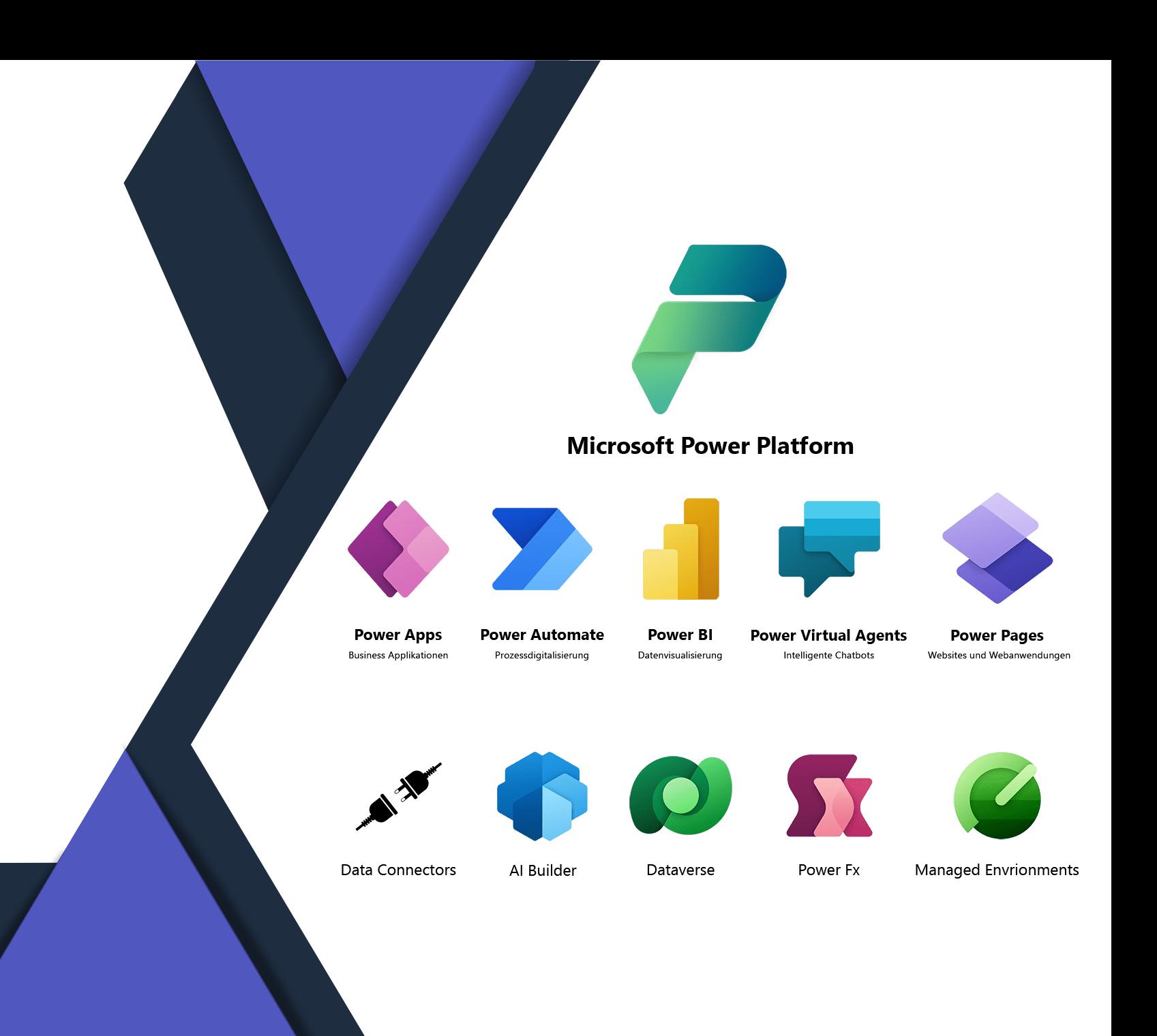

### **Kommentare in Power Apps und Power Automate GA**

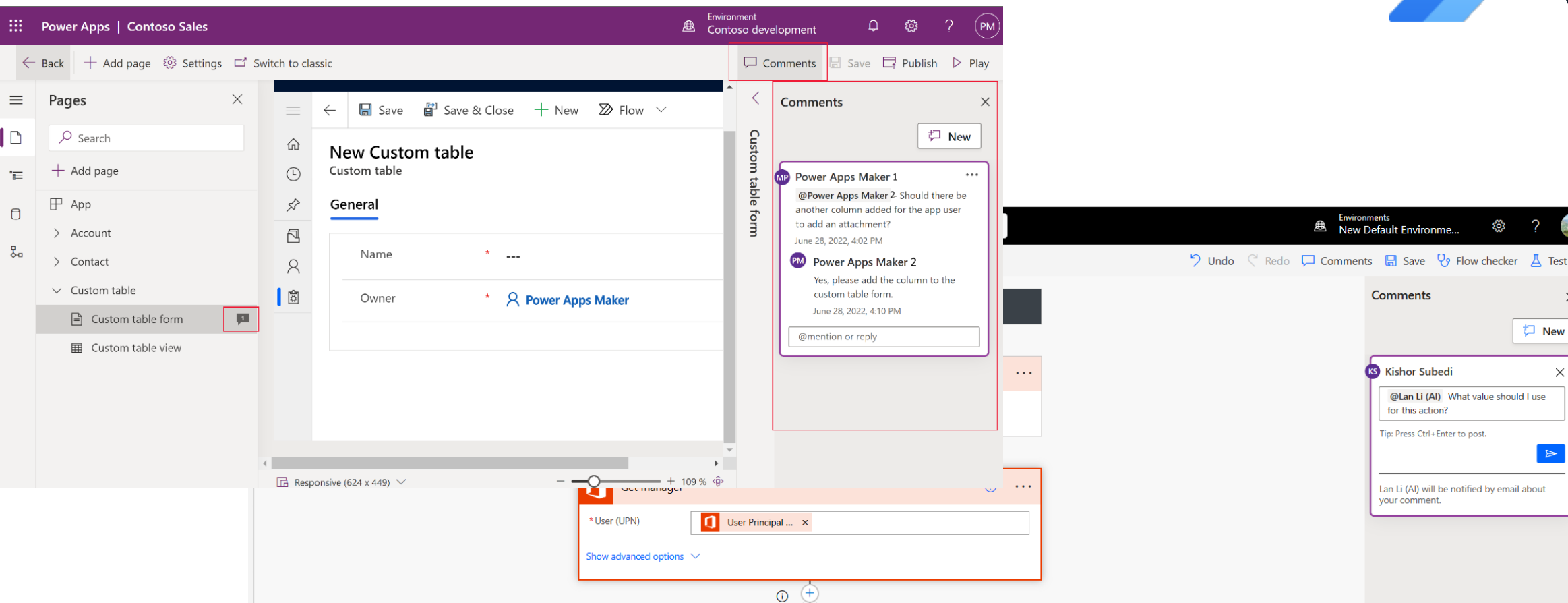

Quelle: [Streamline collaboration with the General Availability of comments in Power Apps and Power Automate | Microsoft Power Apps](https://powerapps.microsoft.com/de-de/blog/streamline-collaboration-with-the-general-availability-of-comments-in-power-apps-and-power-automate/)

ew Default Environme..

Comments

**KS** Kishor Subedi

for this action? Tip: Press Ctrl+Enter to post.

vour comment.

@Lan Li (AI) What value should I use

Lan Li (Al) will be notified by email about

 $\times$ 

tコ New

 $\times$ 

 $\mathbb{P}$ 

### **Verbesserte Anzeige von Variablen und Sammlungen (Collections)**

- Weitere Fokussierung auf den linken Navigationsbereich
	- Flows wurden bereits vor einiger Zeit integriert

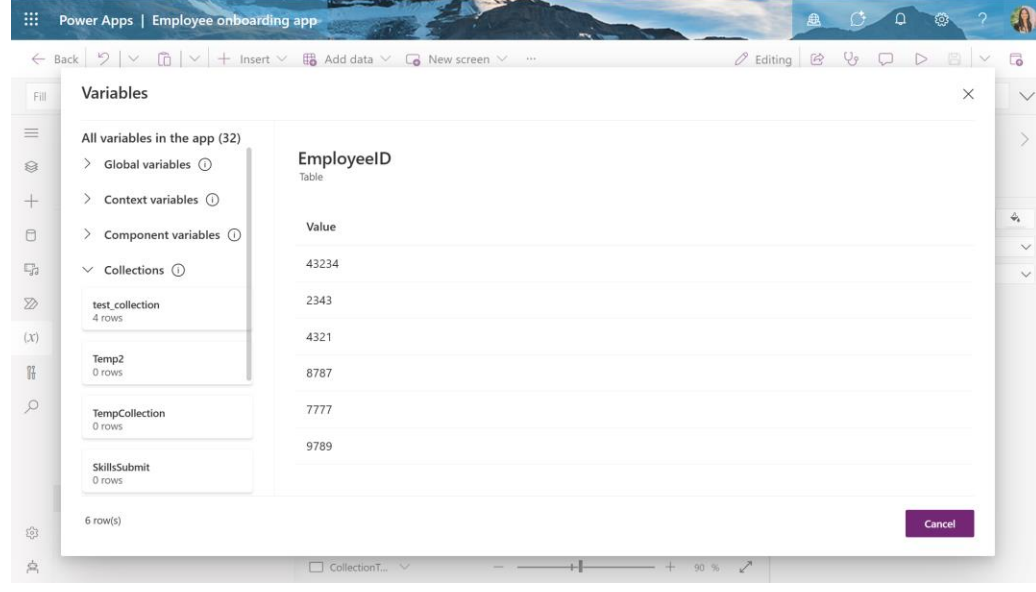

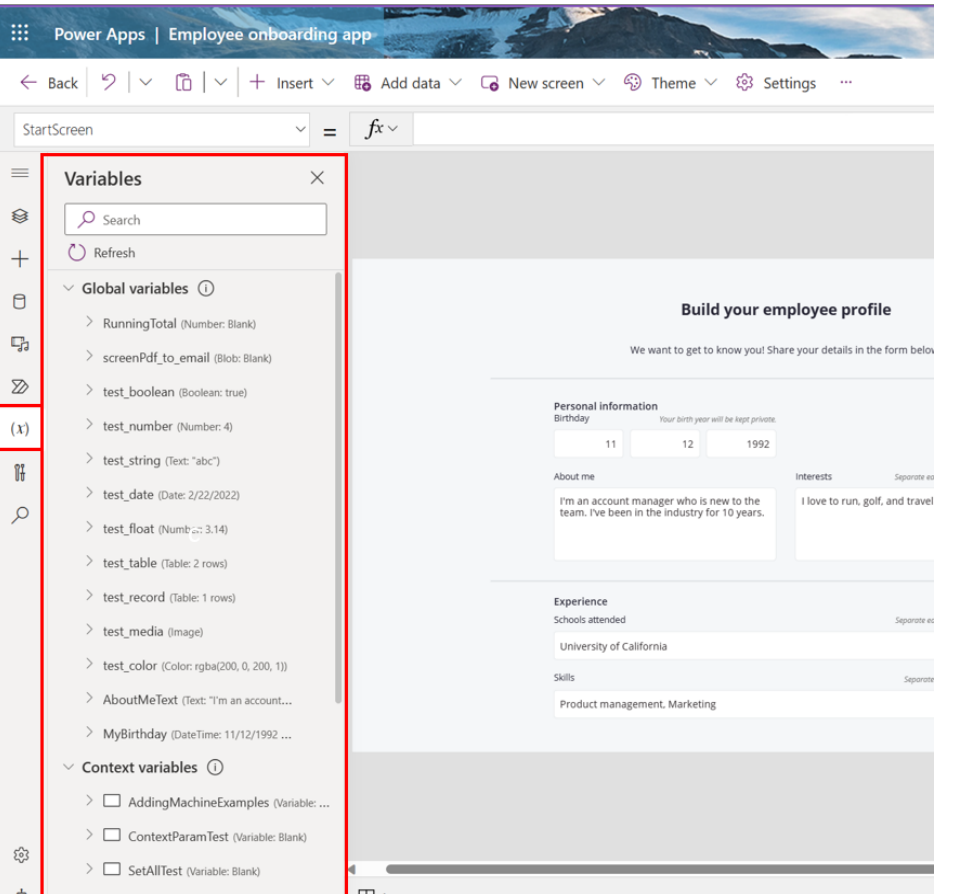

Quelle: [Improved variables and collections experience in Canvas Designer | Microsoft Power Apps](https://powerapps.microsoft.com/en-us/blog/improved-variables-and-collections-experience-in-canvas-designer/)

### **Verbesserter Modern App Designer**

- Die App-Navigation ist jetzt das Standard-Panel im Designer
- Das Seiten-Panel hat eine neue strukturierte Hierarchie
- Die Komponentendesigner öffnen sich innerhalb des App-Designers, und die Auffindbarkeit der Einstiegspunkte wurde verbessert

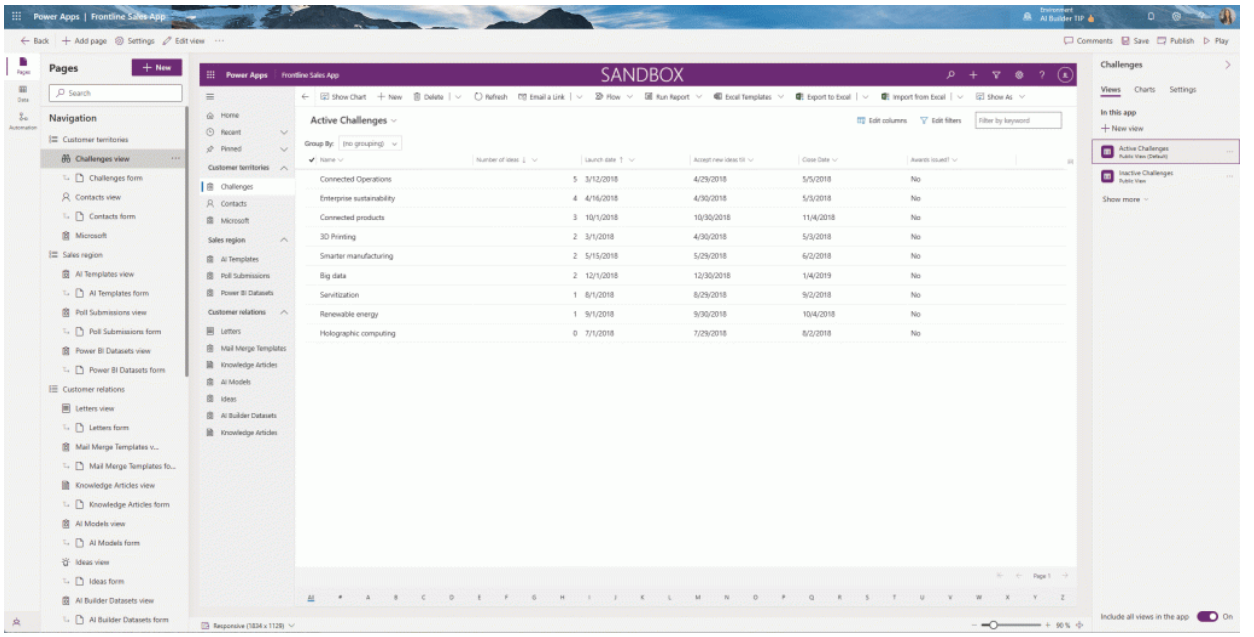

### **Custom Connectoren in Visual Studio**

- Power Platform ist jetzt ein verbundener Dienst in Visual Studio 2022 Preview
- Es können sowohl APIs als auch Konnektoren in Microsoft Visual Studio erstellt werden

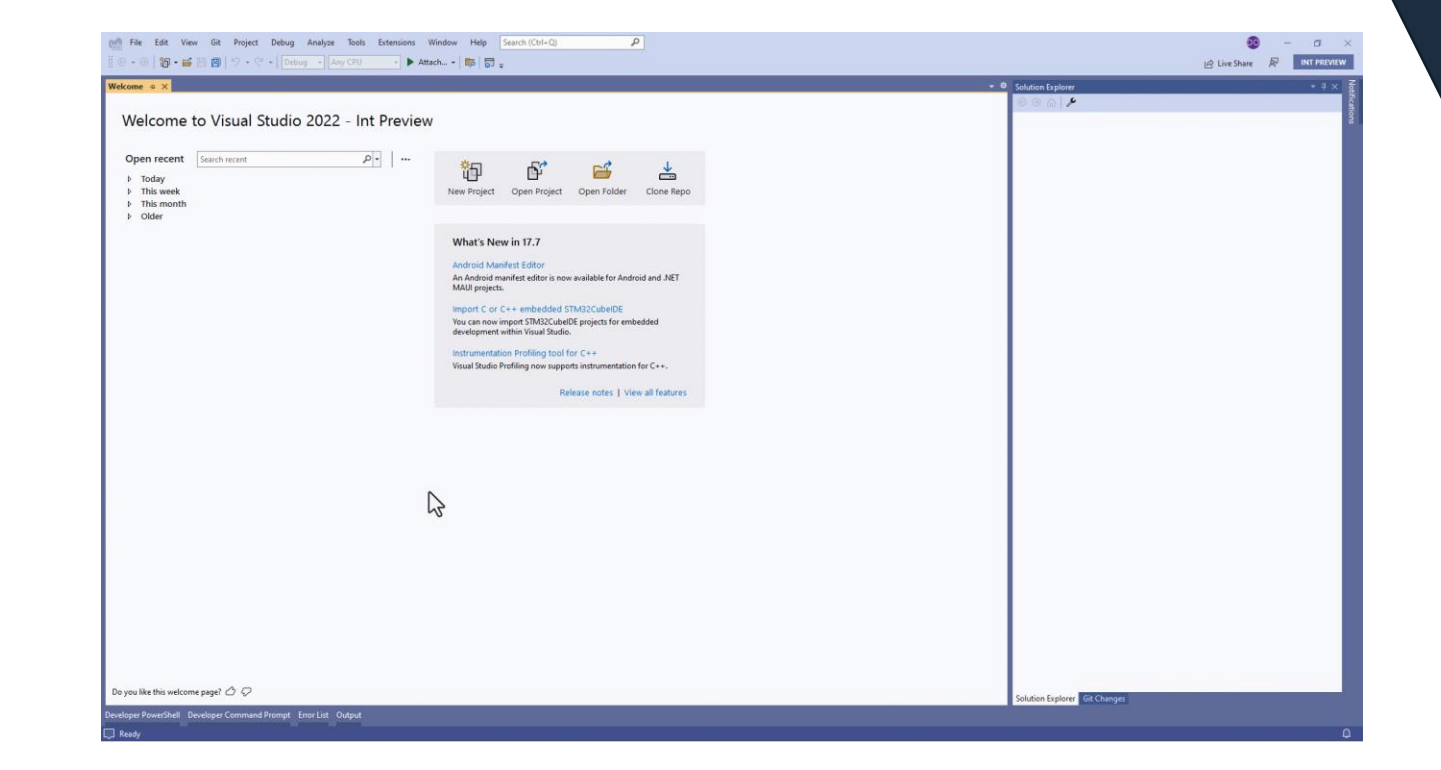

Quelle: [Erstellen eines benutzerdefinierten Connectors für Ihre Web-API in Visual Studio | Microsoft Power Apps](https://powerapps.microsoft.com/en-us/blog/create-a-custom-connector-for-your-web-api-from-within-visual-studio/)

## **Vereinfachtes Parsen von JSON**

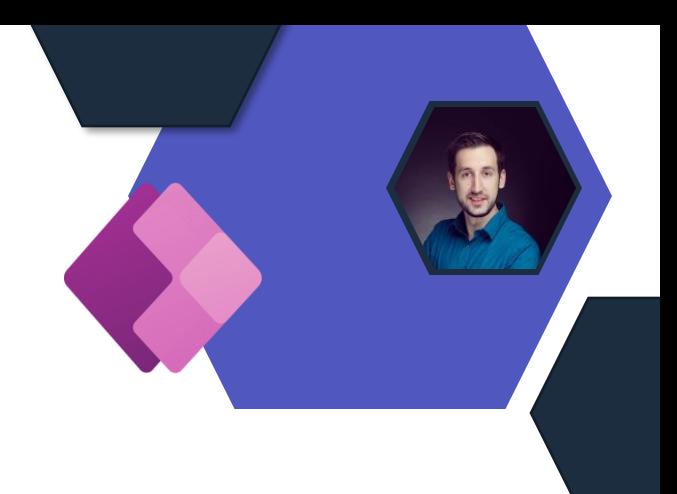

- Es müssen nicht mehr alle Werte implizit in einen Dateityp umgewandelt werden.
- Power Apps versucht den Datentyp selbstständiger zu erkennen.

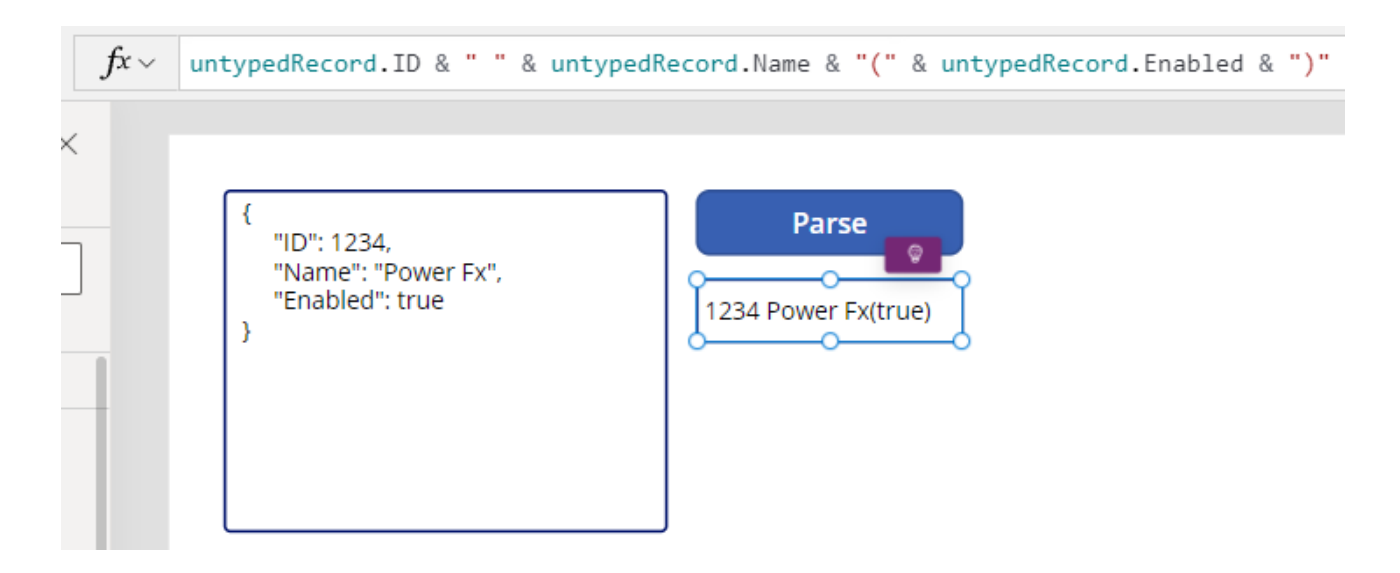

### **Zugriffe auf Datensätze prüfen (Public Preview)**

- Die Funktion "Zugriff prüfen" wurde erweitert, um die Liste aller Benutzer abrufen zu können, die Zugriff auf einen Datensatz haben
- Bei der Freigabe für Benutzer, die nicht Datensatzbesitzer sind, kann man jetzt auch sehen, wer der Besitzer ist und alle Benutzer, die Zugriff auf einen Datensatz haben

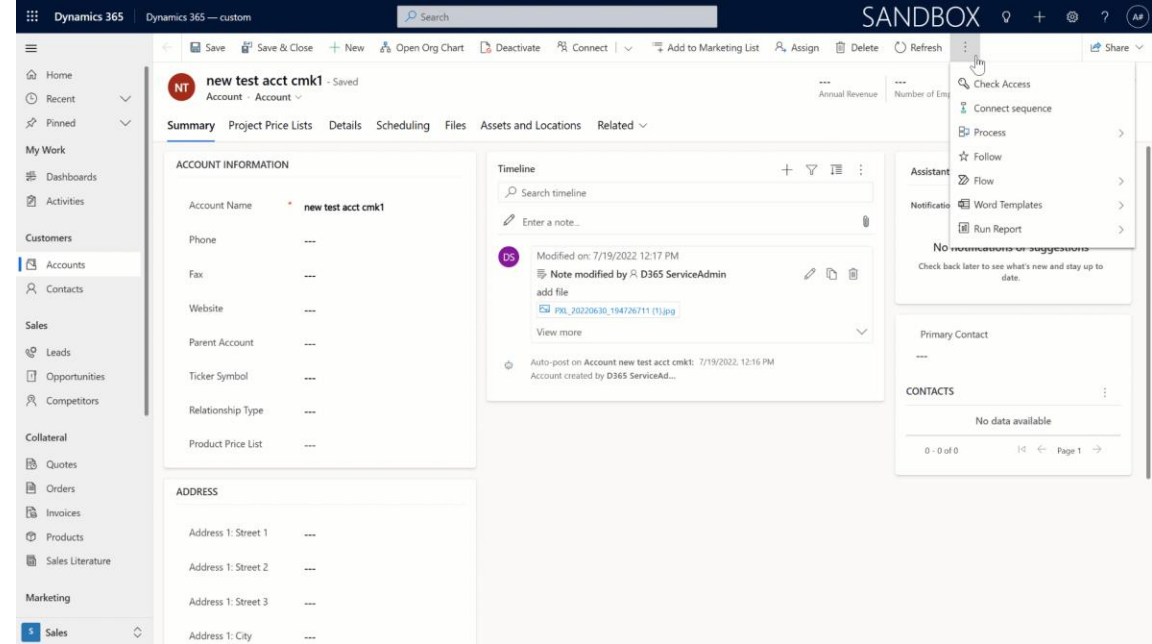

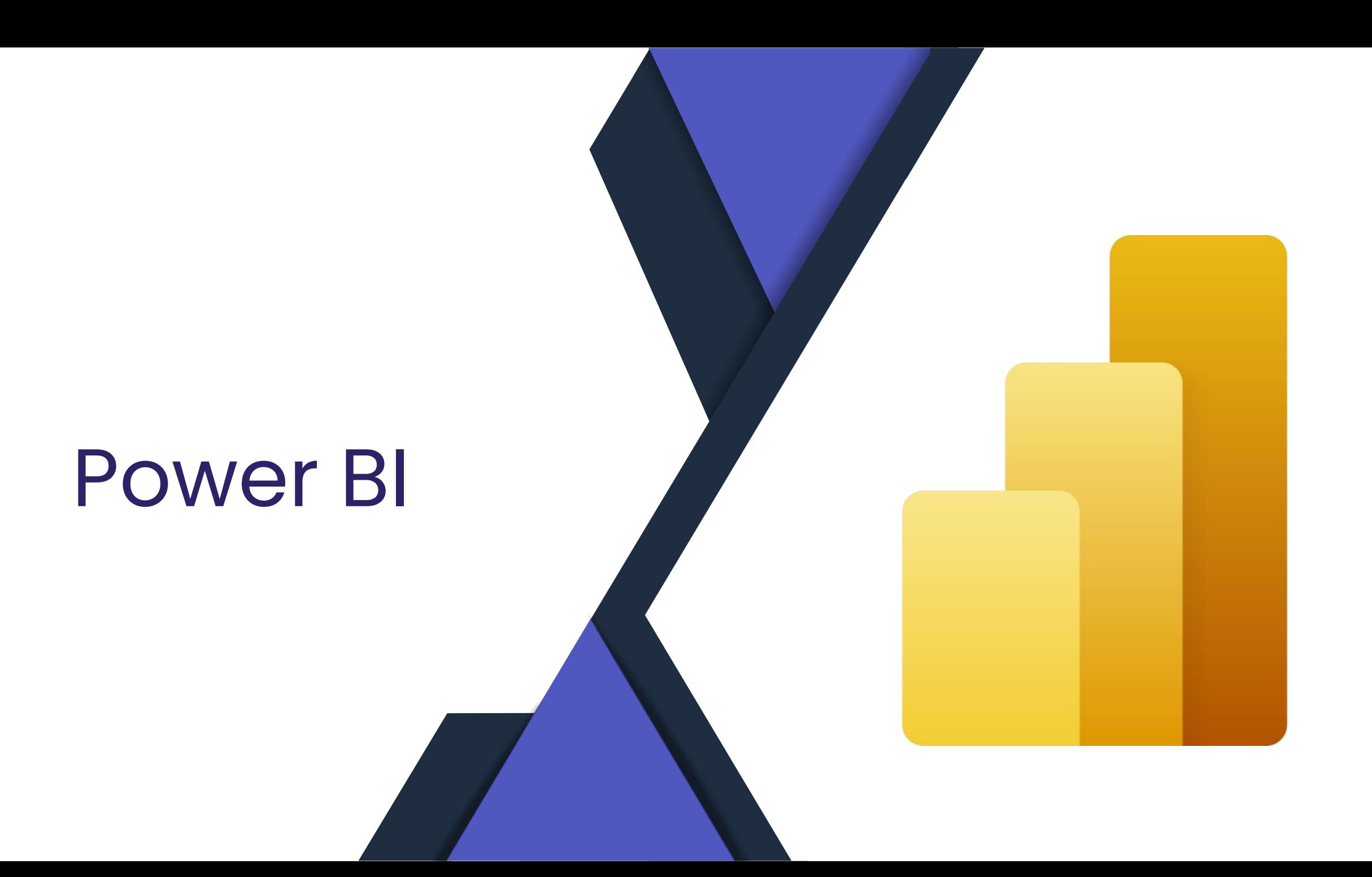

### **Power BI Datenmodell im Web bearbeiten**

- Browser-basierte Bearbeitung von Power BI Datasets im Power BI Service
- Nun können auch Mac-Benutzer alles machen :-)
- Preview / Opt-In

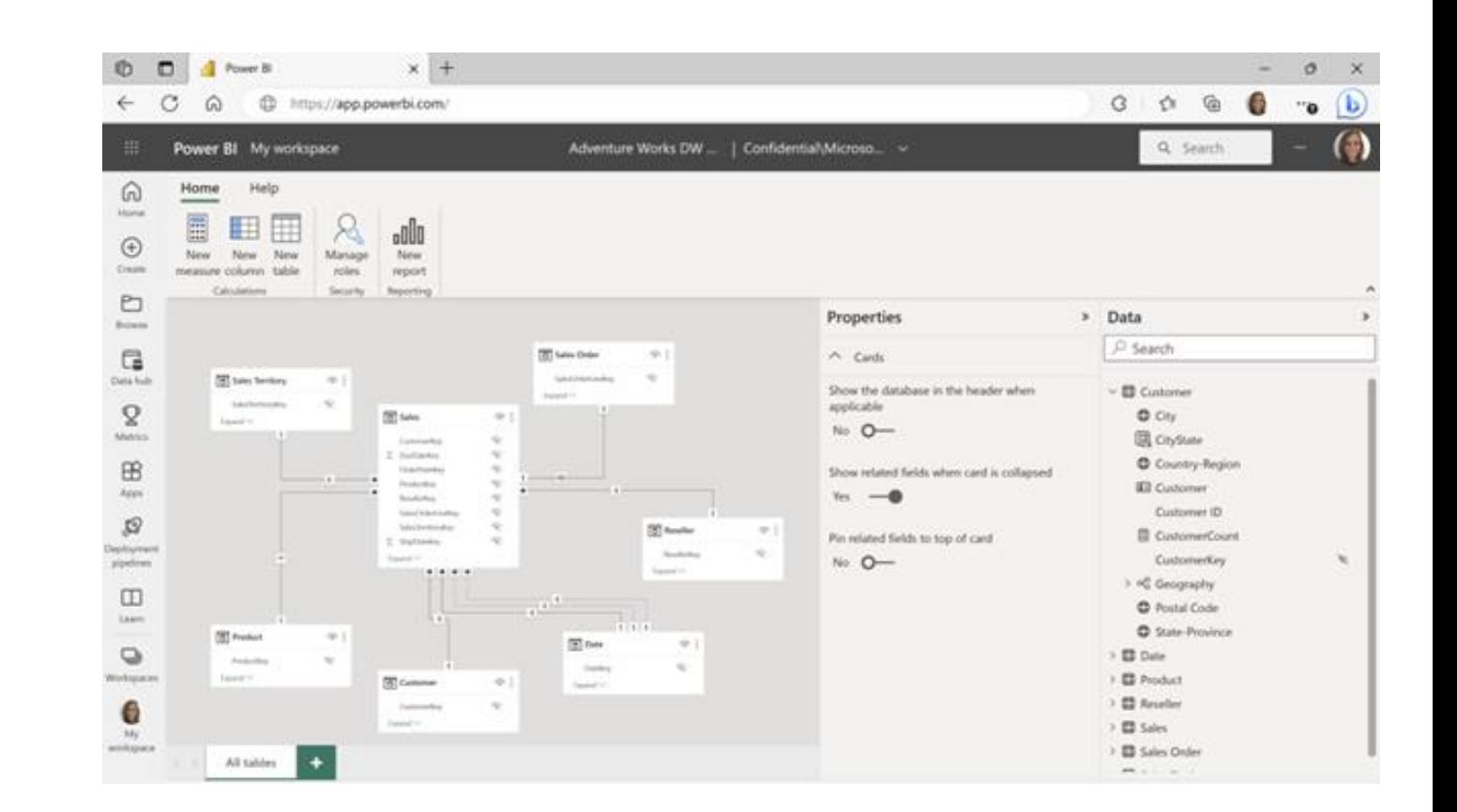

[Edit your data model in the Power BI Service \(Preview\) | Microsoft Power BI Blog | Microsoft Power BI](https://powerbi.microsoft.com/en-us/blog/edit-your-data-model-in-the-power-bi-service-public-preview-opt-in/)

### **Dynamische Formate für Measures**

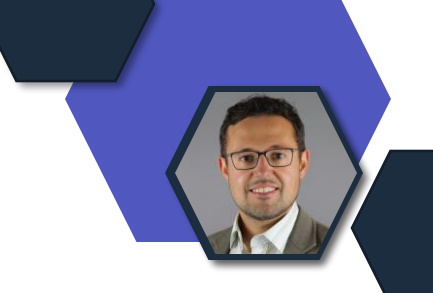

- Explizites Festlegen der Formate pro Measure
- Text-Measures und damit flexible Werte als Quelle möglich
- Das formatierte Measure ist **kein** Text (anders bei Nutzung der FORMAT-Funktion)

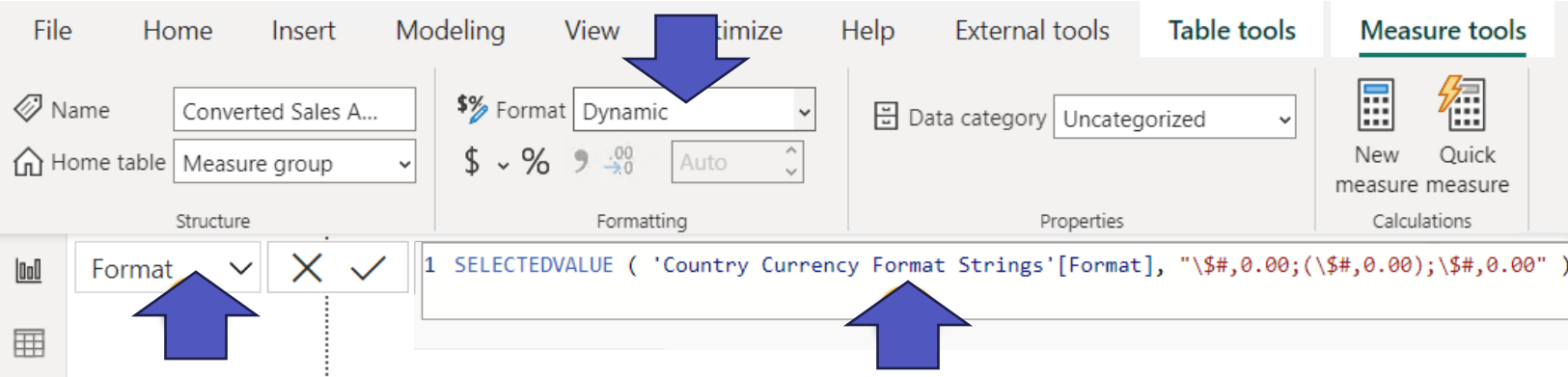

[Deep dive into the new Dynamic Format Strings for Measures! | Microsoft Power BI Blog | Microsoft Power BI](https://powerbi.microsoft.com/en-us/blog/deep-dive-into-the-new-dynamic-format-strings-for-measures/)

## **Composite Models offiziell freigegeben**

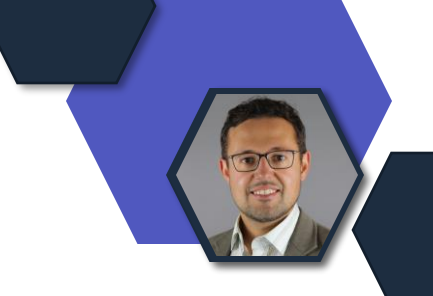

- Offzieller Name: DirectQuery für Power BI Datasets und Azure Analysis Services
- Ermöglicht mehrere Power BI Modelle als Quelle weiterer Modelle zu nutzen und mit anderen Daten zu kombinieren
- Lange Preview (fast zwei Jahre), nun freigegeben

### **Arbeitsbereiche anpinnen**

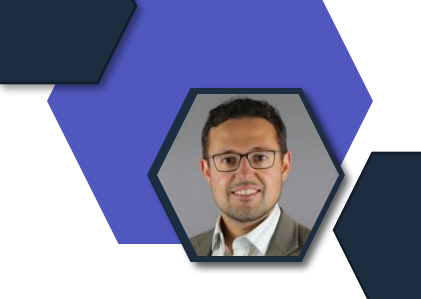

#### • Ein Quick-Win im Power BI Service :-)

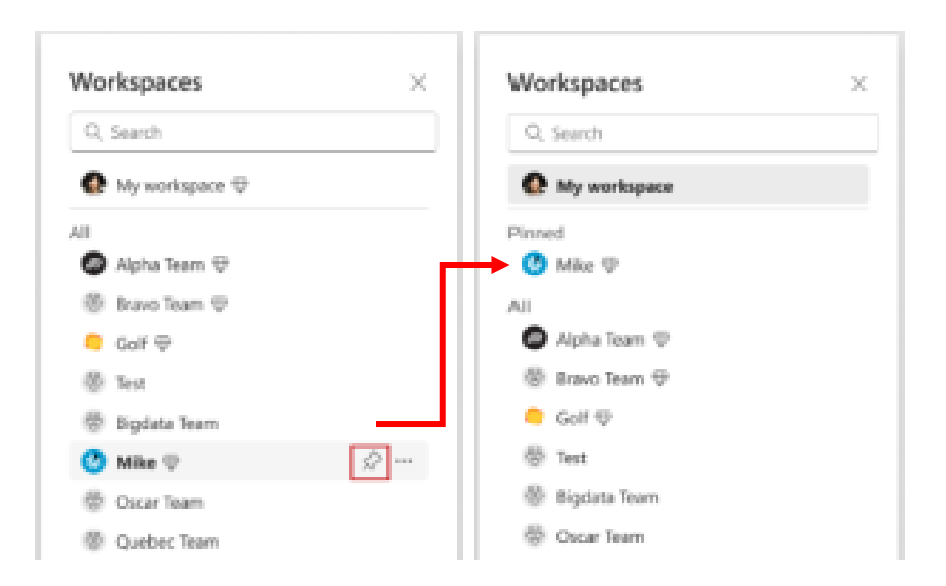

[Pin workspaces | Microsoft Power BI Blog | Microsoft Power BI](https://powerbi.microsoft.com/en-us/blog/pin-workspaces/)

## **TMDL Beschreibungssprache**

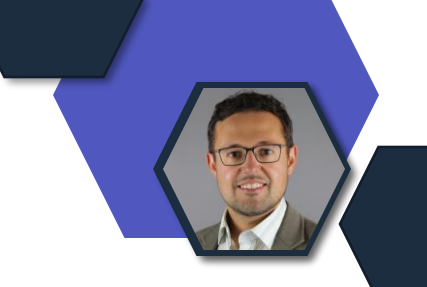

- Standard zur Code-basierten Darstellung von Power BI Datensätzen
- Erleichtert Versionierung deutlich
- Dient als neuer Standard für Interoperabilität zwischen verschiedenen Tools (Tabular Editor, pbi-tools, Visual Studio Code)
- Public Preview bis Ende des Jahres

## **Updates der DAX "WINDOW-Funktionen"**

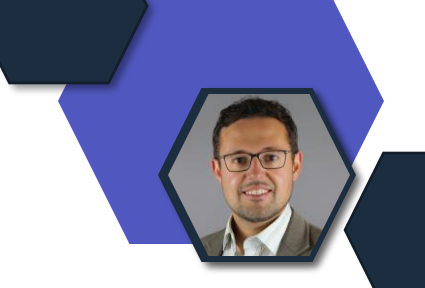

- Updates der ORDERBY Funktion (nun auch Measures als Quelle möglich)
- Neue Funktionen: RANK und ROWNUMBER (gibt die Nummer der Reihenfolge nach derselben Logik zurück, wie bisherige WINDOW-Funktionen die Reihenfolge der Werte ermitteln)
- Mehr Infos im Microsoft-Blog

RankByBirthDateSkip = RANK(SKIP, ALLSELECTED(DimCustomer), ORDERBY(DimCustomer[BirthDate]))

RankByBirthDateDense = RANK(DENSE,ALLSELECTED(DimCustomer), ORDERBY(DimCustomer[BirthDate]))

RowNumberByBirthDate = ROWNUMBER(ALLSELECTED(DimCustomer), ORDERBY(DimCustomer[BirthDate]))

[Power BI April 2023 Feature Summary | Microsoft Power BI Blog | Microsoft Power BI](https://powerbi.microsoft.com/en-us/blog/power-bi-april-2023-feature-summary/)

# Microsoft Defender

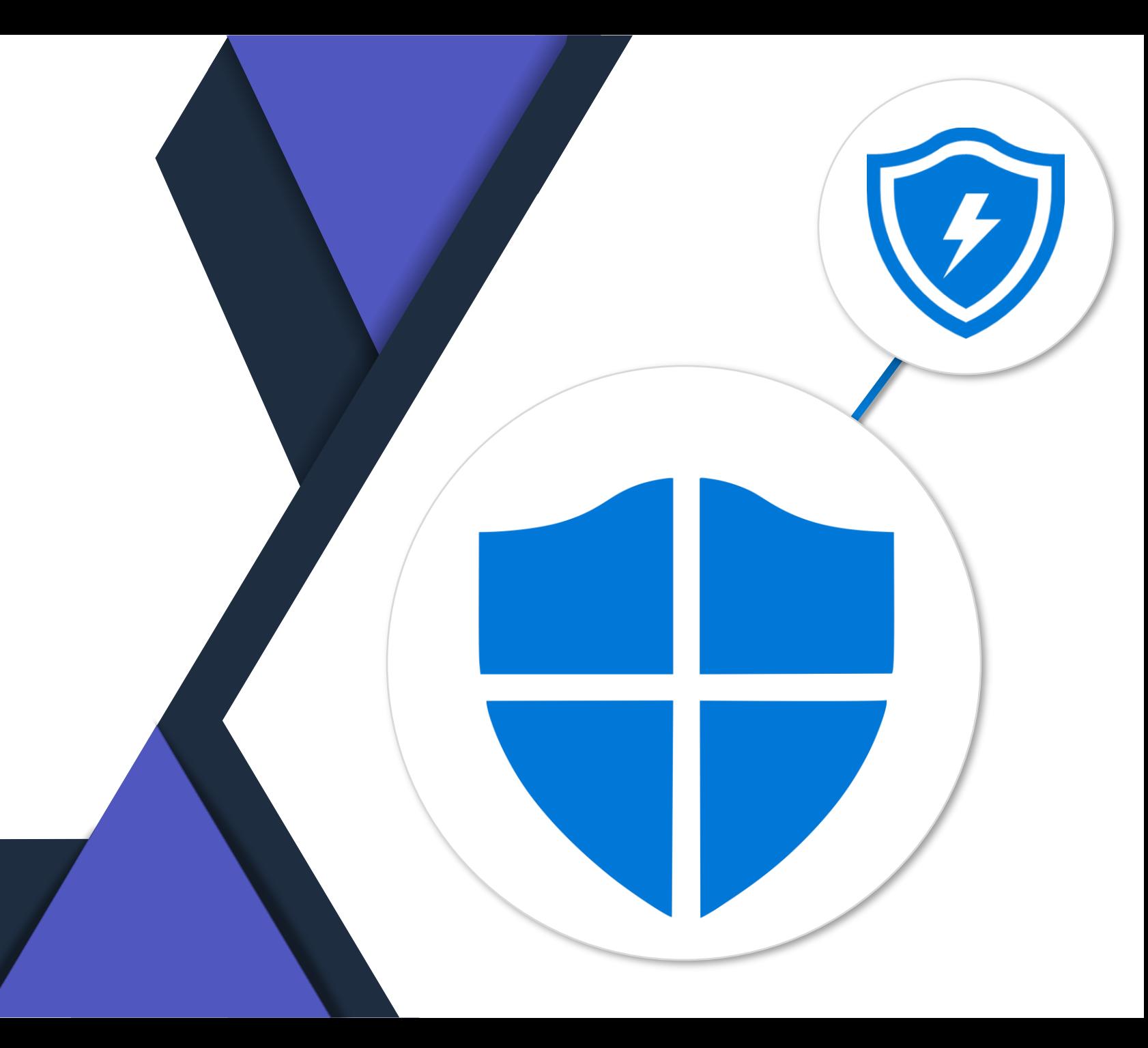

#### **Defender for Cloud Apps – im Defender Portal**

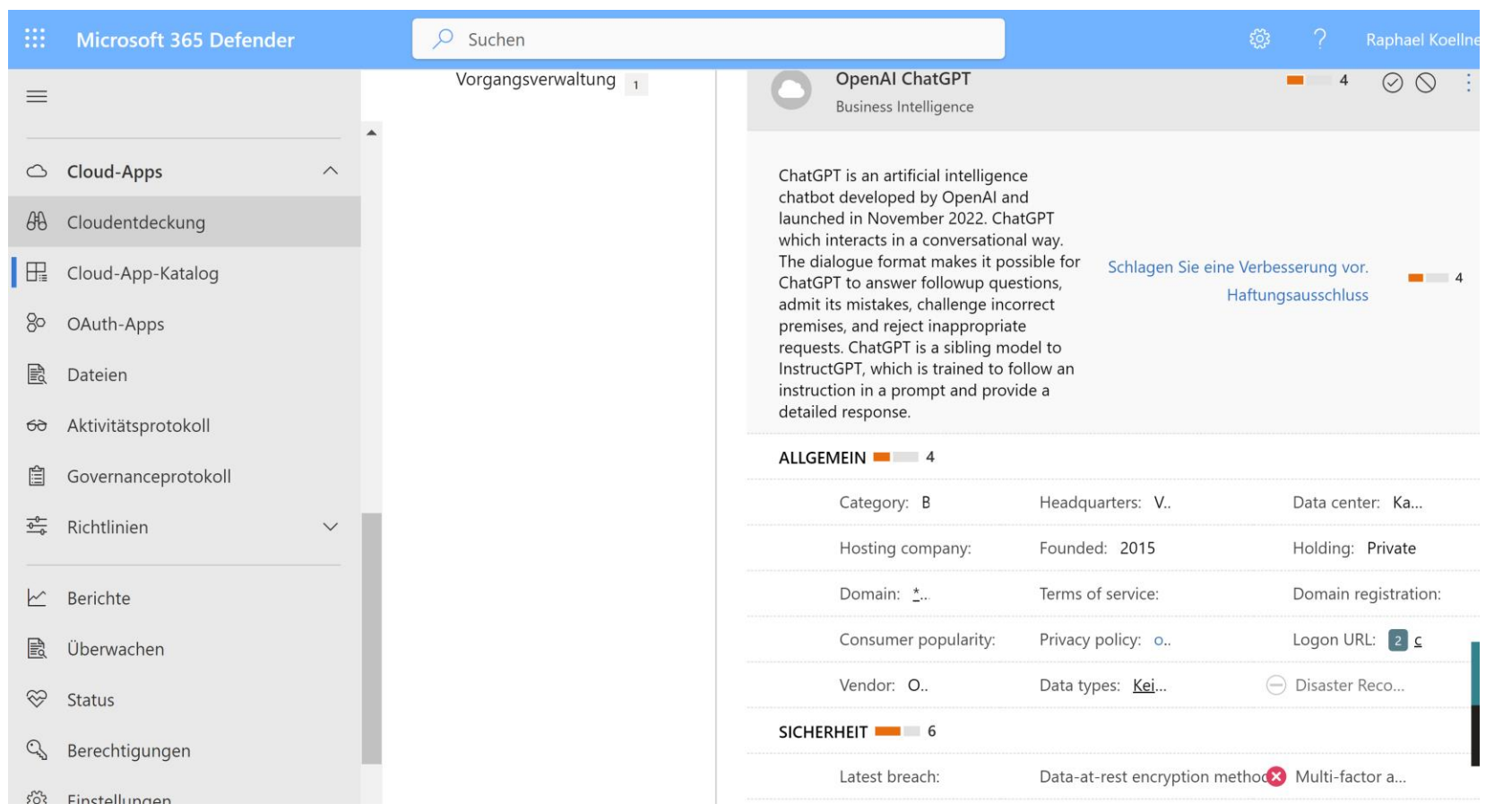

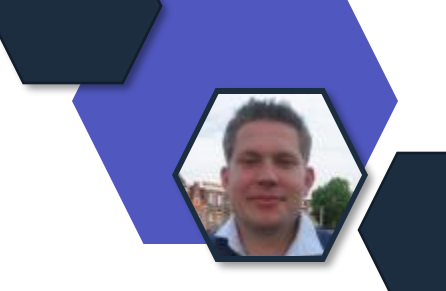

- Defender for Cloud Apps wandert ins Defender Portal.
- OpenAI ChatGPT mit einer Bewertung von Microsoft verfügbar
# **Defender for Business**

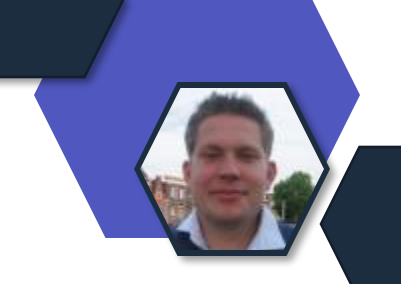

Microsoft erweitert das Marketing und Funktionen im Defender for Business für KMUs und generell kleinere Unternehmen.

#### z.B.

- standalone device security solution enthält nun
	- mobile threat defense für iOS and Android devices with OS-level threat und vulnerability management,
	- web protection und
	- app security.

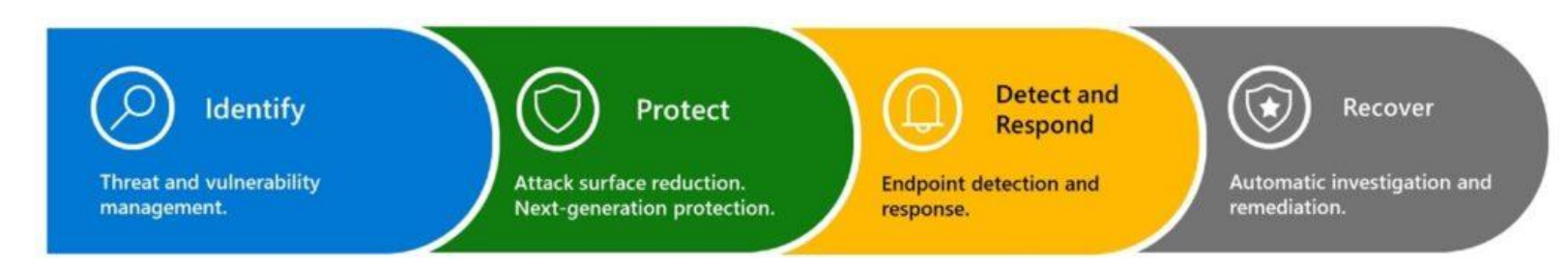

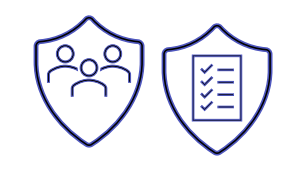

[https://www.microsoft.com/en](https://www.microsoft.com/en-us/security/blog/2023/03/23/microsoft-continues-to-innovate-to-help-secure-small-businesses/)[us/security/blog/2023/03/23/microsoft-continues-to](https://www.microsoft.com/en-us/security/blog/2023/03/23/microsoft-continues-to-innovate-to-help-secure-small-businesses/)[innovate-to-help-secure-small-businesses/](https://www.microsoft.com/en-us/security/blog/2023/03/23/microsoft-continues-to-innovate-to-help-secure-small-businesses/)

## **Defender**

- (GA) Die vereinheitlichte Registerkarte "Assets" auf der Seite "Incidents" ist jetzt allgemein verfügbar.
- Microsoft verwendet eine neue wetterbasierte Benennungstaxonomie für Bedrohungsakteure. Dieses neue Benennungsschema sorgt für mehr Klarheit und ist einfacher zu referenzieren. Erfahren Sie mehr über die neue Benennungstaxonomie. [Quelle](https://learn.microsoft.com/en-us/microsoft-365/security/intelligence/microsoft-threat-actor-naming?view=o365-worldwide)

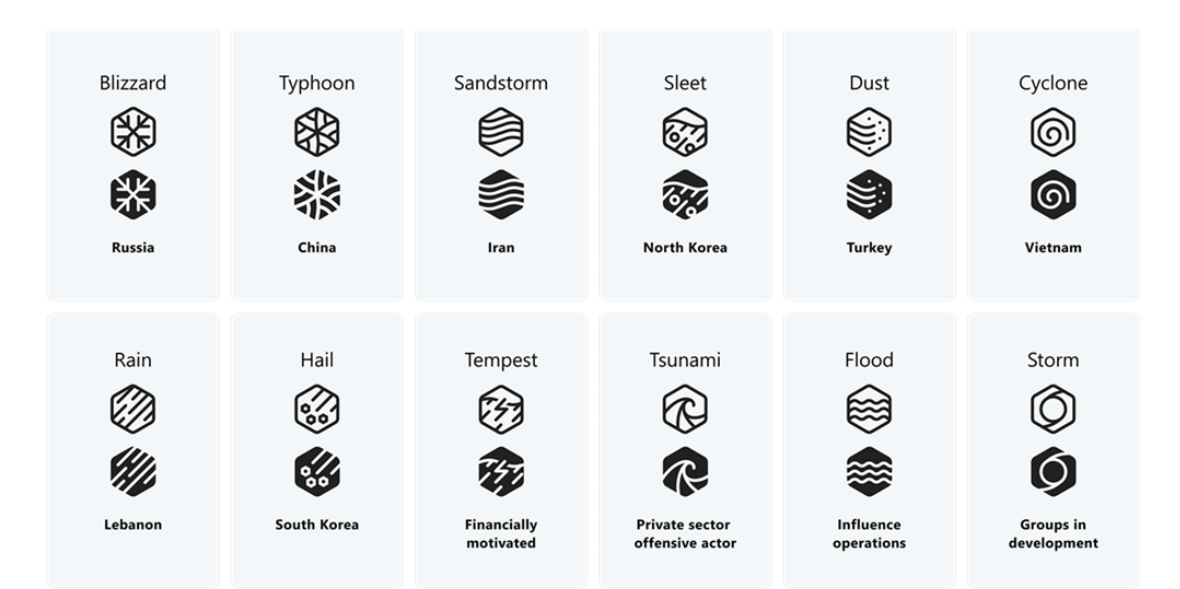

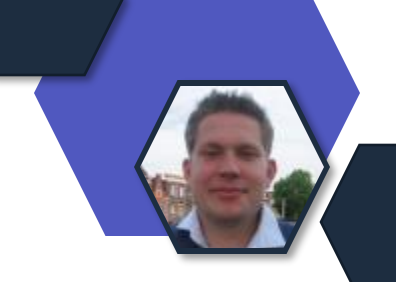

# Microsoft Purview

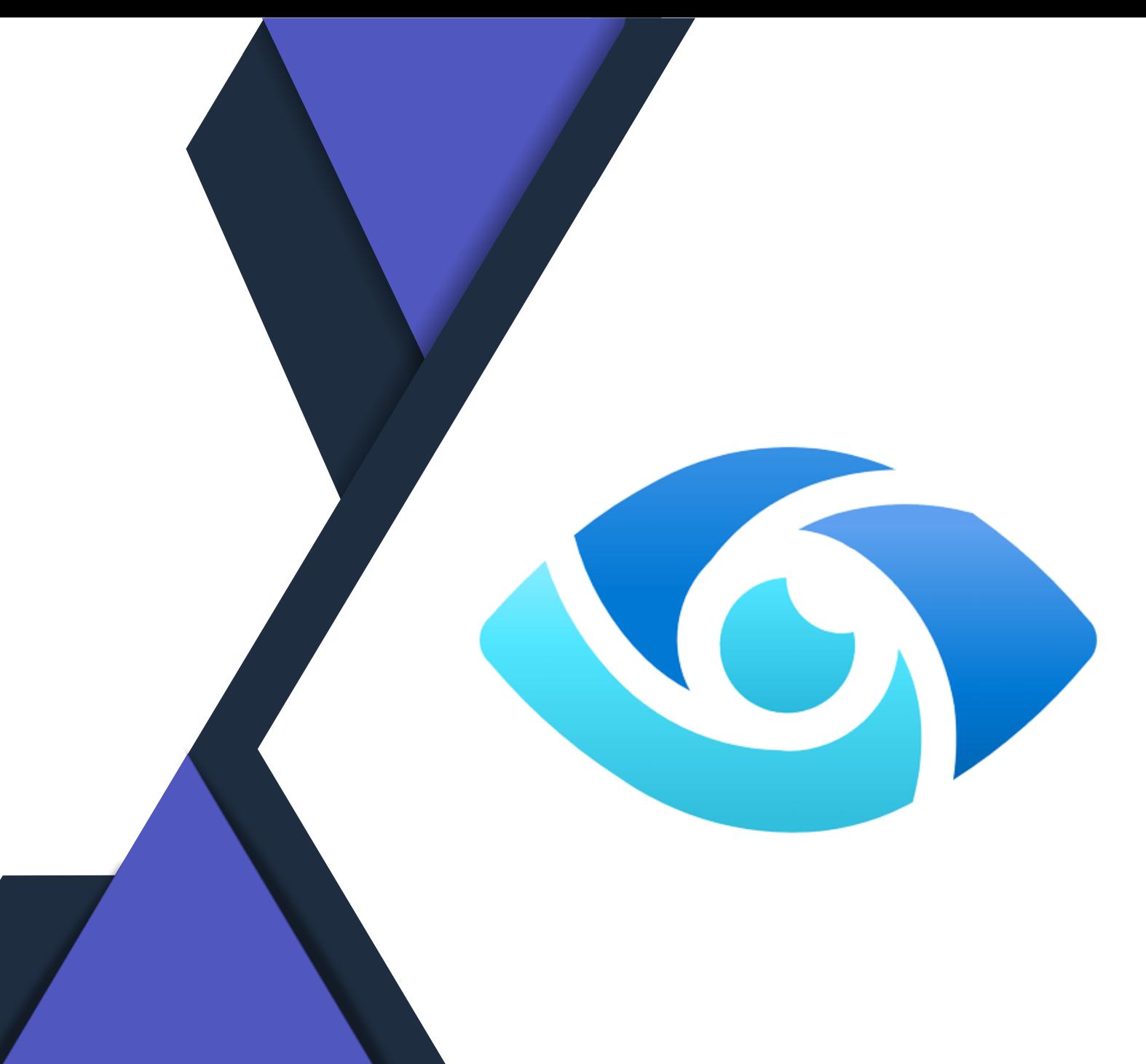

## **Standardlabel für SharePoint Library ist GA**

#### Voraussetzung:

- SharePoint Online Advanced Add-On
- Label für Dateien angelegt (Purview Information Protection)
- Label benötigt kein CA, keine detailierte Konfiguration
- Site Admin, SPO Admin, Global Admin, Compliance Admin

### Limitierung:

- ✓Autolabeling alle MIP unterstützten Dateien
- ✓Autolabeling nur neu hinzugefügte Dateien

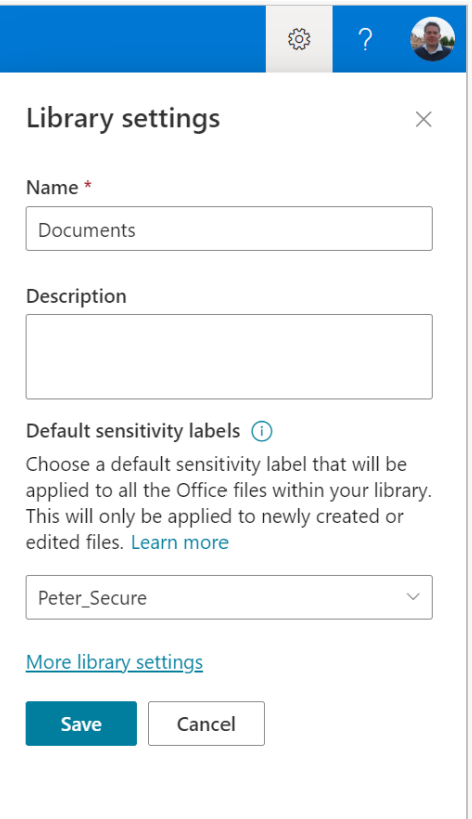

Link: [https://learn.microsoft.com/en](https://learn.microsoft.com/en-us/microsoft-365/compliance/sensitivity-labels-sharepoint-default-label?view=o365-worldwide)[us/microsoft-365/compliance/sensitivity](https://learn.microsoft.com/en-us/microsoft-365/compliance/sensitivity-labels-sharepoint-default-label?view=o365-worldwide)[labels-sharepoint-default-label?view=o365](https://learn.microsoft.com/en-us/microsoft-365/compliance/sensitivity-labels-sharepoint-default-label?view=o365-worldwide) [worldwide](https://learn.microsoft.com/en-us/microsoft-365/compliance/sensitivity-labels-sharepoint-default-label?view=o365-worldwide)

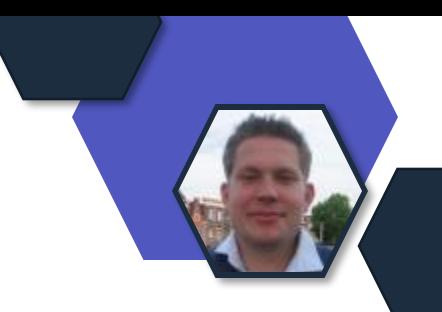

# **Data Privacy and AI**

Private Preview –Geänderte Inhaltsfilter und Missbrauchsüberwachung

<https://aka.ms/oai/modifiedaccess>

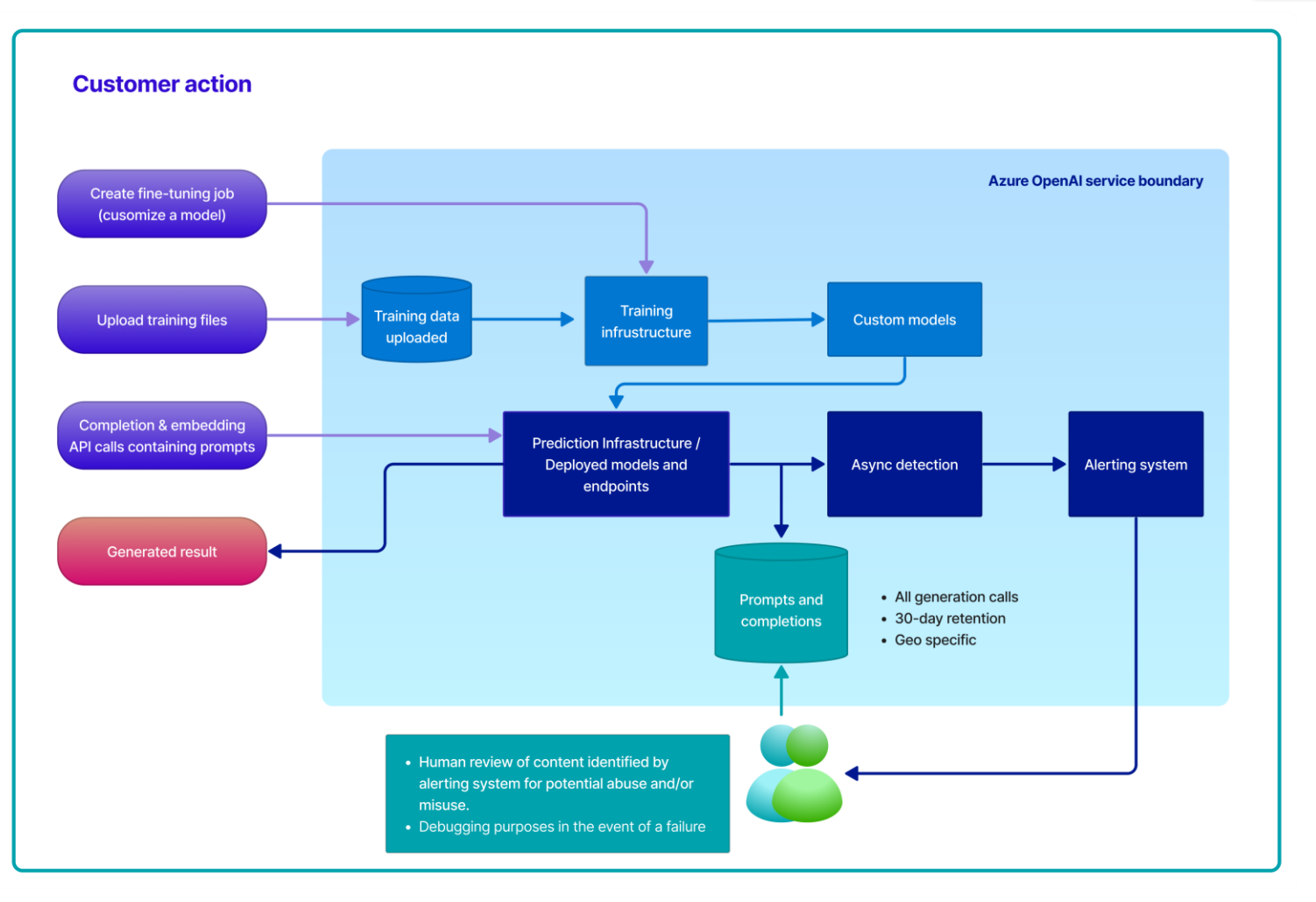

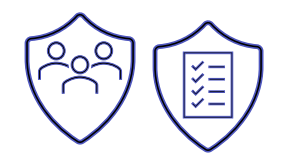

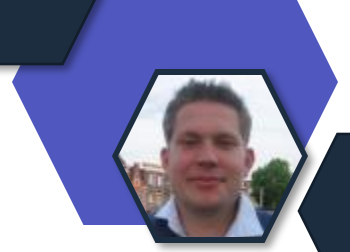

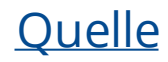

# **Data Lifecycle und Record Management**

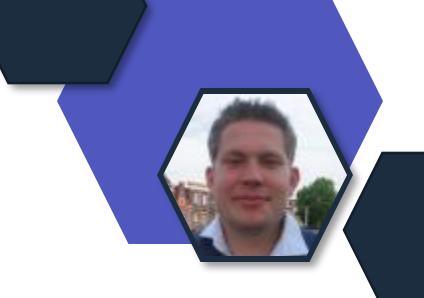

#### May

**General availability (GA)**: [Simulation mode](https://learn.microsoft.com/en-us/microsoft-365/compliance/apply-retention-labels-automatically?view=o365-worldwide) für auto-apply retention label policies ist nun generally available.

- **In der Vorschau:** Scannen Sie nach sensiblen Informationen in Bildern mit Unterstützung für optische Zeichenerkennung, wenn Sie Richtlinien zur automatischen Anwendung von Aufbewahrungsetiketten verwenden.
- **In der Vorschau:** Die automatische Kennzeichnung von Aufbewahrungsrichtlinien für Cloud-Anhänge, die sich bereits in der Vorschau befanden, umfasst jetzt auch Anhänge und Links, die in Yammer freigegeben wurden.
- **In der Vorschau:** Die Unterstützung für Azure Active Directory-Verwaltungseinheiten sowohl für die Verwaltung des Lebenszyklus von Daten als auch für die Verwaltung von Aufzeichnungen - wird jetzt eingeführt.
- **In der Vorschau:** Sie können jetzt optional die automatische Genehmigung konfigurieren, wenn Sie ein Aufbewahrungslabel für die Verfügbarkeitsprüfung konfigurieren.

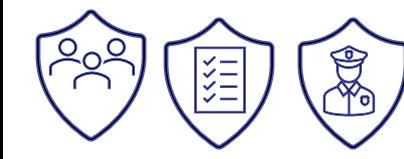

# **Information Protection**

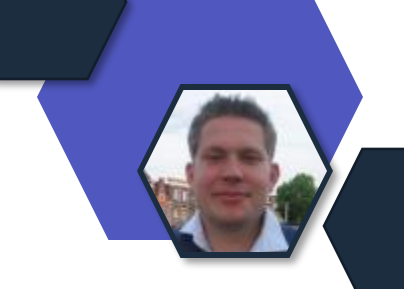

- Allgemeine Verfügbarkeit (GA): Outlook für Mac zeigt Etikettenfarben an
- Allgemeine Verfügbarkeit (GA): Die integrierte Beschriftung für Windows unterstützt die Vererbung von Beschriftungen aus E-Mail-Anhängen und wird als Paritätsmerkmal für das AIP-Add-In in Current Channel eingeführt.
- Allgemeine Verfügbarkeit (GA): Anwenden von S/MIME-Schutz mit Outlook im Web.
- In der Vorschau: Scannen Sie nach sensiblen Informationen in Bildern mit Unterstützung für optische Zeichenerkennung, wenn Sie Auto-Labeling-Richtlinien für Exchange verwenden.
- Versionswechsel für AIP-Add-In standardmäßig deaktiviert: Nur für den Monthly Enterprise Channel ist das AIP-Add-In für Office-Anwendungen in Version 2303 standardmäßig deaktiviert. Für den Current Channel und den Semi-Annual Enterprise Channel ist das AIP-Add-In in der Version 2302 weiterhin standardmäßig deaktiviert.
- Ruhestandsmitteilung für das AIP-Add-In für Office-Anwendungen: Das AIP-Add-In wird im April 2024 außer Betrieb genommen. Obwohl das Add-in bis dahin im Wartungsmodus bleibt, empfehlen wir Ihnen, auf die in Office integrierten Etiketten umzusteigen, falls Sie dies noch nicht getan haben.

**DLP**

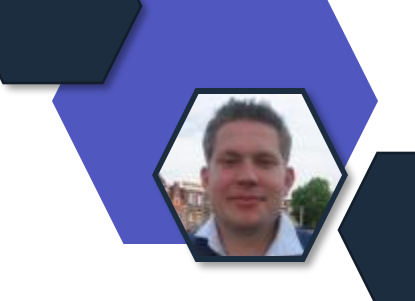

- In **der Vorschau:** Scannen Sie nach sensiblen Informationen in Bildern mit Unterstützung für optische Zeichenerkennung.
- **In der Vorschau:** Speichern Sie eine Kopie von Objekten, die DLP-Richtlinien entsprechen, in Azure Storage. Erfahren Sie mehr über die Sammlung von Beweisen für Dateiaktivitäten auf Geräten (Vorschau) und Beginnen Sie mit der Sammlung von Dateien, die den Data Loss Prevention-Richtlinien entsprechen, auf Geräten (Vorschau).

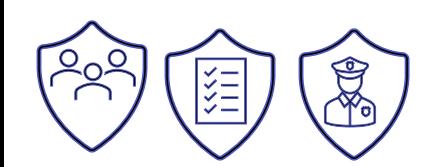

## **Insider Risk & Communication Compliance**

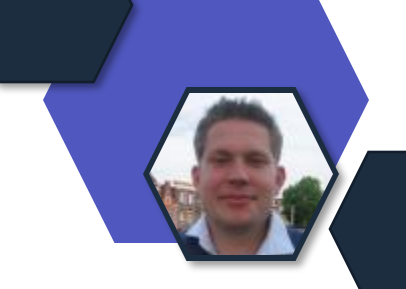

#### Mai

#### **Insider risk management**

Updates for forensic evidence policy enforcement SLA: Get started with insider risk [management](https://learn.microsoft.com/en-us/microsoft-365/compliance/insider-risk-management-forensic-evidence-configure?view=o365-worldwide) forensic evidence.

## April

#### **Insider risk management**

in der Vorschau: Scannen Sie nach sensiblen Informationen in Bildern mit Unterstützung für optische Zeichenerkennung (OCR).

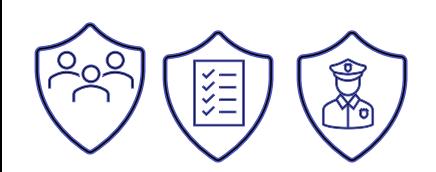

#### **Neuer BSI IT Grundschutz Vergleich von Microsoft**

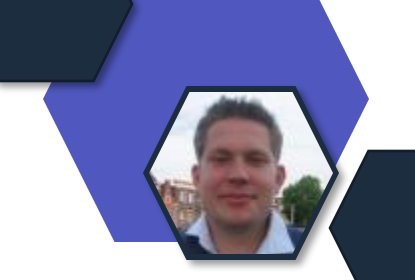

- ✓ April 2023
- ✓ Microsoft Deutschland
- ✓ Englisch & Deutsch
- $\checkmark$  Azure, Office 365, Dynamics

Zusammenführung mit den neuen BSI Grundschutz Kataloge.

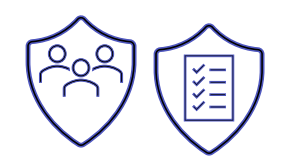

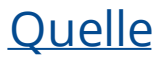

### PRÜFUNG DER MARKTÜBERGREIFENDER BEDEUTUNG VON MICROSOFT

- Das Bundeskartellamt hat ein Verfahren nach § 19a GWB, also den erweiterten Missbrauchsaufsicht über große Digitalkonzerne aus Anfang 2021 begonnen. Es gilt nun festzustellen, ob Microsoft eine marktübergreifende Stellung hat. Dies ist die erste Stufe des Verfahrens.
- Das Bundeskartellamt prüft mit Hinblick auf Windows und den Office Produkten und vor allem den Erweiterungen in der Cloud für Unternehmens- und Private Kunden. Hierbei nennt der Präsident gerade Azure und OneDrive, sowie den Bereich des Gaming rund um Xbox und das Karrierenetzwerk LinkedIn, sowie die Suchmaschine Bing mit der AI Erweiterung ChatGPT.

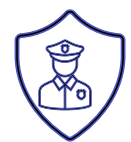

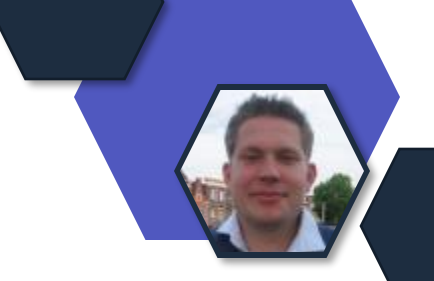

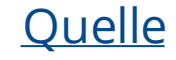

# CHATGPT VS DATENSCHUTZ

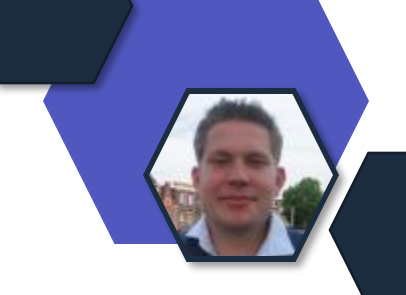

- Untersagung der Nutzung in Italien, Freigabe nach Löschoption (Mai 2023)
- NRW und andere LDSBs beobachten es kritisch und stimmen sich in der DSK ab.
- Es hängen auch Microsoft Copilot und Azure Preview Services dran

Kritik:

- Mangelende Transparenz ("Informationspflichten nicht hinreichend nachgekommen")
- Massive Datenverarbeitung beim Training der KI ohne Rechtsgrundlage in Europa ("keine Rechtsgrundlage für die massive Erhebung und Verarbeitung personenbezogener Daten für das KI-Training")
- Datenpassen am 20. März 2023 -> Datenbank mit Anfragen leak

M365 Konferenz Las Vegas

• US-EN / Verarbeitung und Speicherung = nur USA)

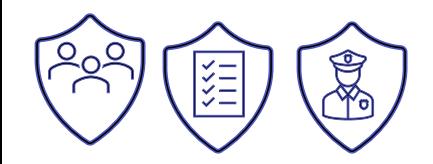

**Ouelle** Quelle 2: Whitepaper von Raphael

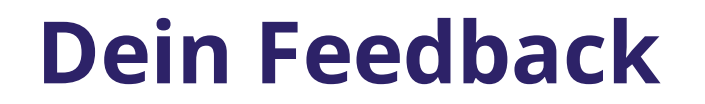

#### **Lass uns gerne dein Feedback zur heutigen Sendung da!**

m365news.de/feedback

**[Zur Umfrage](https://forms.office.com/e/CKNMaS5zu1)**

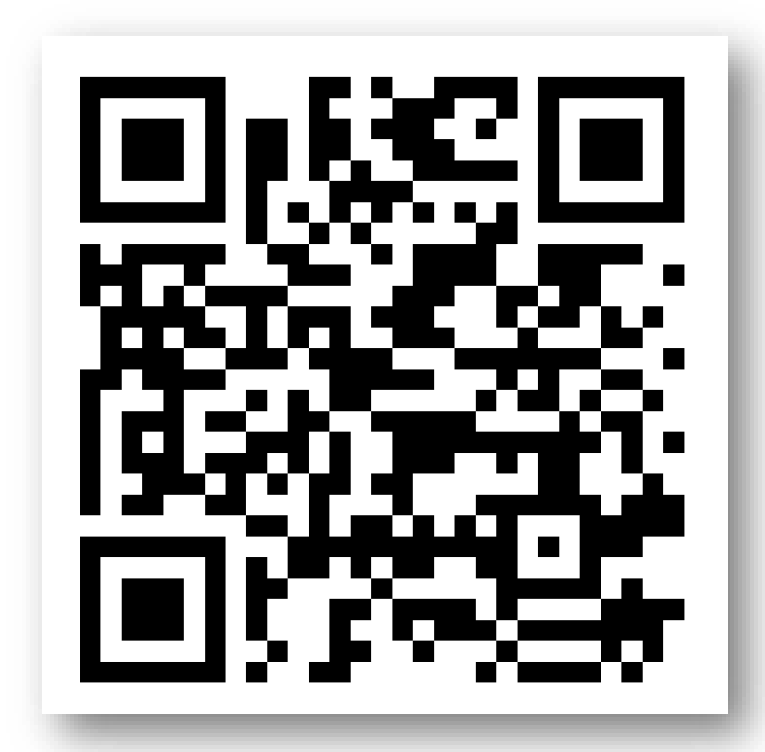

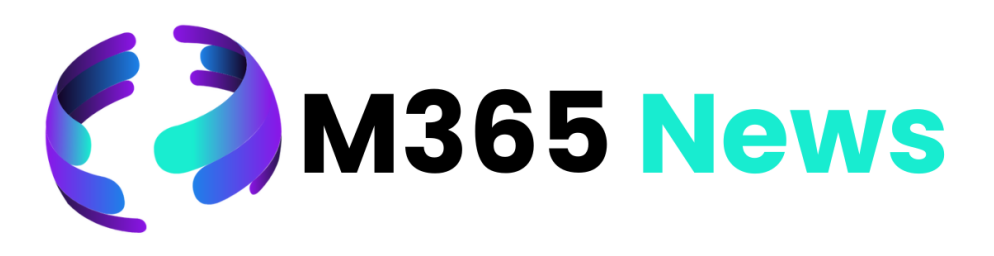

# Hat Spaß gemacht!

**Bis zum nächsten Mal!**

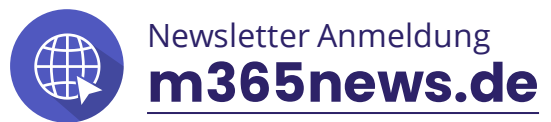

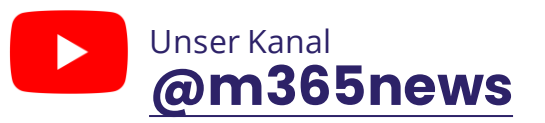

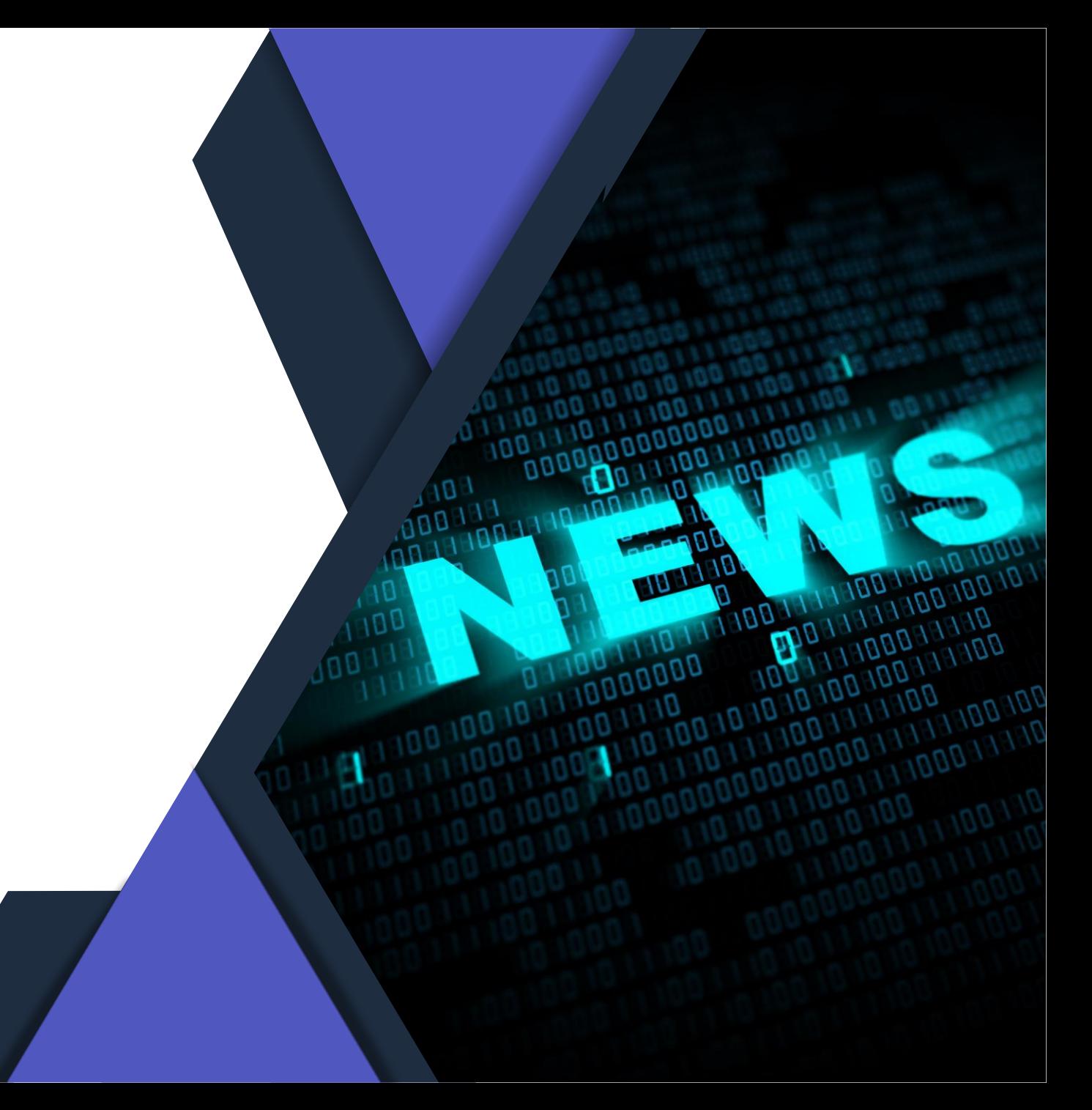